# OTIMIZAÇÃO DE SEÇÕES RETANGULARES DE CONCRETO ARMADO SUBMETIDAS À FLEXO-COMPRESSÃO OBLÍQUA UTILIZANDO ALGORITMOS **GENÉTICOS**

Erich Araújo Bastos

TESE SUBMETIDA AO CORPO DOCENTE DA COORDENAÇÃO DOS PROGRAMAS DE PÓS-GRADUAÇÃO DE ENGENHARIA DA UNIVERSIDADE FEDERAL DO RIO DE JANEIRO COMO PARTE DOS REQUISITOS NECESSÁRIOS PARA A OBTENÇÃO DO GRAU DE MESTRE EM CIÊNCIAS EM ENGENHARIA CIVIL

Aprovada por:

\_\_\_\_\_\_\_\_\_\_\_\_\_\_\_\_\_\_\_\_\_\_\_\_\_\_\_\_\_\_\_\_\_\_\_\_\_\_\_\_\_\_ Prof. Ibrahim Abd El Malik Shehata, Ph. D.

\_\_\_\_\_\_\_\_\_\_\_\_\_\_\_\_\_\_\_\_\_\_\_\_\_\_\_\_\_\_\_\_\_\_\_\_\_\_\_\_\_\_ Prof. Nelson Francisco Favilla Ebecken, D. Sc.

Prof. Gilson Natal Guimarães, D. Sc.

\_\_\_\_\_\_\_\_\_\_\_\_\_\_\_\_\_\_\_\_\_\_\_\_\_\_\_\_\_\_\_\_\_\_\_\_\_\_\_\_\_\_

RIO DE JANEIRO, RJ – BRASIL OUTUBRO DE 2004

# **Livros Grátis**

http://www.livrosgratis.com.br

Milhares de livros grátis para download.

## BASTOS, ERICH ARAUJO

Otimização de Seções Retangulares de Concreto Armado Submetidas à Flexo-Compressão Oblíqua Utilizando Algoritmos Genéticos [Rio de Janeiro] 2004

XVII, 151 p. 29,7 cm (COPPE/UFRJ,

M.Sc., Engenharia Civil, 2004)

Tese – Universidade Federal do Rio de

Janeiro, COPPE

1 – Otimização

2 – Algoritmos Genéticos

3 – Flexo-Compressão Oblíqua

4 – Concreto Armado

I. COPPE/UFRJ II. Título ( Série)

Aos amores da minha vida: minha noiva Flavia, meus Pais Meyre e José Ubirajara e minhas tias Maria do Carmo e Marília, por terem tornado possível este momento.

## **Agradecimentos**

À minha mãe Meyre Francinete e ao meu pai José Ubirajara, pelo apoio emocional, sem o qual esta jornada teria sido mais árdua, e pela recordação de que tenho que estar sempre cumprindo com minhas responsabilidades, acima de qualquer coisa.

À minha tia Maria do Carmo, pelas constantes cobranças que permitiram que eu não saísse do rumo e também pelo apoio e carinho nos momentos mais difíceis do desenvolvimento deste trabalho.

À minha tia Marília, pelo carinho e amor, mesmo à distância, que foram de grande ajuda na trajetória de minha vida.

À minha noiva Flavia Pinho, pela inspiração, pelo incentivo entusiasmante e contagiante e pelo tenro carinho e amor que me permitiram ter forças e ânimo suficientes para concluir este trabalho.

Ao Professor Ibrahim Abd El Malik Shehata, pela orientação e ajuda ao longo de todo o período do Mestrado.

À Promon Engenharia, por ter apoiado o meu ingresso no Mestrado.

Aos amigos Fabrício Corrêa e Rafael Di Bello, pela sincera e verdadeira amizade.

A todos que direta ou indiretamente colaboraram para a realização deste trabalho.

iv

Resumo da Tese apresentada à COPPE/UFRJ como parte dos requisitos necessários para a obtenção do grau de Mestre em Ciências (M. Sc.)

# OTIMIZAÇÃO DE SEÇÕES RETANGULARES DE CONCRETO ARMADO SUBMETIDAS À FLEXO-COMPRESSÃO OBLÍQUA UTILIZANDO ALGORITMOS GENÉTICOS

Erich Araújo Bastos

Outubro/2004

Orientador: Ibrahim Abd El Malik Shehata

Programa: Engenharia Civil

Foi desenvolvido um programa para o cálculo otimizado de seções retangulares de concreto armado submetidas a esforços de flexo-compressão oblíqua. O processo de otimização utilizou a técnica de algoritmos genéticos, a qual possui as vantagens de ser altamente robusta e eficiente, além de possibilitar o trabalho com variáveis discretas e alcançar resultados otimizando múltiplos objetivos.

São analisadas e discutidas as vantagens da utilização dos algoritmos genéticos no cálculo de soluções ótimas na área da Engenharia Civil, com relação a outras técnicas de otimização clássicas.

A fim de comprovar a eficiência da técnica utilizada no dimensionamento ótimo, alguns exemplos foram analisados e os resultados obtidos foram comparados com aqueles encontrados por outros autores através de outras técnicas de otimização, assim como com o método de dimensionamento convencional. Também foi realizado um estudo de sensibilidade dos custos dos materiais, a fim de se avaliar o impacto no custo final da solução ótima.

Finalmente, são apresentadas uma conclusão e uma discussão geral do estudo, enumerando os principais pontos de destaque do trabalho, além de serem apresentadas sugestões para trabalhos futuros.

v

Abstract of Thesis presented to COPPE/UFRJ as a partial fulfillment of the requirements for the degree of Master of Science (M. Sc.)

# OPTIMAL DESIGN OF REINFORCED CONCRETE RETANGULARES SECTIONS SUBJECTED TO AXIAL LOAD AND OBLIQ MOMENT USING GENETIC **ALGORITHMS**

Erich Araujo Bastos

October/2004

Advisor: Ibrahim Abd El Malik Shehata

Department: Civil Engineering

The main objective of this study was to develop a computer program for the optimal design of rectangular reinforced concrete sections subjected to axial load and bending moments. The optimization process used employed the genetic algorithms technique, which has the advantages of being robust and efficient. Moreover it also allows work with discrete variables, achieving results throught the analyses of multiple objectives.

The advantages of the genetic algorithms applied to the optimal design of structural elements in Civil Engineering in comparison with the classic optimization techniques are here analysed and discussed.

In order to prove the efficiency of the employed technique in structural optimization design, some examples were analysed and the results were compared to those of other optimization techniques studied by other authors and to those of ordinary design procedure. A sensitivity study was also carried out in order to discover the influence of material costs in the final cost of the optimal solution.

Finally, general discussions and conclusions about the main aspects of this work are drawn and suggestions for future work are presented.

vi

# **Sumário**

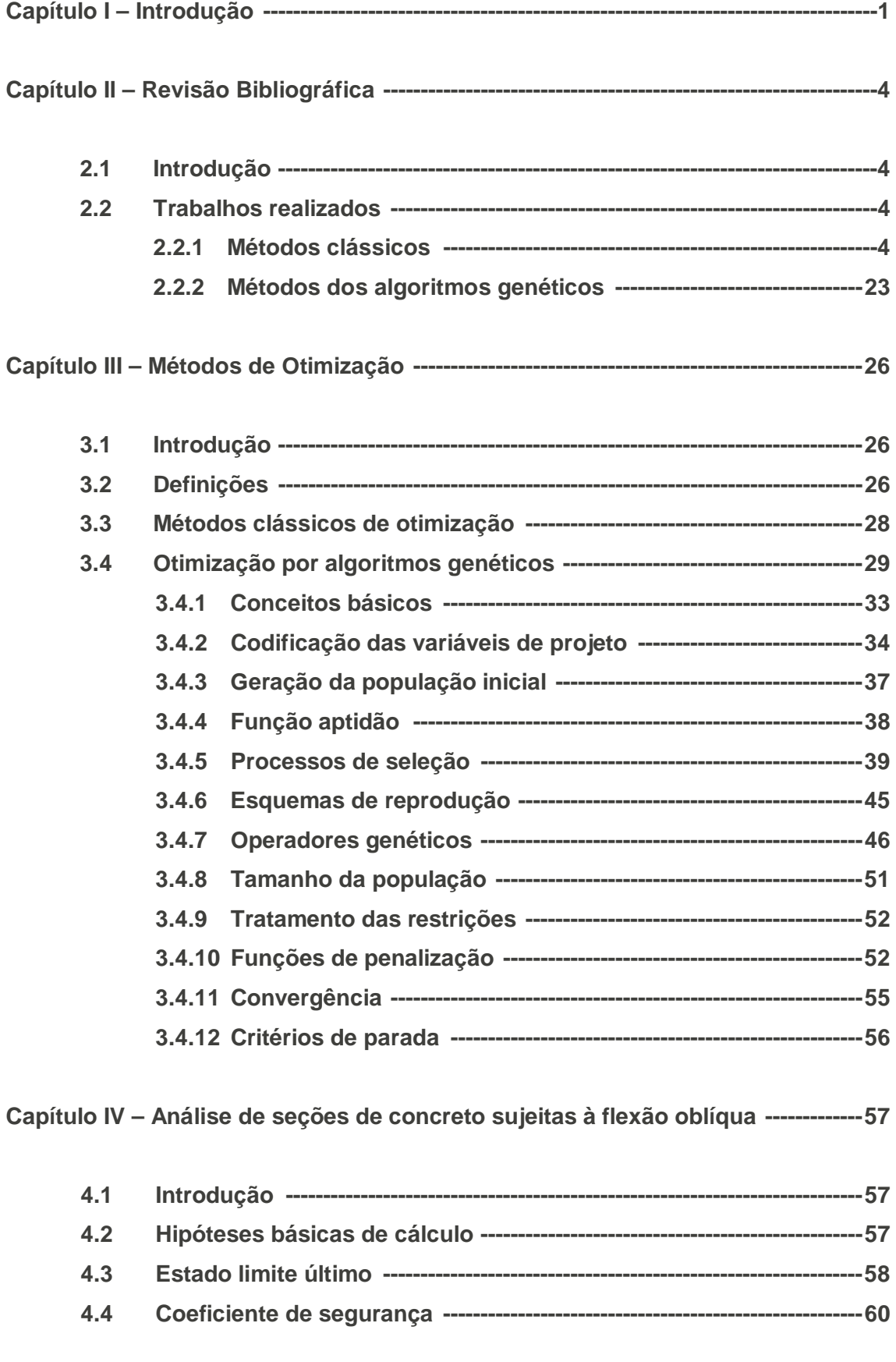

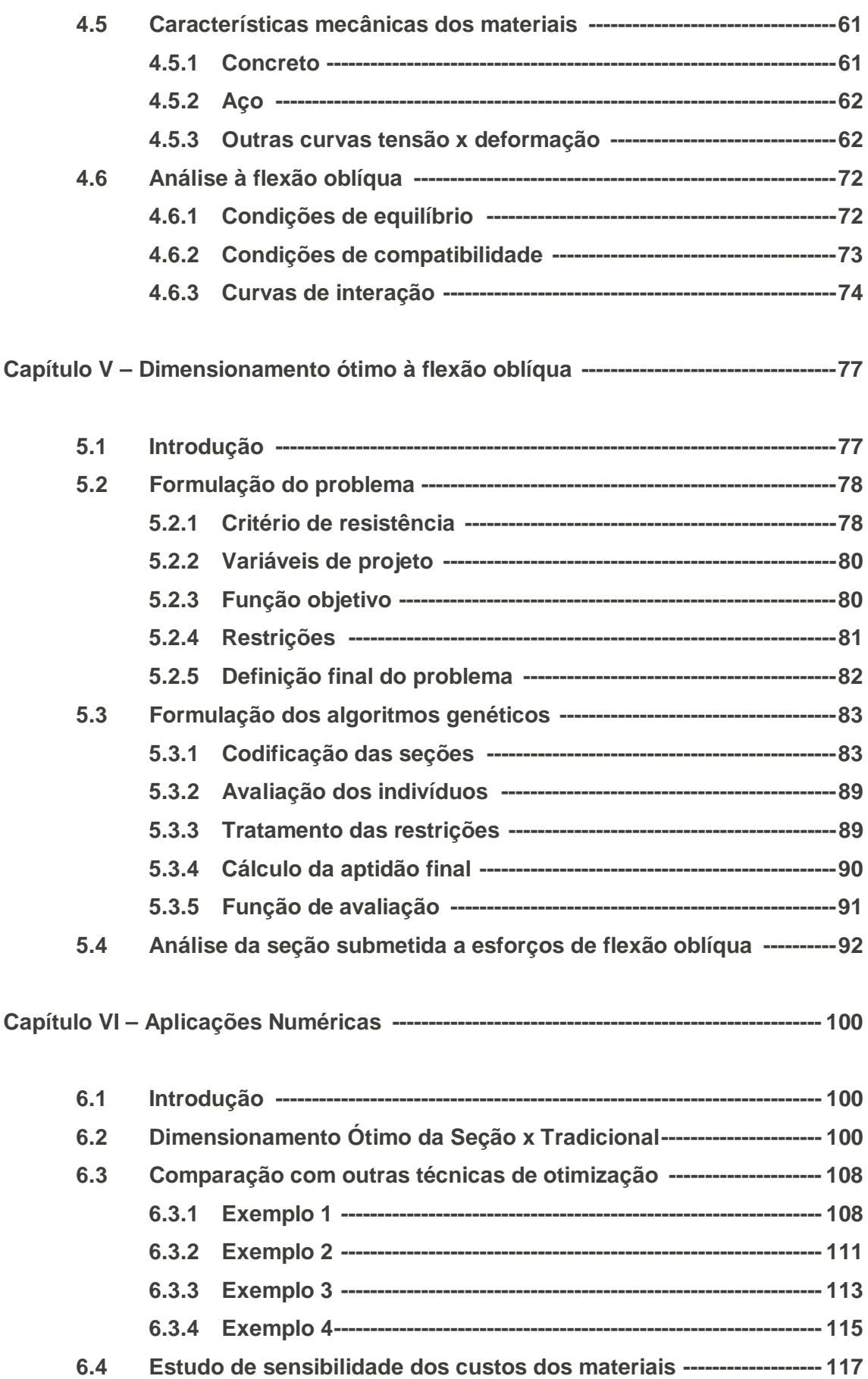

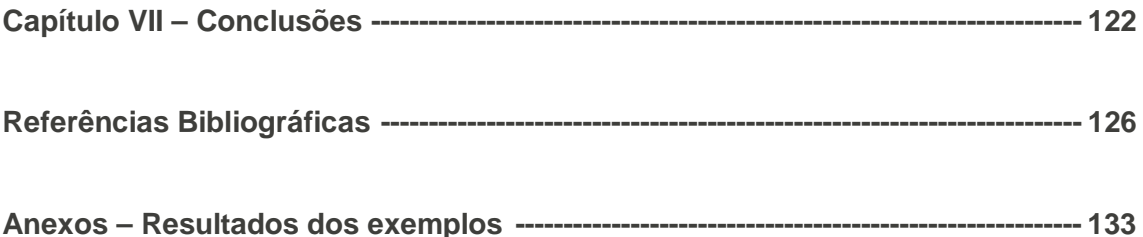

# **Lista de Símbolos**

# Símbolos latinos:

- $A<sub>C</sub>$  Área de concreto
- $A_f$  Área das fôrmas
- As Área de armadura longitudinal
- Asót Área de armadura longitudinal ótima
- $A<sub>Stot</sub>$  Área total de armadura longitudinal
- Ap Área da armadura longitudinal do pilar
- b Largura da seção
- b<sub>ót</sub> Largura ótima
- $b_f$  Largura da mesa
- bw Largura da alma
- b<sub>p</sub> Menor dimensão do pilar
- C Função custo
- $C_b$  Custo indireto
- C<sub>C</sub> Custo do concreto
- C<sub>f</sub> Custo da fôrma
- $C<sub>S</sub>$  Custo do aço
- C<sub>ót</sub> Custo ótimo
- Ch Camada de aço
- d Altura útil
- d' Recobrimento
- dót Altura útil ótima
- E Número esperado de cópias
- Es Módulo de elasticidade do aço
- Ec Módulo de elasticidade do concreto
- E<sub>Csec</sub> Módulo de elasticidade secante do concreto
- E<sub>ct</sub> Módulo de elasticidade tangente do concreto
- F(x) Função Aptidão
- fr Aptidão relativa
- f<sub>c</sub> Resistência à compressão do concreto
- f<sub>cd</sub> Resistência à compressão de projeto do concreto
- fsu Tensão última de ruptura do aço
- fy Tensão de escoamento do aço da armadura longitudinal
- fyd Tensão de escoamento de projeto do aço
- g Função de restrição
- h Altura da seção
- $h_f$  Espessura da mesa
- hp Maior dimensão do pilar
- hx Menor dimensão do pilar
- hy Maior dimensão do pilar
- K Matriz de rigidez secante
- $k_b$  Constante de preço do custo indireto devido ao acréscimo na altura da construção
- kv Constante de volume do concreto
- l comprimento do elemento estrutural
- Mk Momento atuante
- M<sub>sd</sub> Momento solicitante de cálculo
- $N_k$  Esforço normal atuante
- N<sub>sd</sub> Esforço normal solicitante
- Mu Momento fletor último
- N Tamanho da População
- nb Número de bits
- nv Número de possíveis valores assumidos
- R Restrições
- R<sub>fc</sub> Relação entre os preços das formas e do concreto
- p Peso da probabilidade de seleção de um individuo para reprodução
- P População
- Penal Função de penalização
- pc Preço do metro cúbico de concreto
- $p_f$  Preço por metro quadrado de forma
- ps Preço por quilograma de aço
- q Relação entre o preço do aço e o preço do concreto
- t Razão entre recobrimento (d') e a altura útil (d)
- V Forca Cortante
- V<sub>u</sub> Valor máximo admissível para a força cortante V
- V<sub>s</sub> Volume de aço
- V<sub>c</sub> Volume de concreto
- x Altura da linha neutra
- x<sub>max</sub> Altura máxima da linha neutra
- x<sub>min</sub> Altura mínima da linha neutra
- $x_n$  Distância da fibra de concreto até o centro de gravidade da seção
- $x<sup>L1</sup>$  Limite inferior do espaco de busca
- $x$ <sup>LS</sup> Limite superior do espaço de busca
- w Razão entre as largura da alma  $(b_w)$  e da mesa  $(b_f)$
- $w_{01}$  Função peso relativa à armadura longitudinal
- w<sub>02</sub> Função peso relativa ao concreto
- $w_{03}$  Função peso relativa às formas das faces laterais das vigas
- $w_{04}$  Função peso relativa às formas do fundo das vigas

# Símbolos gregos:

- α Inclinação da linha neutra
- $\varepsilon_c$  Deformação do concreto
- $\varepsilon_c$  Deformação de pico do concreto
- $\varepsilon_{cu}$  Deformação última do concreto
- εcg Deformação do concreto no centro de gravidade da seção
- ε<sup>s</sup> Deformação do aço
- γ Fatores de segurança
- γ<sup>s</sup> Peso específico do aço
- φ Curvatura do eixo do elemento estrutural
- $\phi_1$  Fator de redução da capacidade resistente
- $ρ<sub>ót</sub>$  Taxa geométrica de armadura longitudinal ótima
- ρ Taxa geométrica de armadura longitudinal
- ρmax Taxa geométrica máxima de armadura longitudinal

ρmín Taxa geométrica mínima de armadura longitudinal

- λ Parâmetro de penalização
- ℑ Região factível
- σ<sup>s</sup> Tensão do aço
- $\sigma_c$  Tensão do concreto

# **Lista de Figuras**

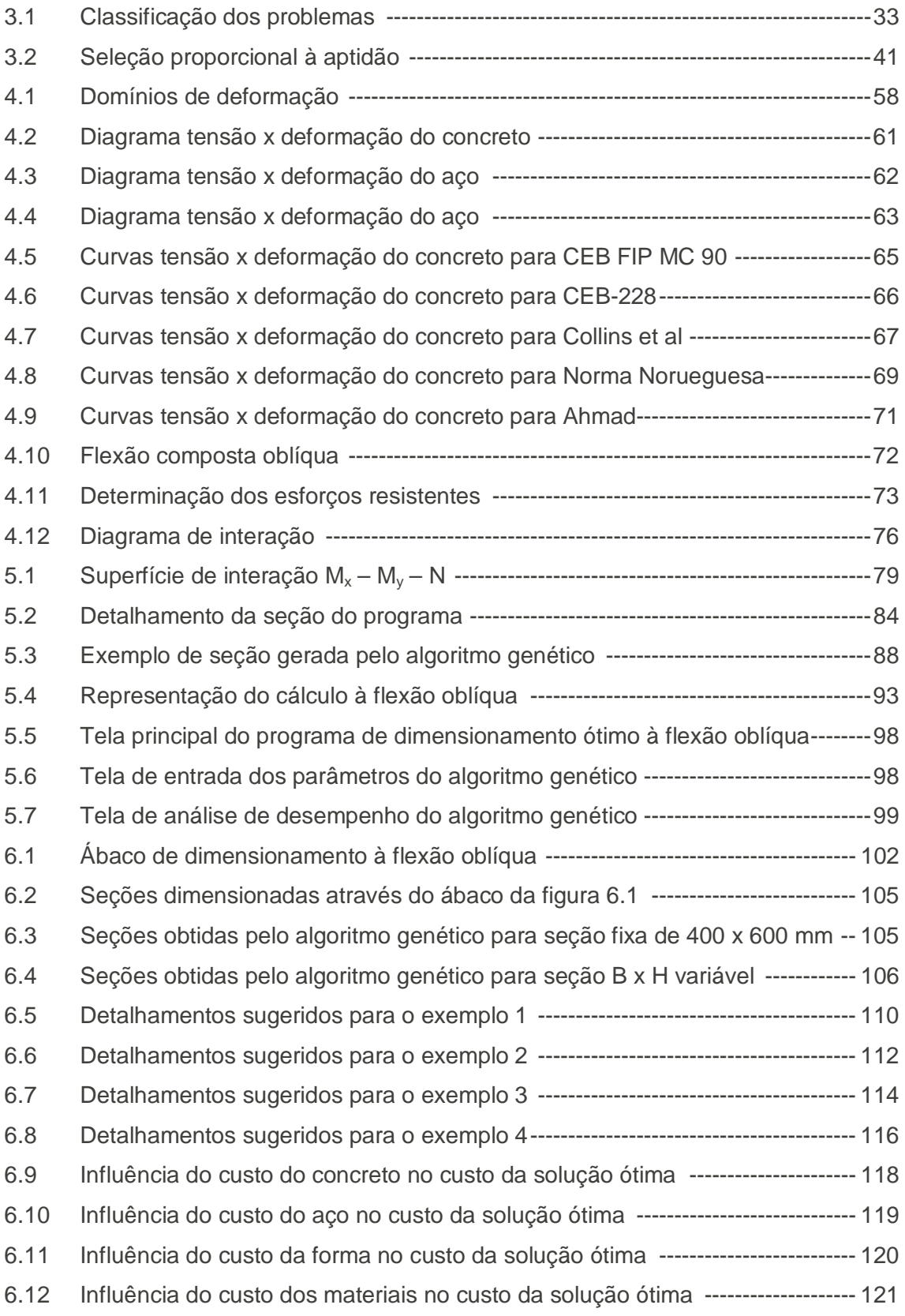

# **Lista de Tabelas**

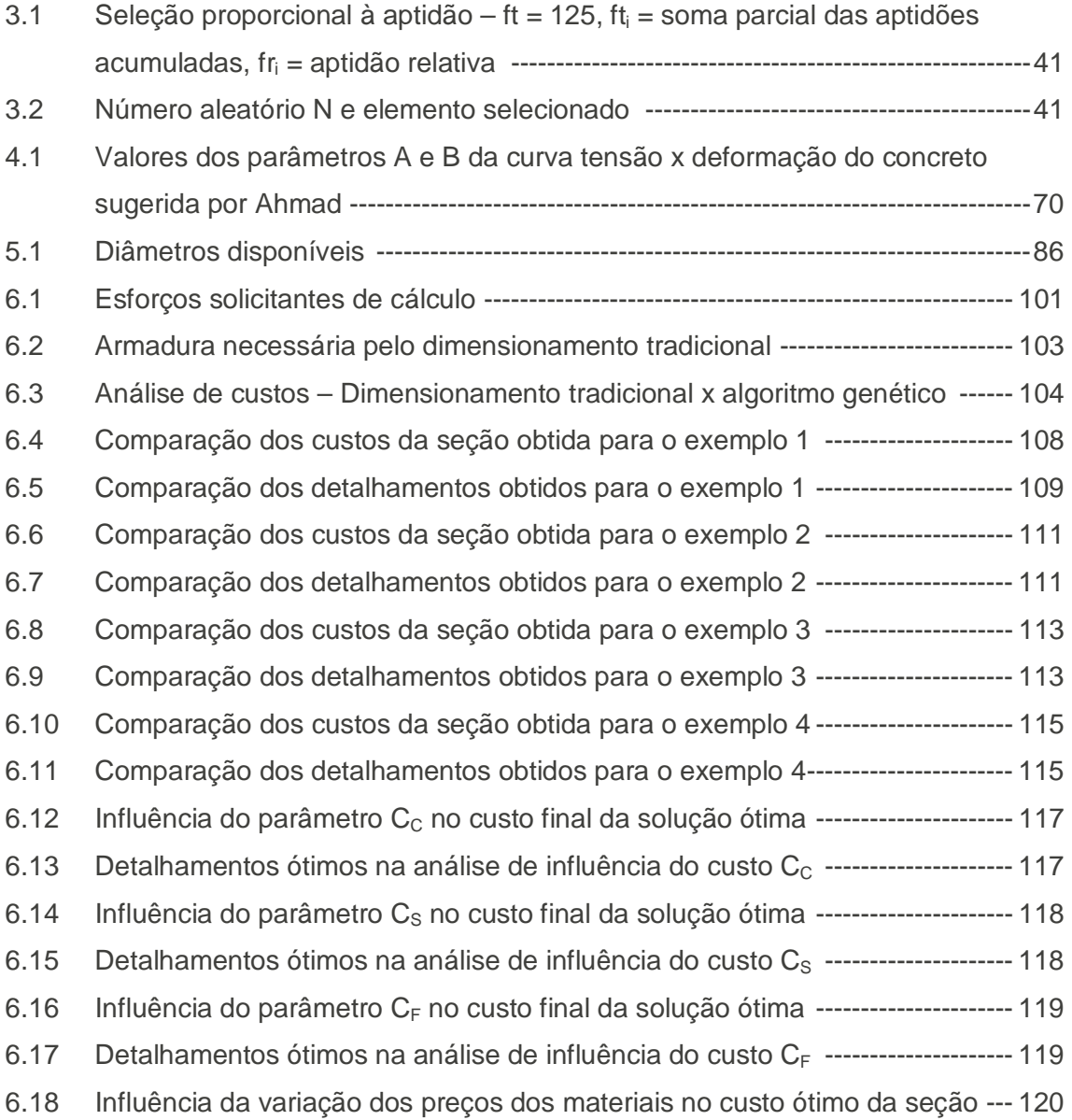

## **Capítulo I**

#### **Introdução**

O dimensionamento convencional de estruturas de concreto armado visa obter simplesmente um detalhamento de uma seção, cujos esforços resistentes sejam capazes de suportar com a devida segurança os esforços atuantes, e que, ao mesmo tempo, satisfaça aos resquisitos e prescrições de norma. Todavia, para um mesmo carregamento atuante, existem diversas configurações possíveis que satisfazem a tais requisitos. Por conseguinte, muitas soluções são consideradas aceitáveis.

Entretanto, atualmente, com a alta competitividade do mercado, há a necessidade cada vez maior de se diminuir os custos das construções. Assim sendo, cada vez mais é importante a obtenção de um detalhamento mais "enxuto" das seções de concreto, ou seja, onde o consumo de materiais seja o menor possível sem comprometer a segurança da estrutura.

Este objetivo pode ser facilmente alcançado através da utlização de uma técnica de otimização, cuja finalidade é selecionar a melhor solução entre as inúmeras possíveis, tendo por base um ou mais critérios, como, por exemplo, menor custo e critério de resistência.

Para se compreender melhor a importância da otimização de estruturas é necessário salientar as diferenças básicas entre um projeto ótimo e um projeto convencional. No projeto estrutural convencional, o cálculo é realizado através de um processo de tentativa e erro. Assim sendo, usualmente, a solução obtida não será a melhor com relação aos custos e consumo dos materiais, sendo a solução ótima alcançada apenas eventualmente. Já, a utilização de uma técnica de otimização permite implementar o problema de busca da solução ótima através de um modelo matemático extremamente bem definido, onde são estabelecidos os objetivos a serem alcançados, os parâmetros de projeto e as restrições a serem respeitadas. Assim sendo, a solução ótima é obtida através de um processo sistemático.

Uma das técnicas de otimização, que vem ganhando grande destaque, é a técnica dos Algoritmos Genéticos (AG), que foi apresentada na década de 70 pelo

1

pesquisador John Holland, da Universidade de Michigan. Holland desenvolveu uma técnica, inspirada nos processos de seleção natural e evolução das espécies, que pode ser facilmente implementada computacionalmente, sendo altamente eficiente e robusta. Sua aplicação é extremamente vasta, sendo utilizada em problemas em diversas áreas como finanças, medicina, biologia, engenharia, etc.

Um histórico sobre os trabalhos desenvolvidos na área de otimização estrutural, inclusive com o surgimento e emprego dos algoritmos genéticos, está descrito no capítulo 2 deste trabalho.

A técnica dos algoritmos genéticos foi empregada neste trabalho devido ao fato de possuir inúmeras vantagens com relação aos demais métodos clássicos de otimização, principalmente por causa da alta eficiência e facilidade de implementação, não sendo necessário utilizar formulações complexas, nem adotar simplificações que podem vir a descaracterizar o problema a ser otimizado. As principais vantagens e desvantagens desta técnica e uma análise da aplicabilidade dos métodos clássicos e dos algoritmos genéticos são alvo de discussão no capítulo 3. Também são descritos, neste capítulo, os principais conceitos e processos de um algoritmo genético, como: terminologia, codificação, função aptidão, tratamento de restrições, processo de seleção e operadores genéticos.

No capítulo 4, são descritas as hipóteses básicas de cálculo de uma seção submetida a esforços de flexão oblíqua, inclusive com as configuração de ruptura, as características mecânicas dos materiais, concreto e aço, e as equações de equilíbrio para obtenção dos esforços resistentes.

O intuito deste trabalho é implementar um programa computacional de dimensionamento ótimo de seções retangulares de concreto armado submetidas à flexo compressão oblíqua. O programa consistiu em integrar um algoritmo genético simples a um programa de análise da seção, em estado limite último, submetida à flexão oblíqua, considerando a não linearidade física dos materiais. Assim sendo, com o emprego desta técnica de otimização, busca-se encontrar uma solução cujo custo de consumo de materiais (aço, concreto e forma) seja o menor possível, que a seção resista com segurança os esforços atuantes e que o detalhamento seja prático. O detalhamento das rotinas implementadas no programa são alvo de discussão no capítulo 5 deste trabalho.

2

No capítulo 6, são apresentados alguns exemplos de dimensionamento ótimo obtidos a partir do programa desenvolvido durante o período da tese, e são também realizadas análises comparativas com o dimensionamento tradicional e com outras técnicas de otimização, conforme trabalhos encontrados na literatura.

E, finalmente, no capítulo 7, são apresentadas as conclusões sobre a formulação proposta para o dimensionamento ótimo de seções retangulares de concreto armado submetidas à flexo compressão oblíqua e também são feitas sugestões para a realização de trabalhos futuros.

# **Capítulo II**

#### **Revisão Bibliográfica**

# **2.1. Introdução**

Um problema de otimização constitui na realidade uma questão de maximização ou minimização de uma ou mais funções, com um ou mais objetivos e sujeitas ou não a restrições. Dessa maneira, o projeto estrutural ótimo é obtido a partir de diversas análises, levando-se em consideração as inúmeras possibilidades das variáveis de projeto dentro de um conjunto viável de soluções condicionado às restrições de norma e de desempenho.

Existem diversos trabalhos publicados na literatura buscando o dimensionamento ótimo de estruturas de concreto armado, onde os cálculos são desenvolvidos utilizando-se diversas técnicas clássicas de otimização. Na maioria dos estudos, o objetivo é minimizar os custos da seção de concreto de forma a atender a restrições funcionais baseadas em normas de cálculo e atender também a restrições relacionadas aos critérios de resistência.

A seguir, serão apresentados diversos trabalhos já desenvolvidos, procurandose descrever, de forma sucinta, as características da análise e do problema de otimização, assim como, a formulação empregada, os objetivos a serem alcançados e os resultados obtidos.

## **2.2 Trabalhos Realizados**

# **2.2.1 Métodos Clássicos**

O interesse pela área de pesquisa em otimização de estruturas de concreto armado teve início na década de 50, destacando-se o trabalho de J. Heyman que utilizou programação linear para otimizar estruturas no regime plástico. Posteriormente, na década de 60, pode-se destacar o trabalho de L. A Schimit que utilizou técnicas de programação não linear em otimização de projetos estruturais. No entanto, foi na década de 70 que diversos trabalhos relevantes foram desenvolvidos,

4

sendo estes estudos os principais responsáveis pela difusão dos processos de otimização pela comunidade mundial.

O primeiro trabalho de destaque ocorreu em 1974, quando Friel realizou um estudo sobre otimização de vigas retangulares de concreto armado. Neste estudo, o autor propôs uma equação para representar os valores ótimos da taxa geométrica de armadura longitudinal e da altura útil de uma viga simplesmente apoiada. Para a formulação do problema, Friel estabeleceu uma função de custo (C) por metro linear da viga, formada por três parcelas, as quais representam os custos de concreto  $(C<sub>c</sub>)$ , de aço  $(C_s)$  e de fôrmas  $(C_i)$ . O autor acrescentou ainda uma quarta parcela, representando o custo indireto  $(C_b)$  relativo ao acréscimo de custo da edificação devido ao eventual aumento do número de andares da estrutura. O problema de dimensionamento foi, então, definido como a minimização da função de custo (C), que é dada pela expressão a seguir:

$$
C_T = C_s + C_c + C_f + C_b \tag{2.1}
$$

Onde:

 $C_c$ : custo por metro cúbico do concreto;

 $C_s$ : custo por quilo do aço;

 $C_f$ : custo por metro quadrado da fôrma;

 $C<sub>b</sub>$ : custo indireto devido ao aumento do número de andares da edificação;

 $C_T$  : custo total.

Foi realizada uma análise linear sujeita a uma restrição (g) de resistência à flexão de vigas de concreto armado, a qual corresponde ao valor imposto pelo "American Concrete Institute (ACI) Committe 318-71". Tanto a restrição de resistência adotada quanto os custos foram expressos em função da área de armadura longitudinal (As) e da altura útil (d), conforme mostrado nas equações a seguir:

$$
C_s = A_s \cdot \gamma_s \cdot p_s \tag{2.2}
$$

$$
C_c = A_c \cdot k_v \cdot p_c \tag{2.3}
$$

$$
C_f = (2 \cdot h + b) \cdot p_f \tag{2.4}
$$

$$
C_b = d \cdot k_b \tag{2.5}
$$

$$
g = \phi_1 \cdot A_s \cdot f_y \left( d - \frac{A_s \cdot f_y}{1.7 \cdot f_c \cdot b} \right) - M_u \tag{2.6}
$$

Onde:

- M<sub>u</sub>: momento fletor último;
- h : altura da seção;
- b : largura da seção;
- d : altura útil da seção;
- $A<sub>S</sub>$ : armadura longitudinal da seção;
- fy : tensão de escoamento do aço da armadura longitudinal;
- f<sub>c</sub>: resistência à compressão do concreto;
- γs : peso específico do aço;
- $\phi_1$ : fator de redução da capacidade resistente;
- p<sub>c</sub>, p<sub>f</sub>, p<sub>s</sub> : preços do metro cúbico de concreto, do metro quadrado de fôrmas e do quilograma de aço respectivamente;
- $k_b$ : constante de preço para levar em conta o custo indireto devido ao acréscimo na altura da construção;
- $k_v$ : constante de volume introduzida para contabilizar o volume de concreto.

Friel utilizou o Método dos Multiplicadores de Lagrange para minimizar a função de custo (C), tendo como resultado para a taxa geométrica de armadura ótima (ρót) a seguinte expressão:

$$
\rho_{\delta t} = \left(\frac{2 \cdot f_y}{1.7 \cdot f_c} + \frac{b \cdot \gamma_s \cdot p_s}{k_p}\right)^{-1}
$$
\n(2.7)

Onde:

$$
k_p = b.k_v.p_c + 2.p_f + k_b \tag{2.8}
$$

A partir da expressão de  $p_{\text{ot}}$  indicada em 2.7, Friel pôde obter as expressões que fornecem os valores ótimos para a área da armadura longitudinal  $(A_{s0i})$  e para a altura útil da seção  $(d_{\delta t})$ , conforme mostrado a seguir:

$$
A_{\text{soft}} = \sqrt{\frac{M_u}{\phi \cdot f_y} \cdot \left(\frac{1, 7 \cdot f_c \cdot b \cdot k_p}{f_y \cdot k_p + 1, 7 \cdot f_c \cdot b \cdot \gamma_s \cdot p_s}\right)}
$$
(2.9)

$$
d_{\delta t} = \sqrt{\frac{M_u}{\phi \cdot f_y \cdot b \cdot \rho_{\delta t}} \cdot \left(\frac{1, 7 \cdot f_c}{1, 7 \cdot f_c - f_y \cdot \rho_{\delta t}}\right)}
$$
(2.10)

Com base nos resultados obtidos de suas análises, Friel chegou à conclusão de que as parcelas relativas ao custo das fôrmas e ao custo devido ao aumento da altura da edificação tinham pouca influência na variação do custo total das estruturas. Por esta observação, o autor foi muito criticado por outros estudiosos do assunto. Friel ressaltou ainda que devido à formulação adotada na análise, é possível se obter valores de taxas de armadura ótimas fora dos limites máximo e mínimo estabelecidos por norma, devendo-se, então, nestes casos, adotar a armadura de forma a respeitar os limites prescritos por norma.

Uma vez que o trabalho de Friel foi pioneiro no que tange o cálculo otimizado de estruturas de concreto armado, é claro que surgiram controvérsias e comentários por parte dos demais estudiosos do assunto. Tanto que Anand, em 1975, afirmou que Friel analisou o problema de forma simplista, ao adotar somente a restrição de resistência à flexão e por desprezar parcelas de custos relativas à prática do dimensionamento de estruturas, de construção e aos requisitos funcionais da estrutura. Anand também ressaltou que, apesar de Friel ter formulado o problema levando em consideração os custos relativos às fôrmas e ao aumento da altura da edificação, os resultados apresentados foram obtidos sem levar em conta tais parcelas de custo.

Hairsine, em 1975, também analisou o trabalho de Friel, afirmando que, caso as parcelas relativas aos custos das fôrmas e do acréscimo da altura da estrutura tivessem sido levadas em consideração, os resultados obtidos para a solução ótima tenderiam a apresentar uma redução na altura útil e um aumento na taxa geométrica de armadura longitudinal, ressaltando que haveria a necessidade de se realizar

7

maiores estudos considerando tais custos, a fim de se poder avaliar de forma correta a influência destes dois fatores no resultado final.

Hairsine salientou ainda que o dimensionamento de vigas de concreto armado pode ser governado também pelas tensões de cisalhamento e pela limitação das flechas, e não somente pela capacidade resistente à flexão da viga. Hairsine, no entanto, afirmou que os limites admissíveis das tensões cisalhantes podem freqüentemente restringir as curvas da função de custo.

Brown, em 1975, chamou a atenção para o fato de que a expressão de  $p_{\text{ot}}$ proposta por Friel é válida somente nos casos em que a largura da seção é mantida constante. A fim de complementar o trabalho de Friel, Brown propôs duas expressões alternativas para  $\rho_{\phi}$ , uma para o caso em que a altura útil é mantida constante e a largura é a incógnita do problema e outra para o caso em que a relação b/d é préfixada e mantida constante.

Lee, em 1975, também analisando o estudo desenvolvido e apresentado por Friel, salientou que a seção retangular utilizada no dimensionamento é idealizada e que dificilmente corresponde aos casos encontrados na prática da Engenharia. Segundo Lee, usualmente, a viga é concretada monoliticamente com a laje e, portanto, a seção da viga constitui na realidade uma seção T ao invés de uma simples seção retangular. Assim como Hairsine e Anand, Lee também ressaltou a não consideração da influência da armadura de cisalhamento na determinação da seção ótima e a não consideração da parcela referente ao custo das fôrmas como aspectos que levaram Friel a obter resultados que não conduzem a valores ótimos. Esta parcela de custo das fôrmas pode distorcer consideravelmente os resultados, sendo que a consideração desta variável não é de difícil implementação na análise. Lee, no entanto, salientou ser inviável a consideração da parcela referente ao aumento da altura da edificação, uma vez que as informações referentes ao projeto básico, como aspectos arquitetônicos, mecânicos e estruturais, precisam estar bem definidas quando da época do dimensionamento das estruturas. Lee fundamentou seus comentários com exemplos onde foram calculados valores de  $\rho_{\text{ot}}$  para dois casos: o primeiro sem considerar o custo das fôrmas e o segundo levando-se em consideração o mesmo. O resultado obtido da análise de  $\rho_{\text{\'et}}$  calculado com o custo da fôrma foi mais de duas vezes maior do que o obtido sem o custo das fôrmas. Com base nesses

8

resultados, Lee concluiu que, quando considerado o custo das fôrmas, as seções ótimas tendem a ser de pequena altura útil.

Friel, analisando os comentários e sugestões feitos pelos autores mencionados anteriormente, justificou a desconsideração dos valores relativos ao custo da fôrma e do aumento da altura da edificação, afirmando que os casos apresentados em seus estudos se tratavam de lajes e muros de contenção, e, que portanto, a parcela relativa ao custo da fôrma seria eliminada da função de custo após o cálculo das derivadas da mesma segundo o Método dos Multiplicadores de Lagrange. Com relação à parcela relativa ao custo indireto  $(C_b)$ , esta deveria ser considerada somente para as vigas que necessitassem ter a sua altura aumentada e não para todas as vigas da estrutura. Conseqüentemente, Friel considerou que, para a maioria das lajes e das vigas de pequena altura, o valor de  $C<sub>b</sub>$  poderia ser desconsiderado.

Ampliando a aplicabilidade do trabalho de Friel, conforme sugestão apresentada por Lee, Chou, em 1977, realizou um estudo sobre a otimização de seções T de concreto armado, onde os casos de vigas de seção retangular são tratados como casos particulares das vigas T.

A função de custo (C) proposta por Chou leva em consideração apenas os custos unitários do concreto e do aço, sendo definida por:

$$
C = p_s.V_s + p_c.V_c \tag{2.11}
$$

Onde:

p<sub>s</sub> : preço por metro cúbico de aço;

p<sub>c</sub>: preço por metro cúbico de concreto;

 $V_s$ : volume de aco;

Vc : volume de concreto.

Sendo:

$$
V_s = 1.A_s = \rho.b_f.d \tag{2.12}
$$

$$
V_c = 1.[(d + d').b_w + (b_f - b_w).h_f] = [(1 + t).w.d + (1 - w).h_f].b_f
$$
\n(2.13)

## Onde:

- $h_f$ : espessura da mesa;
- A<sub>s</sub>: área da armadura longitudinal;
- w : razão entre as larguras da alma  $(b_w)$  e da mesa  $(b_i)$ ;
- t : razão entre o recobrimento (d') e a altura útil (d).

Chou, com o intuito de eliminar as variáveis  $M_u$  (momento fletor último),  $b_f e h_f$ das equações de restrição e da função de custo, propôs a obtenção da solução ótima a partir apenas dos seguintes parâmetros C<sub>i</sub> e ρ, definidos por:

$$
C_1 = \frac{d}{\sqrt{\frac{M_u}{b_f}}}
$$
\n(2.14)

$$
\rho = \frac{A_s}{b_f \cdot d} \tag{2.15}
$$

As restrições adotadas foram obtidas em função dos limites admissíveis para a capacidade resistente à flexão e para a taxa geométrica da armadura longitudinal impostos pelo "ACI Committe 318-71". Chou considerou em suas análises dois casos distintos: no primeiro, a linha neutra interceptando a mesa, e, o segundo, a linha neutra interceptando a alma.

Assim como Friel, Chou também empregou para a minimização da função custo o método dos Multiplicadores de Lagrange, obtendo assim novas expressões para os valores ótimos do custo da seção e da taxa de armadura.

Os resultados obtidos por Chou mostraram reduções de custo de até 53% para seções T e de até 34% para seções retangulares, quando os mesmos são calculados para diferentes combinações de  $f_y$  e  $f_c$ . Seus resultados indicaram também que, à medida que a relação  $p_s/p_c$  aumenta, as reduções no custo também aumentam. Chou observou que os valores de  $p_{\alpha t}$  obtidos de suas análises resultaram em valores inferiores ao valor da taxa de armadura máxima prescrita por norma, mas, também, são bastante superiores ao valor da taxa de armadura mínima. Além disso, Chou concluiu que a linha neutra da seção ótima quase sempre intercepta a mesa e que a solução ótima conduz a uma seção simplesmente armada.

Balaguru, em 1978, analisou o fato de Chou ter assumido que a deformação do aço alcança valores superiores à deformação correspondente a sua tensão de escoamento, no mesmo instante em que a deformação do concreto atinge o valor de 3%0. Balaguru afirmou que esta condição é satisfeita para a maioria das seções T, mas a sua validade ainda deve ser confirmada para o caso de seções retangulares, dependendo do estado da seção (subarmada, balanceada ou superarmada).

Balaguru, analisando o trabalho desenvolvido por Chou, enumera como limitações do procedimento adotado no estudo a não consideração do peso próprio da estrutura e do custo das fôrmas, bem como o fato de Chou ter considerado os valores de  $b_w$ ,  $b_f$ ,  $h_f$  e a razão d'/d constantes, adotando como variáveis do problema apenas As e d. Balaguru, então, propôs um procedimento alternativo para obtenção da solução ótima, que envolve tanto desenvolvimento matemático, quanto esforço computacional menores. O procedimento considera constantes as dimensões da mesa, a largura da alma, a relação  $t = d'/d$  e a relação  $q = p_s/p_c$ ., A função de custo apresentada por Chou foi então alterada da seguinte maneira:

$$
C = q.As.1 + bw.d.(1 + t).1
$$
 (2.16)

Onde:

- $b_w$ : largura da alma;
- d : altura útil da seção;
- A<sub>s</sub>: área da armadura longitudinal.

Para o caso em que a linha neutra intercepta a mesa, Balaguru empregou a seguinte expressão como valor limite para a capacidade resistente máxima à flexão:

$$
M_u \leq 0.9 \cdot A_s \cdot f_y \cdot \left( d - \frac{A_s \cdot f_y}{2 \cdot 0.85 \cdot f_c \cdot b_f} \right) \tag{2.17}
$$

Obtendo, a partir da mesma, a seguinte expressão para a altura útil:

$$
d = \frac{M_u}{0.9 \cdot A_s \cdot f_y} + \frac{A_s \cdot f_y}{1.7 \cdot f_c \cdot b_f}
$$
 (2.18)

Com base nas expressões indicadas acima, Balaguru empregou a seguinte expressão para o valor ótimo da área da armadura longitudinal:

$$
A_{\text{soft}} = \frac{M_u}{\sqrt{0.9 \cdot f_y \cdot \left(\frac{f_y}{1.7 \cdot f_c \cdot b_f} + \frac{q}{b_w \cdot (1+t)}\right)}}
$$
(2.19)

Para o caso em que a linha neutra intercepta a alma, Balaguru sugeriu assumir a linha neutra na interface mesa-alma. Neste caso, Balaguru propôs as seguintes expressões para obtenção dos valores ótimos de  $A_s$  e d:

$$
A_{\text{soft}} = \frac{0.85 \cdot f_c \cdot b_f \cdot h_f}{f_y} \tag{2.20}
$$

$$
M_u = 0.9 \cdot A_{\text{soft}} \cdot f_y \cdot \left( d_{\text{ot}} - \frac{h_f}{2} \right)
$$
 (2.21)

Balaguru, adotando a sua nova formulação, refez dois exemplos mostrados no trabalho de Chou, encontrando resultados bastante próximos, com diferenças inferiores a 2%.

Ainda com base no trabalho de Chou, Rajagopalan, em 1978, propôs uma formulação simplificada para o problema de otimização utilizando a técnica de Programação Geométrica. O autor também teve como intuito generalizar o procedimento de otimização proposto por Chou de modo que parâmetros de confiabilidade pudessem ser empregados. Rajagopalan comentou que o trabalho de Chou teria sido de maior mérito se tais parâmetros tivessem sido incorporados à otimização.

Segundo Rajagopalan, a fim de ser possível incorporar os parâmetros de confiabilidade à otimização, há a necessidade de serem consideradas as variações nas características geométricas da seção (b, d, A<sub>s</sub>) e nas características físicas dos materiais concreto e aço  $(f_c e f_y)$ . O autor propôs expressões para o cálculo da solução ótima a partir de uma forma simplificada da função de custo apresentada por Chou e utilizando um cálculo iterativo do momento fletor último.

Rajagopalan empregou sua formulação em um dos exemplos apresentados por Chou e apresentou os resultados, analisando o comportamento das soluções ótimas  $(A<sub>sót</sub> e d<sub>ót</sub>)$  em relação a diferentes variações nas grandezas envolvidas na análise (b<sub>f</sub>, d,  $A_s$ ,  $f_v$  e  $f_c$ ). Rajagopalan obteve resultados bem próximos aos de Chou e chegou à conclusão de que a solução ótima sofre influências significativas apenas das variáveis d,  $A_s$  e f<sub>y</sub> para o caso de seções subarmadas.

Chou, em 1978, analisando os comentários dos autores acima mencionados, ponderou que o problema relativo à inclusão do peso próprio da estrutura e do custo das fôrmas pode ser contornado se for aplicado o procedimento iterativo sugerido por Rajagopalan e incluindo-se de forma aproximada o custo das fôrmas no custo do concreto.

Por último, Chou considerou que, embora as formulações propostas por Balaguru e por Rajagopalan fossem de mais simples implementação e exigissem menor esforço computacional, a sua formulação proposta oferece a vantagem de ter eliminado da função custo e das equações de restrição o momento fletor último, a largura da viga e a espessura da mesa. Além disso, ela permite ainda que os valores de  $\rho_{\text{ot}}$  e C<sub>ót</sub> possam ser tabelados para diferentes combinações das propriedades dos materiais ( $f_c$  e  $f_v$ ) e dos preços relativos entre concreto e aço. Apesar de considerar bastante interessante a inclusão de parâmetros de confiabilidade sugeridos por Rajagopalan, Chou concluiu, que para que a formulação de Rajagopalan fosse implementada, seria preciso alterar o modelo de dimensionamento adotado pela norma americana ACI 318-71, no qual ambos se basearam.

Booz et al, em 1984 desenvolveram um programa de Elementos Finitos para análise de estruturas de concreto armado submetidas a cargas estáticas e dinâmicas, bem como um algoritmo de programação quadrática seqüencial não-linear para otimização das mesmas. A função de custo minimizada pelos autores é composta de parcelas que são funções do volume da armadura longitudinal, do volume de concreto e da área de formas. Foram adotadas restrições referentes aos limites de deformações do aço e do concreto, para a taxa geométrica de armadura longitudinal e para as tensões de cisalhamento impostas pela norma alemã DIN 1045 / 1978.

A função de custo adotada foi a seguinte:

$$
C = V_c + (q - l) . V_s + R_{fc} . A_f
$$
 (2.22)

Onde:

- $V_c e V_s$ : volumes de concreto e de aço;
- q : relação entre o preço do aço e o preço do concreto (q =  $p_s/p_c$ );
- $R_{fc}$ : relação entre os preços das fôrmas e do concreto ( $R_{fc} = p_f / p_c$ );
- $A_f$ : área das formas.

Foram apresentados exemplos de dimensionamento ótimo de um pórtico plano de concreto armado e de uma estrutura composta de vigas e lajes de concreto armado. A partir dos resultados obtidos, os autores constataram que, variando os valores de q entre 1 e 90, a função de custo sofre um acréscimo de 150%, a espessura da laje apresenta um acréscimo de 45% e ainda a largura e a altura útil das vigas sofrem acréscimo de 50% e 100%, respectivamente. Nos exemplos estudados, os autores desconsideraram o custo das fôrmas, alegando que a influência no custo final seria desprezível.

Yang et al, em 1992, realizaram um estudo para otimização de estruturas de concreto armado, no qual tinham como objetivo a obtenção de valores ótimos da altura útil, da área da armadura longitudinal da seção e do comprimento de ancoragem da armadura longitudinal. Neste trabalho, os autores propuseram uma função de custo que considerava somente as parcelas relativas aos custos de aço e do concreto. O problema de otimização da função de custo foi submetido a restrições em termos dos valores limites da máxima capacidade resistente à torção, ductilidade, recobrimento mínimo, comprimento mínimo de ancoragem e trabalhabilidade impostos pelo ACI Committe 318-89.

Para a minimização de função de custo e conseqüente obtenção da solução ótima, os autores empregaram o método GRG (Generalized Reduced Gradient). Com o intuito de analisar a aplicabilidade do procedimento de otimização empregado, foram estudados dois exemplos: um, avaliando a otimização de um pilar submetido à flexão oblíqua, e, o outro, a otimização de uma viga de um pórtico de concreto armado. Os resultados obtidos para o pilar levaram a uma redução nos custos de até 18%. Para a viga, foram encontradas reduções de até 21,61%.

Kanagasundaram e Karihaloo, em 1990, propuseram uma formulação nãolinear para o projeto de custo mínimo de vigas e pilares de seção transversal retangular a serem otimizados em termos dos custos de fôrma, concreto e aço. A

formulação desenvolvida leva em consideração as restrições da Norma Australiana AS3600-88 quanto à resistência, à flexão e ao cisalhamento, às dimensões da seção transversal, às taxas de armadura mínima e máxima, à ductilidade da estrutura (altura da linha neutra), à resistência ao fogo e ao comportamento em serviço (flechas admissíveis), sendo esta última restrição válida somente para o caso de vigas. Para representar a distribuição de tensão de compressão no concreto, foi utilizado um diagrama simplificado retangular de tensões. Foi implementada uma programação não-linear com duas técnicas diferentes: a Programação Seqüencial Linear (SLP) e a Programação Seqüencial Convexa (CLP), ambas com resultados bem parecidos quanto à convergência e ao esforço computacional. Foi realizado também um estudo da sensibilidade da função custo quanto ao aumento do preço da fôrma, onde se observou que o custo das mesmas pode se aproximar de cerca de 65% do custo total, porém, a prática comum do reaproveitamento das mesmas não é levada em conta na formulação do problema proposto pelo autor.

Chakrabarty, em 1992, analisou o dimensionamento ótimo de seções retangulares utilizando funções-peso para representar a influência dos custos individuais dos materiais no custo total da estrutura. Para levar em consideração as contribuições do custo de cada material na função de custo, foi imposta a condição de normalidade do método de Programação Geométrica, a qual estabelece que a soma das quatro funções-peso ( $w_{01}$ ,  $w_{02}$ ,  $w_{03}$  e  $w_{04}$ ) seja igual à unidade.

$$
w_{01} + w_{02} + w_{03} + w_{04} = 1 \tag{2.23}
$$

Onde:

 $w_{01}$ : função peso relativa à armadura longitudinal;

w<sub>02</sub>: função peso relativa ao concreto;

wo<sub>3</sub>: função peso relativa às fôrmas das faces laterais das vigas;

 $w_{04}$ : função peso relativa às fôrmas do fundo das vigas.

Neste estudo, o autor utilizou a seguinte função de custo por metro linear:

$$
C = p_s.A_s.1 + p_c.d.b.1 + p_{fd}.d.1 + p_{fb}.b.1
$$
\n(2.24)

## Onde:

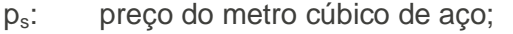

- p<sub>c</sub>: preço do metro cúbico de concreto;
- $p_{\text{fd}}$ : preço do metro quadrado de fôrmas das faces laterais;
- $p_{tb}$ : preço do metro quadrado de fôrmas da face inferior;
- A<sub>s</sub>: área da armadura longitudinal;
- d: altura útil da seção;
- b: largura da seção.

Para minimização da função de custo e obtenção dos valores ótimos da altura útil (d<sub>ót</sub>), da largura (b<sub>ót</sub>) e da área de armadura longitudinal (A<sub>sót</sub>), Chakrabarty utilizou um algoritmo de programação geométrica sugerido por Beightler e Phillips (1976).

As soluções ótimas ( $d_{\text{o}t}$ ,  $b_{\text{o}t}$ ,  $C_{\text{o}t}$ ,  $A_{\text{s}ot}$ ) encontradas por Chakrabarty podem ser representadas pelas seguintes expressões:

$$
d_{\delta t} = \frac{p_{\text{fb}} \cdot w_{02}}{p_c \cdot w_{04}} \tag{2.25}
$$

$$
b_{\delta t} = \frac{p_{\text{fd}} \cdot w_{02}}{p_c \cdot w_{03}} \tag{2.26}
$$

$$
C_{\delta t} = \frac{p_c \cdot d_{\delta t} \cdot b_{\delta t}}{w_{02}} \tag{2.27}
$$

$$
A_{\text{soft}} = \frac{C_{\text{ot}} \cdot w_{01}}{p_{\text{s}}} \tag{2.28}
$$

Chakrabarty apresentou exemplos de dimensionamento de vigas retangulares de concreto armado, calculando os valores da função de custo para diversos valores da largura da seção, mantendo constante a altura útil das mesmas. Com base nos resultados obtidos, Chakrabarty observou que reduções de custos são diretamente proporcionais às reduções na largura, assim como, quanto menor o preço do aço, maior a taxa geométrica de armadura da seção ótima.

O autor ressaltou ainda a questão dos custos relativos à seção balanceada serem maiores que os da seção ótima, o que vai de encontro com a noção usual de que a seção balanceada é a mais econômica. Em conseqüência deste fato, o autor salientou a importância do emprego dos processos de otimização, através do qual obtém-se taxas geométricas de armadura bem menores que aquelas alcançadas com o dimensionamento para uma seção balanceada. O autor também concluiu que, na maioria dos casos, o projeto otimizado resulta em uma seção econômica e dúctil, ou seja, de maior altura útil e com menor taxa de armadura, sendo essa última característica um dos pré-requisitos dos projetos convencionais.

Assim como no estudo desenvolvido por Chou, Kang et al, em 1993 realizaram um estudo para dimensionamento ótimo de seções T e de seções retangulares de concreto armado. Os autores utilizaram uma otimização numérica associada a um algoritmo de programação não-linear. As restrições adotadas foram os limites admissíveis impostos pelo "ACI Committe 318-89" para as capacidades resistentes à flexão e ao cisalhamento, a altura útil mínima e a taxa geométrica de armadura longitudinal. As parcelas da função de custo foram expressas através de coeficientes relacionando os preços do aço e das fôrmas com o preço do concreto, de modo que a função de custo, por unidade de comprimento da estrutura, pudesse ser expressa pela equação apresentada a seguir:

$$
C = (V_c + q.V_s + R_{fc}.A_f).p_c
$$
\n(2.29)

Onde:

- q: razão entre os preços do aço e do concreto;
- R<sub>fc</sub> : razão entre os preços das fôrmas e do concreto;
- p<sub>c</sub>: preço do metro cúbico de concreto;
- V<sub>c</sub>: volume do concreto:
- $V_s$ : volume do aço;
- $A_f$ : área das fôrmas.

Sendo que  $V_c$ ,  $V_s$  e  $A_f$  são obtidas a partir das seguintes expressões:

$$
V_c = [(1 + t).wd + (1 - w).h_f].b_f
$$
\n(2.30)

$$
V_s = 1.A_s = \rho.b_f.d \tag{2.31}
$$

$$
A_f = 2.d.(1 + t) + b_f.(2 - w)
$$
\n(2.32)

Onde:

- t: razão entre o recobrimento (d') e a altura útil (d);
- w: razão entre as larguras da alma  $(b_w)$  e da mesa  $(b_i)$ ;
- A<sub>s</sub>: área da armadura longitudinal;
- $h_f$ : espessura da mesa;
- ρ : taxa geométrica da armadura longitudinal.

Uma vez que as parcelas (1- w). $h_f.b_f$  e  $R_{fc}.b_f.(2 - w)$  são constantes e não afetam a obtenção da solução ótima, por simplicidade, os autores reduziram a função de custo à seguinte expressão:

$$
C = [(1 + t).w + q.p].b_f.d + 2.R_{fc}.(1 + t).d \qquad (2.33)
$$

No trabalho de Kang et al, as restrições adotadas são as mesmas apresentadas por Chou, com a diferença de que foi introduzida uma restrição adicional relativa à capacidade resistente máxima ao cisalhamento, a qual foi expressa por:

$$
\phi_1.V_{u=}-V\geq 0\tag{2.34}
$$

Sendo:

$$
V_u = 0.53 \cdot \sqrt{f_c} \tag{2.35}
$$

Onde:

- f<sub>c</sub>: resistência à compressão do concreto;
- $\phi_1$ : fator de redução da capacidade resistente;
- V: força cortante;
- V<sub>u</sub>: valor máximo admissível para a força cortante V.

Kang et al puderam observar a partir dos resultados encontrados que um valor mínimo de  $C_{\delta t}/C_{om\hat{a}x}$ , é obtido para ρ igual a ρ<sub>ót</sub>.
Os resultados alcançados pelos autores propiciaram reduções de custos de até 30% em relação aos custos de seções não-otimizadas. Entretanto, é importante salientar que, em alguns casos, os custos das fôrmas não foram considerados.

Os autores também concluíram que, quanto maiores fossem os valores dos parâmetros w,  $f_c$  e de  $f_v$ , mais econômicas seriam as seções. Além disso, os autores constataram que as reduções de custos são maiores em seções T do que em seções retangulares.

Al-Salloum e Siddiqi, em 1994, apresentaram um estudo para o projeto ótimo de vigas retangulares de concreto armado. Assim como proposto no trabalho de Chakrabarty, foi empregada uma função de custo constituída de parcelas relativas aos custos do concreto, do aço e das fôrmas. A seguinte expressão foi utilizada para representar o custo da viga por unidade de comprimento:

$$
C = p_c [b(d + d') - A_s].1 + p_s.A_s.1 + p_f[2(d + d') + b].1
$$
\n(2.36)

A solução ótima foi encontrada utilizando-se taxas de custos adimensionais q e  $R_{\text{fc}}$ , que constituem a razão entre os preços do aço e do concreto e a razão entre os preços das fôrmas e do concreto, respectivamente.

Al-Salloum e Siddiqi utilizaram uma função Lagrangiana (φ) para otimização da seção, sendo esta função composta de seis variáveis independentes: a área da armadura longitudinal (A<sub>s</sub>), a altura útil (d) e quatro multiplicadores de Lagrange ( $\lambda_1$  a  $\lambda_4$ ). A função Lagrangiana foi, então, representada pela seguinte expressão:

$$
\phi = \alpha \cdot A_s + \beta \cdot d + \eta + \lambda_1 \cdot g_1 + \lambda_2 \cdot g_2 + \lambda_3 \cdot g_3 + \lambda_4 \cdot g_4 \tag{2.37}
$$

Com:

$$
\alpha = p_c \cdot (q - 1) \tag{2.38}
$$

$$
\beta = b \cdot p_c \cdot (1 + 2 \cdot R_{fc}) \tag{2.39}
$$

$$
\eta = b \cdot p_c \cdot \left[ d' + (2 \cdot d' + b) \cdot R_{fc} \right] \tag{2.40}
$$

Onde  $g_1$ ,  $g_2$  e  $g_3$  são as seguintes restrições estabelecidas como valores limites para o dimensionamento pelo "ACI Committe 318-89":

• Capacidade resistente à flexão:

$$
g_1 = 0.53 \cdot \frac{f_y^2}{b \cdot f_c} \cdot A_s^2 - 0.90 \cdot f_y \cdot A_s \cdot d + M_u \le 0
$$
 (2.41)

Sendo que  $M_u$  é o momento fletor último,  $f_y$  é a tensão de escoamento do aço,  $f_c$  é a resistência à compressão do concreto, b e d, são, respectivamente, a largura, e a altura útil da seção.

• Ductilidade:

$$
g_2 = A_s - \rho_{\text{max}} \cdot b \cdot d \le 0 \tag{2.42}
$$

$$
g_3 = \rho_{\min} \cdot b \cdot d - A_s \le 0 \tag{2.43}
$$

Sendo que  $A_s$  é a área da armadura longitudinal.  $\rho_{\text{max}}$  e  $\rho_{\text{min}}$  são, respectivamente, os valores máximo e mínimo para as taxas geométricas de armadura longitudinal.

Foi adotada ainda uma restrição de forma como limite máximo para a altura útil, tendo sido expressa por:

$$
g_4 = d - d_{\text{max}} \le 0 \tag{2.44}
$$

Onde dmáx é o máximo valor admissível para a altura útil.

Al-Salloum e Siddiqi obtiveram um sistema de seis equações que conduz a uma solução geral quando são desconsideradas todas as restrições, com exceção de g1. As soluções ótimas gerais foram, então, representadas pelas seguintes expressões:

$$
\rho_{\delta t} = \frac{1 + 2 \cdot R_{ic}}{q + 2,356 \cdot R_{ic} \cdot R + 1,178 \cdot R - 1}
$$
\n(2.45)

$$
\frac{A_{\text{soft}}^2 \cdot f_y}{b \cdot M_u} = \frac{1 + 2 \cdot R_{\text{fc}}}{0.90 \cdot (q + 1.178 \cdot R_{\text{fc}} \cdot R + 0.589 \cdot R - 1)}
$$
(2.46)

$$
\frac{d_{\acute{e}t}^{2} \cdot f_{y} \cdot b}{M_{u}} = \frac{(q+2,356 \cdot R_{fc} \cdot R+1,178 \cdot R-1)^{2}}{0,90 \cdot (q+1,178 \cdot R_{fc} \cdot r+0,589 \cdot R-1) \cdot (1+2 \cdot R_{fc})}
$$
(2.47)

Onde  $\rho_{\alpha t}$ , A<sub>sót</sub> e d<sub>ót</sub> são os valores ótimos para a taxa geométrica de armadura, para a área da armadura longitudinal e para a altura útil, respectivamente, e b é a largura da seção. R, R<sub>fc</sub> e q são as razões entre f<sub>y</sub> e f<sub>c</sub>, entre p<sub>f</sub> e p<sub>c</sub> e entre p<sub>s</sub> e p<sub>c</sub>, respectivamente.

Os autores estudaram quatro exemplos a fim de validar a eficiência da otimização das seções. Os resultados obtidos a partir destas análises conduziram a alturas úteis ótimas correspondentes a até 42% da máxima permitida (d<sub>máx</sub>). Os valores ótimos para a taxa geométrica de armadura alcançaram até 70% do valor máximo permitido ( $\rho_{\text{max}}$ ).

De acordo com os resultados encontrados em seus exemplos, Al-Salloum e Siddiqi concluíram que as grandes vantagens do modelo proposto são: a obtenção direta da solução ótima sem a necessidade de processos iterativos de tentativa e erro e a possibilidade da implementação da técnica em ambientes computacionais de pequeno porte.

Segundo os autores, em trabalhos posteriores, deveriam ser levados em consideração a escolha dos valores de altura útil da seção compatíveis com as formas disponíveis no mercado, a adoção de diâmetros de barras disponíveis nos fornecedores e a avaliação da disposição das barras em mais de uma camada e com diferentes espaçamentos entre as mesmas.

Zielinski et al, em 1995, desenvolveram uma análise de otimização de pilares retangulares de concreto armado submetidos à flexo-compressão normal e à flexocompressão oblíqua. Os autores fizeram dois conjuntos de estudos iterativos. O primeiro teve por objetivo encontrar a capacidade resistente da estrutura a partir de

dimensões iniciais dadas. O segundo conjunto de iterações realizou à otimização sem dimensões pré-fixadas anteriormente.

Para o caso de flexo-compressão normal, foram consideradas como incógnitas do problema as dimensões do pilar e a taxa de armadura. Para o caso de flexocompressão oblíqua, foram consideradas como incógnitas as dimensões do pilar, a taxa de armadura e o número de barras longitudinais. Zielinski et al utilizaram para determinação da posição da linha neutra o Método de Newton-Raphson. Em ambos os estudos, a capacidade resistente da seção foi determinada a partir de equações de equilíbrio.

Foram considerados como restrições os limites impostos pela norma canadense para as máximas capacidades resistentes à compressão e à flexão, para as taxas geométricas máxima e mínima de armadura longitudinal, para os espaçamentos máximo e mínimo entre as barras longitudinais e para os valores máximo e mínimo do diâmetro das barras longitudinais.

A otimização consistiu em encontrar o custo mínimo da estrutura, por unidade de comprimento da mesma. Como as restrições adotadas pelos autores consistem de funções não-lineares, o problema foi resolvido através de uma algoritmo de otimização não-linear com penalidade interna, com o intuito de avaliar soluções por tentativas que violam as restrições. A função de custo foi expressa por:

$$
C = p_c \cdot h_p \cdot b_p \cdot 1 + p_s \cdot A_p \cdot 1 + 2 \cdot p_f \cdot (h_p + b_p) \cdot 1 \tag{2.48}
$$

Onde:

- p<sub>c</sub>: preço de metro cúbico de concreto;
- ps: preço do metro cúbico de aço;
- $p_f$ : preço do metro quadrado de fôrmas;
- A<sub>p</sub>: área da armadura longitudinal do pilar;
- $h_{\rho}$ : maior dimensão do pilar;
- $b<sub>p</sub>$ : menor dimensão do pilar.

Os autores estudaram exemplos de otimização de pilares utilizando concretos com resistência à compressão igual a 30 MPa e 40 MPa e aço com tensão de escoamento igual a 400 MPa. Após a otimização, os resultados encontrados foram

comparados com resultados obtidos a partir de métodos convencionais de cálculo. Os autores obtiveram as seguintes reduções máximas: 13% nos custos, 9% na menor dimensão do pilar, 3% na maior dimensão do pilar e 14% na área da armadura longitudinal. Assim sendo, os autores comprovaram a eficiência da otimização também para pilares de concreto armado.

Shehata e Grossi, em 1998, fizeram um estudo de otimização do custo de vigas de concreto simplesmente armadas, onde foram levadas em consideração como variáveis de projeto a altura e a largura da seção transversal de concreto e a taxa geométrica de armadura longitudinal. A análise realizada foi não linear, sendo empregado, além do diagrama parábola retângulo para o concreto, o diagrama de tensão x deformação do concreto proposto por Ahmad. Este diagrama reproduz mais fielmente o comportamento do concreto e tem a vantagem de ser válido para concretos de alta resistência. A técnica empregada no processo de otimização da estrutura foi a técnica da varredura, que analisa todo o espaço de busca à procura da melhor solução. Entretanto, esta técnica é mais adequada para problemas em que o espaço de busca é pequeno. Como conclusão do trabalho, são comparados os resultados obtidos pela técnica da varredura com resultados obtidos por outra técnicas de otimização. São apresentados também estudos de sensibilidade, com o objetivo de verificar a influência das diversas variáveis no resultado final do problema, como, por exemplo, a influência de  $f_c$  e de  $f_v$  na altura e no custo ótimo das vigas.

## **2.2.2 Método dos Algoritmos Genéticos**

Apesar dos métodos clássicos aparecerem na literatura como principal ferramenta de otimização em processos de dimensionamento em estruturas de concreto armado, os algoritmos genéticos vêm tendo crescente utilização e apresentando bom desempenho para uma grande variedade de problemas e, a partir do início da década passada, alguns trabalhos vêm sendo desenvolvidos nesta área.

Algoritmos Genéticos são métodos de otimização e busca inspirados nos mecanismos de evolução das populações de seres vivos e foram pioneiramente estudados e propostos por John Holland, em 1975, e popularizados por David Goldberg, no final da década de 80. Estes algoritmos seguem o princípio da seleção natural e sobrevivência do mais apto, conforme teoria estabelecida em 1859 pelo naturalista e fisiologista inglês Charles Darwin em seu livro a Origem das Espécies. De acordo com Charles Darwin, "quanto melhor um indivíduo se adaptar ao seu meio

ambiente, maior será a sua chance de sobreviver e gerar descendentes". Holland, então, estudou a possibilidade de implementação de um algoritmo capaz de resolver problemas complexos, espelhando-se no processo de evolução encontrado na natureza. Com este intuito, os pontos fundamentais de seus estudos focaram em extrair e explicar os processos adaptativos dos sistemas naturais e criar programas de computador para simular sistemas artificiais mantendo os mecanismos dos sistemas naturais. Holland estudou principalmente três aspectos: cromossomo, indivíduo e população.

A primeira questão era encontrar uma maneira de codificar um cromossomo que representasse um indivíduo de uma população, sendo que os primeiros estudos para as codificações destes indivíduos foram baseados em uma codificação binária composta de 0's e 1's representando artificialmente um código genético.

A partir destes primeiros estudos de codificação desenvolvidos por Holland, foi, então, possível desenvolver um algoritmo capaz de solucionar problemas complexos de otimização. Os algoritmos desenvolvidos para o processo de otimização se assemelham em muito aos mecanismos existentes nos sistemas naturais de evolução. Primeiramente, parte-se de uma população inicial de indivíduos, obtidos a partir de uma codificação genética (cromossomo), onde cada um dos indivíduos representa uma possível solução do problema. Esta população é avaliada de acordo com uma função denominada função aptidão, que reflete a qualidade da solução que cada indivíduo representa. O operador genético de seleção, com base no princípio da sobrevivência do mais apto, seleciona para reprodução somente os indivíduos com maior aptidão e descarta os indivíduos menos aptos, finalizando assim o processo para uma geração. Com o intuito de melhorar a variabilidade do conjunto de possíveis soluções, os membros selecionados podem sofrer modificações em seu material genético através dos operadores genéticos de "crossover" e mutação. Assim como nos sistemas naturais, o processo é repetido "n" vezes a fim de se obter indivíduos cada vez mais aptos. A manipulação concatenada de todos esses aspectos tornou viável a codificação e implementação de algoritmos genéticos de uma forma robusta e independente, capaz de ser aplicado a uma enorme variedade de problemas, de maneira extremamente eficiente.

Um dos estudos que teve maior destaque nesta área foi o trabalho desenvolvido por Rafiq e Southcombe em 1998, onde os autores propuseram uma nova formulação de projeto e detalhamento ótimo de pilares de concreto armado

submetidos à flexão oblíqua. O estudo tinha como objetivo maximizar a capacidade resistente e minimizar a área de aço em uma seção de concreto predefinida, tendo as seguintes variáveis de projeto: a quantidade, o diâmetro e a posição das barras no interior da seção. O problema é submetido a restrições de resistência, de geometria e disposições construtivas, de acordo com a norma inglesa BS8110. A otimização foi feita em termos de seção mais solicitada, sendo empregada uma análise elástica e considerado o diagrama retangular de tensões para o concreto em compressão. Como resultado do trabalho, foi demonstrado como a técnica dos algoritmos genéticos leva a uma procura global para identificar o detalhamento ótimo das barras, resultando, portanto, em um projeto mais econômico. Os resultados encontrados levaram a uma redução significativa na área total de armadura (que varia de 5% a 22%). De acordo com os próprios autores, a principal vantagem de seu estudo é a obtenção de uma seção mais econômica sem sacrifício da segurança, através de uma técnica de computação evolucionária que pode ser implementada facilmente.

Em 2000, Argolo desenvolveu um estudo de otimização de seções de concreto armado submetida à flexo-compressão reta utilizando algoritmos genéticos. Foi realizada uma análise não-linear, utilizando-se curvas realísticas que podem ser adotadas para concretos de alta resistência. Os resultados obtidos da análise foram comparados com resultados obtidos pelo dimensionamento tradicional e oriundos de outras técnicas de otimização, chegando a uma economia no custo da seção variando de 7% a 30% do obtido por outras técnicas de otimização e do dimensionamento tradicional. Também foi realizada uma análise de sensibilidade dos resultados em função dos preços dos materiais, sendo que o custo da fôrma foi o que apresentou maior impacto no custo final das estruturas.

# **Capítulo III**

## **Métodos de Otimização**

## **3.1 Introdução**

Neste capítulo, serão apresentados os conceitos básicos em que se fundamenta o processo de otimização pelo método dos algoritmos genéticos, assim como os mecanismos de seu funcionamento. Serão também enumeradas as vantagens e desvantagens desta técnica de otimização com relação aos demais métodos clássicos de otimização.

# **3.2 Definições**

Os problemas de otimização apresentam alguns conceitos e definições largamente utilizados na literatura e de conhecimento imprescindível. Assim sendo, estas definições serão introduzidas a seguir:

- Variável de projeto: As variáveis de projeto são aquelas que se alteram durante o processo de otimização, podendo ser contínuas (reais), inteiras ou discretas.
- Restrições: São funções de igualdade ou desigualdade que descrevem situações de projeto consideradas não desejáveis.
- Espaço de Busca: É o conjunto, espaço ou região que compreende as soluções possíveis ou viáveis do problema a ser otimizado, sendo delimitado pelas funções de restrição.
- Função Objetivo ou de Avaliação: É a função de uma ou mais variáveis que se quer otimizar, minimizando-a ou maximizando-a.
- Ponto Ótimo: É o ponto formado pelas variáveis de projeto que extremizam a função objetivo e satisfazem as restrições.
- Valor Ótimo: É o valor da função objetivo no ponto ótimo.

• Solução Ótima: É o par formado pelo ponto ótimo e o valor ótimo, podendo ser uma solução ótima local ou global.

Como os algoritmos genéticos são baseados na teoria de evolução de Darwin, faz-se necessário relacionar os conceitos e os fenômenos que ocorrem na evolução das espécies mais comumente encontrados na literatura.

- Cromossomo: Cadeia de caracteres (genes) que codifica alguma informação relativa às variáveis do problema. Cada cromossomo representa uma possível solução no espaço de busca do problema.
- Indivíduo: É um membro da população, sendo que nos algoritmos genéticos é formado pelo cromossomo e sua aptidão.
- Gene: Na biologia, é a unidade de hereditariedade que é transmitida pelo cromossomo e que controla as características do organismo. Nos algoritmos genéticos, é um parâmetro codificado no cromossomo, ou seja, um elemento do vetor que representa o cromossomo.
- Genótipo: Na biologia, representa a composição genética contida no genoma. Nos algoritmos genéticos, representa a informação contida no cromossomo ou genoma.
- Fenótipo: Na biologia, representa as características produzidas pela interação dos genes e o ambiente. Nos algoritmos genéticos, expressa um conjunto de parâmetros ou a solução "alternativa" do problema, ou seja, é o cromossomo codificado.
- População: Conjunto de cromossomos ou soluções do problema.
- Geração: O número da iteração que o algoritmo genético executa.
- Operações Genéticas: Conjunto de operação que o algoritmo genético realiza sobre cada um dos cromossomos.

#### **3.3 Métodos Clássicos de Otimização**

De acordo com as características da função objetivo e das restrições, classificam-se os problemas de otimização abordados pelos métodos clássicos nas seguintes classes da Programação Matemática:

- Programação Linear: quando a função objetivo e as restrições são funções lineares das variáveis de projeto.
- Programação Não-Linear: quando a função objetivo, ou pelo menos uma das restrições, é função não-linear das variáveis de projeto.

Existe uma grande variedade de métodos empregáveis para a solução de problemas de programação matemática, dentre os quais se destacam: Método da Máxima Descida ("Steepest Descent"), Método do Gradiente Conjugado, Método de Newton, Método Quase-Newton, Método das Penalidades, Método do Lagrangeano Aumentado, entre outros.

Embora os métodos matemáticos apresentem teoremas que lhes garantem a convergência para uma solução ótima, ela não será necessariamente a solução ótima global, o que, eventualmente, pode vir a ocorrer. Isto se dá devido ao fato de que a solução encontrada por estes métodos é extremamente dependente do ponto de partida fornecido. Este é um problema que há muito tempo intriga os pesquisadores da área, mas que continua sem solução.

Uma outra característica imprescindível para a aplicabilidade dos métodos clássicos é a necessidade de que a função objetivo seja contínua e diferenciável no espaço de busca. Porém, este fato não ocorre na maioria dos problemas práticos de engenharia, dificultando assim a sua aplicação.

É muito freqüente em problemas de otimização estrutural, a utilização de espaço de busca com variáveis discretas. Esta situação é contornada assumindo-se um espaço de busca com variáveis contínuas que, após a otimização, fornecerão uma aproximação das variáveis de projeto para as disponíveis no espaço discreto. Entretanto, torna-se uma tarefa árdua a escolha das variáveis discretas mais próximas das contínuas encontradas, pois existirão sempre duas opções de variáveis discretas

para cada variável contínua, ou seja, uma imediatamente superior e outra imediatamente inferior, e se o problema tem n variáveis aproximadas, isto acarretará em 2<sup>n</sup> possibilidades de escolha.

Outro ponto de difícil análise através dos métodos clássicos diz respeito aos problemas relacionados com multiobjetivos. Esta questão é contornada a partir da criação de uma única função objetivo que pondera os múltiplos objetivos. Este tipo de procedimento é fortemente subjetivo, devido à introdução de uma ponderação, que interfere diretamente na busca da solução ótima. Como o algoritmo genético trabalha com uma população de soluções, eles são indicados para resolver problemas desta categoria. Por modificações adequadas no algoritmo, é possível se identificar, simultaneamente na população final, a solução que melhor satisfaz aos múltiplos objetivos.

Então, diante destas observações, pode-se, resumidamente, enumerar as principais deficiências dos métodos clássicos, da seguinte forma:

- Apresentam dificuldades em encontrar soluções ótimas globais.
- Dificuldade de analisar o problema quando o mesmo envolve variáveis discretas.
- Necessitam que as funções sejam diferenciáveis, e estas podem ser caras ou complexas.
- Quanto maior o número de parâmetros do problema, torna-se difícil obter o ponto ótimo numericamente.
- Cada método clássico, em geral, tem domínio de aplicação restrito.
- Pouco eficazes em tratar problema de otimização multiobjetivo.

## **3.4 Otimização por Algoritmos Genéticos**

A crescente popularidade, e conseqüente empregabilidade dos algoritmos genéticos, pode ser atribuída a sua facilidade de aplicação e de sua robustez quanto à questão de otimização de funções, principalmente em problemas mais complexos, nos quais, os muitos métodos clássicos da programação matemática falham, ou requerem que o problema em análise sofra um certo grau de simplificações.

Assim como no processo evolutivo das espécies, os algoritmos genéticos, manipulam uma população de indivíduos, cada um com um valor de aptidão associado, para uma nova geração de indivíduos, utilizando os princípios Darwinianos de reprodução e sobrevivência dos mais aptos, realizando operações genéticas de seleção, "crossover" e mutação. Cada indivíduo da população em cada geração representa uma possível solução; portanto, basicamente o que o algoritmo genético faz é buscar dentre do conjunto de soluções do espaço de busca, sempre em direção do ponto ótimo global, o indivíduo de maior aptidão.

Os algoritmos usados para a solução de um problema de otimização podem ser, basicamente, determinísticos ou probabilísticos. Os métodos de otimização baseados nos algoritmos determinísticos – maioria dos métodos clássicos – geram uma seqüência determinística de possíveis soluções requerendo, na maioria das vezes, o uso de pelos menos a primeira derivada da função objetivo com respeito às variáveis de projeto. Enquanto isso, os métodos baseados nos algoritmos probabilísticos usam somente a avaliação da função objetivo e introduzem, no processo de otimização, dados e parâmetros estocásticos resolvendo o problema do ponto de vista probabilístico.

Na grande maioria dos problemas, as funções objetivo são multimodais contendo vários ótimos locais e globais. Portanto, encontrar a solução ótima global se torna imprescindível para que o objetivo principal do problema seja alcançado da melhor forma possível, uma vez que a solução ótima global está diretamente ligada à obtenção da solução mais eficiente e que possui o menor custo. Apesar dos métodos clássicos possuírem teoremas comprovando a sua convergência, a solução ótima global será encontrada ocasionalmente, restrigindo-se, na maioria das vezes, à obtenção de soluções ótimas locais. Isto ocorre devido ao fato de que a busca da solução ótima é extremamente dependente do ponto inicial de partida, e se este ponto for iniciado em um "vale" distante do "vale" ótimo, certamente o problema convergirá para um mínimo local.

Ao contrário dos métodos clássicos, considerando-se a robustez dos algoritmos genéticos, alguns de seus aspectos interessantes, podem ser resumidos da sequinte forma:

• Não requerem que a função objetivo seja contínua ou diferenciável.

- Trabalham adequadamente, tanto com parâmetros contínuos, como discretos, ou ainda com uma combinação deles.
- Não necessitam de formulações complexas ou reformulações para o problema.
- Não há restrição alguma quanto ao ponto de partida dentro do espaço de de busca da solução.
- Realizam buscas simultâneas no espaço de possíveis soluções através de uma população de indivíduos.
- Otimizam um grande número de variáveis.
- Proporcionam enorme flexibilidade com relação à função objetivo, que pode ser alterada de maneira extremamente simples e fácil sem a necessidade de recodificações extensas.
- São de fácil implementação computacional.
- São flexíveis para se trabalhar com restrições arbitrárias e otimizam múltiplas funções com objetivos conflitantes.

Apesar destas inúmeras vantagens em relação aos métodos clássicos, os algoritmos genéticos têm uma grande desvantagem, que diz respeito ao tempo de processamento. A programação em algoritmo genético tem um custo elevado com relação ao tempo despendido, principalmente na questão da avaliação dos indivíduos pela função objetivo, chegando por diversas vezes a serem "caros" computacionalmente. A fim de se atenuar esta principal deficiência, inúmeros estudiosos estão desenvolvendo um grande número de trabalhos, propondo alterações nos operadores genéticos e novos esquemas de recombinação. Estas mudanças têm como objetivo levar a uma maior aceleração na análise do problema e, portanto, acarretar uma diminuição no tempo de processamento gasto, assim como objetivam a obtenção de soluções mais refinadas, quando comparadas com um Algoritmo Genético Simples. Assim, essa desvantagem pode ser minimizada através do uso de algoritmos genéticos melhorados, sem o comprometimento da robustez do método. Além disso, a paralelização do algoritmo para problemas de grande escala permite uma execução mais rápida e soluções de melhor qualidade.

Quando há incertezas ou conhecimentos insuficientes sobre as soluções obtidas e sobre o espaço de busca onde foram encontradas, deve-se procurar utilizar métodos capazes de explorar de forma mais eficiente o espaço de busca, à procura de uma melhor solução. Pode-se citar, como exemplo, que os métodos aleatórios têm como característica o fato de explorar regiões inteiramente novas no espaço de busca, enquanto que os métodos clássicos – baseados na Subida de Encosta - têm como característica utilizar informações obtidas de pontos analisados anteriormente para ir em busca de melhores soluções.

Por consequinte, um método de otimização para ser considerado eficiente deve fazer uso destes dois métodos: exploração que investiga e identifica regiões interessantes e explotação que se refere ao processo de extração das soluções encontradas nessa áreas. Torna-se, portanto, um ponto crucial se obter o melhor balanceamento entre exploração e explotação, já que uma exploração exagerada pode estar incluindo no espaço de busca áreas de pouco interesse, assim como uma explotação exagerada pode levar o problema a uma convergência prematura em um mínimo local. Entretanto, se houver pouca exploração, possíveis áreas interessantes podem ser excluídas da área de busca, enquanto uma baixa explotação pode dificultar a convergência.

Embora na programação utilizando os algoritmos genéticos também haja dificuldade em se econtrar o melhor balanceamento entre exploração e explotação, Goldberg, em 1987, demonstrou que, através de operadores adequados, a técnica de otimização via algoritmos genéticos comporta-se de maneira extremamente adequada para uma grande variedade de problemas.

De acordo com as características apresentadas anteriormente pelos métodos clássicos e pelos algoritmos genéticos, e nos requisitos necessários para se ter métodos de busca eficientes e eficazes, pode-se chegar à conclusão de que os métodos clássicos de otimização não são robustos. Entretanto, isto não significa necessariamente que eles não são úteis ou não aplicáveis, pois, em problemas de otimização em que haja funções bem comportadas ou as funções sejam unimodais, os métodos clássicos levam a uma convergência extremamente rápida e apresentam usualmente baixo custo computacional. Contudo, seria impossível mapear todos os métodos de otimização em relação às classes de problemas aos quais eles se aplicam. Porém, através de uma representação abstrata, mostrada na figura 3.1, é possível se ter uma noção da eficiência destes métodos de acordo com o problema em análise.

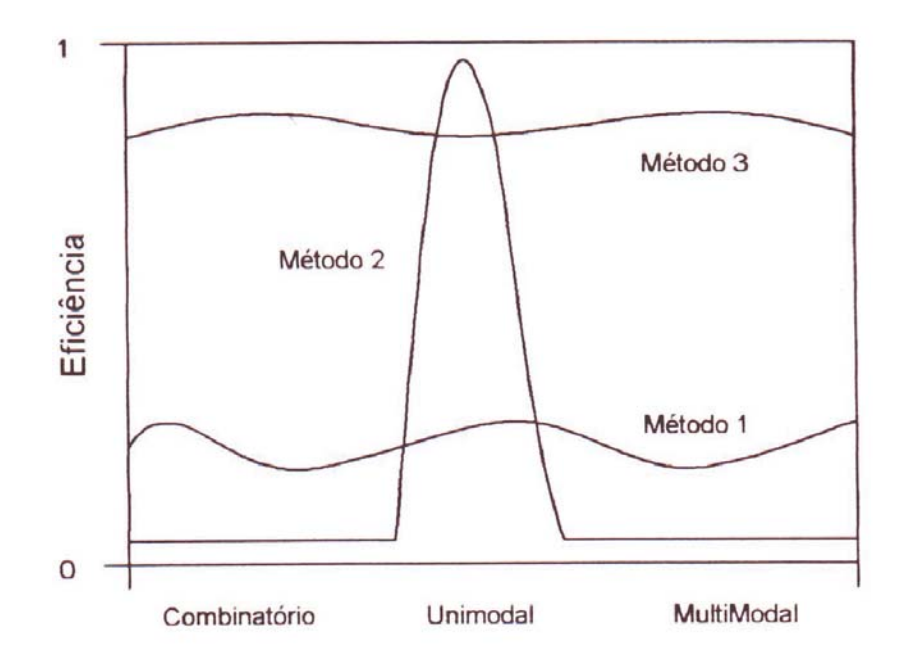

Figura 3.1 – Classificação dos problemas

Analisando-se a figura, pode-se concluir que os métodos aleatórios e de busca exaustiva possuem desempenhos similares aos apresentados para o método 1, enquanto que os métodos clássicos possuem comportamento parecido com o que é ilustrado para o método 2, onde são altamente eficientes para uma faixa extremamente estreita de problemas, porém, pouco eficientes, ou nem mesmo aplicáveis, para a grande maioria dos problemas existentes. O desempenho apresentado pelos algoritmos genéticos é muito similar ao ilustrado para o método 3, ou seja, razoavelmente eficiente para a maioria dos problemas existentes, contudo não sendo mais eficiente do que aqueles elaborados especificamente para um determinado problema. Porém, nestes casos, qualquer perturbação no problema original traria praticamente nenhum prejuízo ao processo utilizando algoritmos genéticos, mas quase que certamente causaria a inutilidade dos demais métodos.

#### **3.4.1 Conceitos Básicos**

Basicamente, um algoritmo genético apresenta cinco aspectos fundamentais quando usado para resolver um problema:

- Uma codificação genética de soluções para o problema;
- Um procedimento para criar uma população inicial de soluções;
- Uma função de avaliação que retorna a aptidão de cada indivíduo;
- Operadores Genéticos que manipulam a codificação dos pais durante o processo de reprodução, dando origem a novos indivíduos;
- Parâmetros a serem utilizados no algoritmo durante os processos de reprodução e mutação.

A manipulação concatenada de todos esses aspectos tornou viável a codificação e a utilização de algoritmos genéticos de uma forma robusta e independente, capaz de ser utilizada em uma infinidade de problemas de forma extremamente eficiente.

A seguir, está apresentado um pseudocódigo que representa um algoritmo genético:

# **Algoritmo Genético Genérico**

 Inicializa a população Avalia indivíduos na população **Repita** Selecione indivíduos para reprodução Aplique operadores de recombinação e mutação Avalie indivíduos na população Selecione indivíduos para sobreviver **Até** critério de parada satisfeito **Fim**

A seguir serão descritas as principais operações necessárias para o desenvolvimento de um algoritmo genético.

## **3.4.2 Codificação das Variáveis de Projeto**

Primeiramente, um dos aspectos mais importantes dos algoritmos genéticos é que ele trabalha com a codificação dos parâmetros ao invés dos próprios parâmetros. Desta maneira, o problema não é dependente da continuidade do espaço dos parâmetros e da existência ou não das derivadas das funções objetivo.

Existem diversas maneiras de codificar e representar uma possível solução do problema, sendo a mais usual o processo codificação binária {0,1}. Existem, entretanto, outras maneiras de se representar os genes dos cromossomos dos indivíduos: números inteiros ou reais e alfabetos de caracteres.

A representação das variáveis do problema é realizada através de uma "substring" de um tamanho determinado de forma a se conseguir a codificação com a precisão necessária. Assim sendo, esta precisão estabelece o número de dígitos necessários para representar essa variável e, por conseqüência, o seu comprimento. A forma concatenada de todas as variáveis de projeto fornece um cromossomo, e o comprimento total deste cromossomo é a soma total das "substrings" que representam as n variáveis de projeto.

Para melhor ilustrar esse processo, considere-se que seja  $x = \{x_1, x_2, x_3, x_4, x_5\}$ um possível conjunto solução de um dado problema, sendo o cromossomo codificado com cinco "bits" para cada uma das variáveis do problema, da seguinte maneira:

 $X_1 = 10100$  $X_2 = 01011$  $X_3 = 11110$  $X_4 = 10111$  $X_5 = 10101$ 

A associação destas codificações representaria, então, uma possível solução para o problema, através do cromossomo:

 $10100.01011.11110.10111.10101 \Rightarrow 1010111010111101001100101$ 

Para recuperar os valores originais (físicos) das variáveis, é necessário um processo de decodificação.

Para uma variável discreta, a decodificação fornece um índice que localiza o valor da variável numa lista de referência, que representa o espaço de busca para esta variável. Desta forma, se uma variável discreta fosse representada por  $x_k = 0111$ , a sua codificação indicará o índice IND =  $0x2^3 + 1x2^2 + 1x2^1 + 1x2^0 = 7$ , que apontará para a sétima variável discreta do espaço de busca dessa variável.

Para as variáveis contínuas, tem-se a seguinte decodificação:

$$
x = x^{L} + IND \times \frac{x^{U} - x^{L}}{2^{nb} - 1}
$$
\n(3.1)

Cabe ressaltar que a escolha do número de "bits" para cada variável, o tamanho do cromossomo e sua decodificação dependem de cada problema.

A escolha do número de "bits" para cada variável é feita da seguinte forma:

• Para um espaço de busca com variáveis discretas, tem-se:

$$
2^{\text{nb}} = \text{nv} \tag{3.2}
$$

Onde:

nb: é o número de "bits"; nv: é o número de possíveis valores assumidos.

• Para um espaço com variáveis reais (contínuas), nb "bits" possibilitam a representação de 2<sup>nb</sup> valores discretos que podem ser distribuídos uniformemente no intervalo  $[x^L, x^U]$ , acarretando uma resolução de:

$$
\varepsilon = \frac{x^{LS} - x^{LI}}{2^{nb} - 1}
$$
\n(3.3)

Como conseqüência, o número de "bits" necessários para garantir a resolução ε é:

$$
nb \ge \log_2 \frac{x^U - x^L}{\varepsilon} \tag{3.4}
$$

Onde:

 $x^L$ : é o limite inferior do espaco de busca;  $x$ <sup>LS</sup>: é o limite superior do espaço de busca.

Algumas das principais razões que tornam a codificação binária a mais utilizada nos programas com algoritmos genéticos são as seguintes:

- Extrema facilidade para criar e manipular vetores binários.
- Utiliza rigorosamente a precisão determinada para cada variável.
- Altamente indicada para se operar com variáveis discretas.

Entretanto, a codificação binária possui uma enorme desvantagem quando o problema em análise necessita que as variáveis envolvidas sejam de alta precisão numérica, pois, neste caso, faz-se necessário que os cromossomos possuam um comprimento extremamente grande, levando, por conseqüência, a uma redução considerável na performance do algoritmo genético. Outra importante desvantagem é a necessidade constante de conversão entre os valores reais e os binários nas diversas iterações do processo.

Outro ponto a ser destacado, é que a codificação binária, diferentemente da representação real, pode não apresentar continuidade no espaço solução para pontos que são vizinhos no espaço de representação. Este problema pode ser diminuído através da utilização do código Gray. Tal código tem a propriedade de representar dois valores consecutivos, diferindo os mesmos somente pela permuta de 1 "bit", fazendo com que a mudança de uma unidade na variável corresponda apenas à troca de um "bit" na codificação.

Com relação a qual tipo de codificação deve ser implementada, Goldberg afirma que a codificação real pode não ser prejudicial ao processo genético em alguns problemas, pode ser útil em outras aplicações e pode, entretanto, em alguns casos, dificultar a busca da solução ótima global. Apesar disto, a codificação real parece ser uma substituição natural da codificação binária, tão logo os teoremas de performance possam ser comprovados.

## **3.4.3 Geração da População Inicial**

Outra questão importante em um algoritmo genético é a geração da população inicial, que, na verdade, representa um conjunto de possíveis soluções do problema.

Existem diversas maneiras de se gerar a população inicial: de forma aleatória, utilizando-se de funções randômicas nas rotinas de códigos computacionais, ou, então, uma seleção heurística da mesma. Apesar de alguns estudos realizados comprovarem que a inicialização da população inicial não constitui um ponto crítico na resolução do problema em análise, isto só será verdade se a população de indivíduos gerada aleatoriamente contiver indivíduos suficientemente variados, cobrindo de forma adequada o espaço de busca. Caso a população inicial gerada aleatoriamente seja pequena, certamente algumas regiões do espaço de busca não serão representadas, dificultando a obtenção da solução ótima global. Este problema, entretanto, pode ser minimizado se a população for gerada de maneira uniforme, ou seja, com pontos igualmente espaçados, como se representassem uma grade no espaço de busca. Outra maneira de se contornar este problema é se gerar uma população inicial maior que as populações a serem utilizadas e analisadas nas gerações seguintes.

Uma técnica denominada "seeding" pode ser de grande valia em muitos problemas práticos. Esta técnica consiste em se implantar na população inicial soluções já conhecidas, resultantes de outros métodos de otimização, garantindo, conseqüentemente, que a solução gerada pelo algoritmo genético não será pior do que as encontradas por outros métodos.

#### **3.4.4 Função Aptidão**

Outro ponto importante a ser ressaltado é a questão da função aptidão, a qual representa uma medida que avalia a capacidade e potencialidade dos indivíduos da população durante o processo evolutivo, sendo que esta medida servirá como base para a classificação dessas soluções, indicando a sua qualidade, ou seja, as suas chances de sobrevivência e conseqüente reprodução.

Genericamente, a função aptidão para um problema de otimização estrutural pode ser definida como:

$$
F(x) = f(x) + \text{penal}(x) \tag{3.5}
$$

Onde fx é a função objetivo e penal(x) é denominada função de penalização. A função objetivo é, em geral, direta ou indiretamente ligada a um critério econômico, e a função de penalização está ligada às diferentes restrições do problema.

Se o problema não apresenta restrições em sua formulação, a função de penalização não é considerada e a função aptidão é a própria função objetivo. A penalização é diretamente ligada às restrições e somente será ativada quando alguma delas for violada. Problemas com restrições não são fáceis de serem resolvidos, em geral, devido à dificuldade de se ponderar a função de penalização, uma vez que, se a penalização for pequena, a população poderá evoluir para soluções não factíveis e, se a penalização for grande, a população poderá convergir prematuramente para uma solução factível, porém não ótima.

A função aptidão é a parte da programação que demanda o maior custo computacional, uma vez que ela avalia todos os indivíduos de cada geração, consumindo enorme tempo neste processo. Haupt, em 1998, propôs alguns cuidados especiais para se diminuir este custo computacional como, por exemplo: não avaliar mais de uma vez o mesmo indivíduo, evitar gerar cromossomos idênticos na população inicial, verificar se os pais são idênticos aos filhos, manter a população com todos os cromossomos distintos entre si e criar uma memória para os algoritmos genéticos, verificando se um determinado indivíduo já não foi gerado anteriormente.

#### **3.4.5 Processos de Seleção**

Após os indivíduos terem sido avaliados através da função aptidão, o algoritmo genético seleciona os melhores indivíduos desta população, ou seja, os que possuem mais alta aptidão para reprodução e conseqüente geração de cromossomos filhos. Assim sendo, os melhores indivíduos da população da geração corrente são copiados para uma população intermediária ou "mating pool" e os piores indivíduos que possuem baixa aptidão são descartados. Existem diversos métodos para a seleção dos melhores indivíduos, como, por exemplo, a seleção por posição ("ranking") e a seleção proporcional à aptidão (roleta), o mais encontrado na literatura.

A seguir, serão enumerados os princípios de funcionamento dos diversos métodos de seleção, suas respectivas vantagens e desvantagens.

#### **a) Seleção proporcional à aptidão ou roda roleta ("roulette wheel")**

Este é o esquema de seleção originalmente proposto por Holland. Por esta razão, ele ainda é atualmente largamente utilizado nas implementações, apesar de apresentar algumas falhas relevantes de funcionamento.

Neste processo de seleção, os cromossomos são representados e selecionados de acordo com a sua aptidão. Pode-se visualizar melhor o funcionamento do mesmo através dos seguintes passos:

• Obter a soma das aptidões de todos os cromossomos da população  $F_{T}$ .

$$
F_T = \sum_{i=1}^{popsize} F_i \tag{3.6}
$$

- Escolher um número aleatório n entre  $0 e F<sub>T</sub>$
- Retornar o primeiro indivíduo da população, cuja soma das aptidões até ele inclusive, é maior ou igual a n.

Para melhor ilustrar este esquema de seleção, tem-se o exemplo ilustrado a seguir, onde a tabela 3.1 mostra, respectivamente, para cada indivíduo de uma população qualquer, a aptidão, a aptidão acumulada e a aptidão relativa. Na tabela 3.2 mostra-se um valor n, escolhido aleatoriamente, e o respectivo indivíduo da população da tabela 3.1 selecionado para reprodução.

O processo de seleção proporcional à aptidão se assemelha a um esquema de escolha por sorteio através de uma roleta, onde cada indivíduo tem associado a ele uma probabilidade de ser escolhido, de acordo com a sua respectiva aptidão. Assim sendo, considerando-se as aptidões relativas (fr<sub>i</sub>) os indivíduos da tabela 3.1 podem ser representados como na figura 3.2.

Tabela 3.1 Seleção proporcional à aptidão – ft = 125, ft<sub>i</sub> = soma parcial das

| Indivíduo    | f, | ft <sub>i</sub> | $fr_i$ |
|--------------|----|-----------------|--------|
|              | 50 | 50              | 40%    |
| $\mathbf{2}$ | 30 | 80              | 24%    |
| 3            | 20 | 100             | 16%    |
| 4            | 15 | 115             | 12%    |
| 5            | 10 | 125             | 8%     |

aptidões acumuladas,  $fr_i$  = aptidão relativa.

Tabela 3.2 Número aleatório N e elemento selecionado.

| N   | <b>Indivíduo Selecionado</b> |
|-----|------------------------------|
| 35  |                              |
| 90  | 3                            |
| 110 |                              |

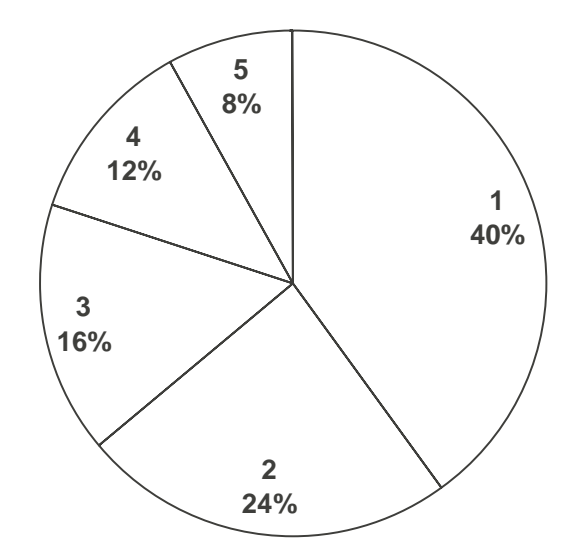

Figura 3.2 – Seleção proporcional à aptidão

O método de seleção proporcional à aptidão pode resultar em alguns problemas, como, por exemplo, ocasionar o surgimento de um grande número de cópias de um bom cromossomo, cuja aptidão seja elevada, diminuindo, conseqüentemente, a variabilidade da população e ocasionado problemas de convergência prematura.

Este modelo também é fortemente dependente da escala da função aptidão, ou seja, quando maior a escala da função aptidão, menor será a diferença entre a probabilidade de escolha entre os melhores indivíduos e os piores indivíduos.

Esta propriedade também indesejável fez surgir o desenvolvimento de vários métodos de escalonamento, tais como: escalonamento estático linear, dinâmico linear, exponencial, logaritmo, truncamento sigma e "over selection".

#### **b) Seleção Estocástica Remanescente sem Substituição**

Este método realiza melhor o processo de reprodução e apresenta o seguinte procedimento:

Calcula-se diretamente o número esperado de cópias para cada cromossomo:

$$
E_i = N.p_i \tag{3.7}
$$

Onde N é o tamanho da população e a parte inteira de Ei, designada por int (Ei), será o número esperado de cópias:

$$
I_i = int (E_i) \tag{3.8}
$$

Deste modo, o cromossomo I será copiado I<sub>i</sub> vezes na população temporária.

Calcula-se a seguir o resíduo:

 $R_i = E_i - I_i$  (3.9)

Este resíduo representa a probabilidade do cromossomo ser copiado novamente. Por exemplo, um cromossomo para o qual  $E_i = 2.75$  será copiado duas vezes, e poderá ser copiado novamente com uma probabilidade de 0,75.

#### **c) Seleção por Ordenação: Linear e Exponencial**

Neste modelo, os indivíduos são ordenados pelas suas aptidões, tal que:  $f_i \ge f_i$ para i < j, ou seja, do melhor para o pior. Depois, a cada indivíduo, é atribuída uma

probabilidade de seleção p<sub>i</sub> tomada de uma distribuição, sendo restringida para que:  $\Sigma p_i = 1$ .

As distribuições mais comuns são, respectivamente, a linear,  $p_i = a_i + b$  (a < 0) e a exponencial,  $p_i = a \exp(b \cdot i + c)$ .

A distribuição exponencial equivale a selecionar o primeiro indivíduo com probabilidade p, o segundo com probabilidade p<sup>2</sup>, o terceiro com p<sup>3</sup> e assim por diante.

As principais vantagens do modelo de seleção por ordenamento são:

- $\bullet$  Não causa convergência prematura, já que nenhuma solução tem N<sub>i</sub> >>1.
- Não permite estagnação, porque mesmo quando a evolução está bastante avancada  $N_1 \neq N_2 \neq ... \neq N_N$ .
- Não é necessária uma aptidão explícita, pois, para ordenar os indivíduos, apenas a habilidade de comparação dos mesmos é suficiente.

Como desvantagens destacam-se:

- Esforço computacional para ordenamento constante.
- Difícil análise teórica de convergência.

## **d) Seleção por torneio**

Este é um dos modelos mais simples para implementação computacional com bons resultados obtidos.

Neste caso, são escolhidos aleatoriamente (com probabilidades iguais) n indivíduos da população, e o indivíduo com maior aptidão é selecionado para a população intermediária. O processo se repete até preencher a população intermediária.

Dentre suas vantagens citam-se:

- Não acarreta convergência prematura.
- Combate à estagnação.
- Nenhum esforço computacional extra é necessário.
- Aptidão explícita é desnecessária.

#### **e) Seleção Elitista**

O modelo de seleção elitista normalmente é acoplado a outros métodos de seleção, na tentativa de se aumentar a velocidade de convergência do algoritmo, bem como, em aplicações onde possa ser necessário o seu emprego.

Este processo consiste simplesmente em copiar os N melhores indivíduos da população corrente para a próxima geração, garantindo que estes cromossomos não sejam destruídos nas etapas de recombinação e mutação.

Normalmente, na maioria das implementações, pelo menos o elitismo do melhor indivíduo é utilizado.

A principal vantagem do elitismo é garantir que não se perca o melhor indivíduo durante o processo evolutivo e, com isso, gerar uma seqüência monotônica, onde o resultado não piora.

Sua desvantagem é a possibilidade de forçar a busca, pela presença de mais de uma cópia do melhor indivíduo, na direção de algum ponto ótimo local que tenha sido descoberto antes do global, embora um algoritmo genético possa escapar de tais armadilhas.

Uma alternativa é guardar separadamente a melhor solução encontrada durante a evolução, para no final da execução designá-la como o indivíduo ótimo encontrado, mesmo que ele não esteja presente na última geração da execução.

#### **3.4.6 Esquemas de Reprodução**

O processo de seleção não introduz novos indivíduos na população temporária, apenas seleciona e ordena os chamados genitores, que servirão como pais para a nova geração, composta pelos filhos gerados a partir destes genitores.

Na etapa de reprodução, o algoritmo tenta criar novas e melhores soluções, ou seja, indivíduos mais aptos. Existem basicamente dois tipos de reprodução: substituição geracional e em regime. Na geracional, toda a população é substituída. Na geração em regime, são gerados n filhos que substituem os n piores indivíduos da população.

#### **a) Geracional**

Neste tipo de reprodução, toda a população é substituída a cada geração, ou seja, são criados n filhos para substituir os n pais. Deve-se notar que desta maneira não há convivência dos pais com os filhos gerados, havendo, portanto, a perda de bons indivíduos no processo. A fim de se evitar este problema, muitas vezes empregase um processo de seleção elitista, onde os k melhores pais nunca são substituídos por filhos piores. Geralmente, é utilizado um valor de k = 1, pois aumentando-se este valor, aumenta-se o risco de convergência prematura. O pseudocódigo mostrado a seguir representa este esquema de reprodução.

#### **Algoritmo genético geracional**

**Início**

Inicialize a população P aleatoriamente Avalie indivíduos na população P

**Repita**

#### **Repita**

Selecione 2 indivíduos em P

Aplique operador de recombinação com probabilidade  $p_c$ 

Aplique operador de mutação com taxa  $p_m$ 

Insira novos indivíduos em P'

**Até** população P' completa

Avalie indivíduos na população P'

 $P \leftarrow P'$ 

**Até** critério de parada satisfeito

**Fim**

#### **b) "Steady-State"**

De maneira geral, na substituição "steady-state" são gerados n filhos que substituem os n piores pais. Caso os novos indivíduos gerados possuam melhores aptidões que os piores da lista de classificação, eles terão direito à sobrevivência e os piores serão eliminados. Esta é uma política de inserção tradicional, sendo possíveis outras variações. Pode-se, por exemplo, inserir indivíduos que tenham aptidões superiores que a aptidão mediana, inserir indivíduos nos lugares dos piores ou pais mais próximos, etc. O pseudocódigo mostrado a seguir representa este esquema de reprodução.

# **Algoritmo genético "Steady-State"**

**Início**

Inicialize a população P aleatoriamente Avalie indivíduos na população P Ordene a população P de acordo com a aptidão **Repita** Selecione operador genético Selecione indivíduo(s) para reprodução Aplique operador genético

Avalie indivíduo(s) gerado(s)

Selecione indivíduo f para sobreviver

**Se** f é melhor que o pior elemento de P **Então**

Insira f em P de acordo com seu "ranking"

**Até** critério de parada satisfeito

**Fim**

#### **3.4.7 Operadores Genéticos**

Os operadores genéticos têm como objetivo promover alterações nos cromossomos dos indivíduos das populações, sendo os operadores de "crossover" e mutação as técnicas mais empregadas.

Conforme visto anteriormente, os cromossomos sobreviventes, ou seja, aqueles indivíduos escolhidos e alocados na população intermediária através do processo de seleção, servem de progenitores para gerarem os novos cromossomos da geração seguinte. A geração dos filhos é feita através dos operadores de reprodução (sendo o mais usual o operador de "crossover"). Posteriormente, estes

novos cromossomos podem sofrer eventualmente alguma alteração no seu material genético através dos operadores de mutação.

A seguir, serão explicados de forma mais detalhada os princípios de funcionamento destes dois operadores genéticos.

## **a) Operador "Crossover"**

O processo de reprodução dos indivíduos da população ocorre da seguinte maneira: primeiramente, toda a população é alocada de forma aleatória por pares para gerar um conjunto de N/2 de progenitores potenciais, e que poderão ser utilizados no processo de cruzamento. O operador "crossover" é aplicado a um par de cromossomos retirados da população intermediária, gerando dois cromossomos filhos. Este processo é validado da seguinte maneira: primeiramente, determina-se uma probabilidade de cruzamento (denominada de taxa de "crossover" ou probabilidade P<sub>c</sub>, que normalmente varia ente 50% e 90%), igual para cada par. Posteriormente, é gerado um valor aleatório entre 0 e 1 para cada par, e compara-se este valor aleatório obtido com o valor da taxa de "crossover". Caso o valor obtido seja inferior ao valor de Pc, o cruzamento é permitido; caso contrário, os progenitores são mantidos inalterados. Desta forma, após o cruzamento de um par de cromossomos, dois novos indivíduos são criados a partir de uma permuta de material genético a partir de ponto(s) gerado(s) aleatoriamente. Dependendo do número de pontos de permuta de material genético, tem-se os diferentes tipos de "crossover":

• "Crossover" de um ponto

Constitui o operador mais clássico utilizado no processo dos algoritmos genéticos. Sua função é de escolher de forma aleatória um ponto localizado entre os limites {1,....,L-1} dos cromossomos selecionados como progenitores e operar a permutação do material genético entre eles, gerando dois novos indivíduos, denominados filhos. O exemplo mostrado a seguir ilustra de maneira mais clara como este processo ocorre:

Pai 1 0000 1111 Filho 1 11111111 Pai 2 1111|0000 Filho 2 00000000

Onde foi sorteada a quarta posição de corte.

Analogamente, pode-se ter o "crossover" de dois pontos, escolhendo-se no mesmo intervalo dois pontos para a troca do material genético entre eles.

Pai 1 1111 1000 111 Filho 1 1111111111

Pai 2 0000|111|000 Filho 2 0000000000

Onde foram sorteadas a quarta e sétima casa para a posição de corte.

Diversos autores consideram o "crossover" de dois pontos mais eficiente do que o "crossover" de um único ponto.

• "Crossover" de n pontos

Trata-se de uma generalização do modelo apresentado anteriormente, onde são determinados aleatoriamente n pontos, do mesmo intervalo, para troca do material genético.

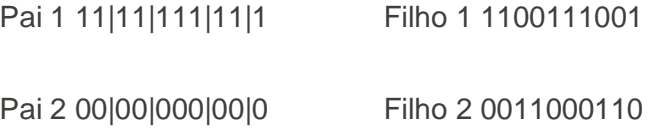

Onde foram sorteados 4 pontos para a troca.

• "Crossover" uniforme

Neste processo, para cada par de pais, é gerada uma máscara de "bits" aleatórios que servirão de base para determinar como será operada a troca do material genético. A codificação dos filhos é alcançada pela permuta ou não dos genes ("bits") dos pais. Se a máscara conter o "bit" 1 em uma determinada posição ocorrerá a permuta do "bit" correspondente a esta posição, mas se o "bit" for 0 nada ocorrerá. O exemplo abaixo ilustra o processo:

Pai 1 11111111 Filho 1 10010110 Máscara 01101001 Pai 2 01001100 Filho 2 00100101

Percebe-se que neste tipo de "crossover" a ordem dos genes nos cromossomos é irrelevante.

• "Crossover" com vários pais

Este operador generaliza a idéia de crossover para n pais, selecionado-se n-1 pontos de recombinação e compondo n filhos através de n segmentos de cromossomos a partir dos pais participantes. O exemplo a seguir mostra um "crossover" com três pais e três filhos ou com três pais e um único filho (diagonal).

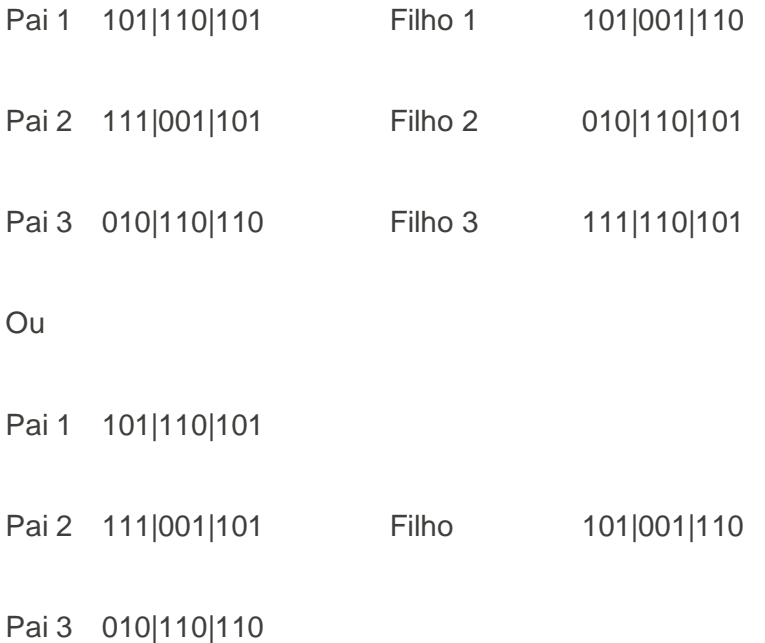

#### **b) Operador Mutação**

O operador de mutação é necessário para a introdução e manutenção da diversidade genética na população, alterando arbitrariamente um ou mais componentes de uma estrutura escolhida.

Após o processo de reprodução realizado através do operador de "crossover", o operador de mutação é utilizado, com determinada probabilidade (denominada de taxa de mutação, que normalmente varia ente 0,1% e 5%) em um determinado gene ("bit") dos dois filhos gerados. O operador de mutação tem como princípio de funcionamento a inversão dos valores dos "bits" do cromossomo, ou seja, altera o valor de um dado "bit" de 1 para 0 ou vice-versa. O exemplo mostrado a seguir ilustra de forma clara o processo:

Filho 1 1100001 (antes)

Filho 1 1101001 (depois)

Neste exemplo, o indivíduo passou no teste de probabilidade e, na posição escolhida aleatoriamente (neste exemplo, a quarta posição foi a escolhida), houve a troca do "bit" de 0 para 1.

A mutação tem como finalidade melhorar a diversidade dos cromossomos da população. permitindo explorar diferentes regiões do espaço de busca. Em contrapartida, destrói a informação contida no cromossomo. Por isso, é que a taxa de mutação deve ser baixa, de forma a minimizar este problema e ao mesmo tempo garantir a diversidade. Dessa maneira, o operador de mutação fornece meios para a introdução de novos elementos na população, assegurando que a probabilidade de se chegar a qualquer ponto do espaço de busca nunca seja zero, e tornando possível contornar o problema de obtenção de soluções em ótimos locais.

Um dos aspectos vitais de um algoritmo genético é a escolha de uma configuração adequada desses parâmetros, ou seja, de uma configuração ótima da taxa de "crossover" e da taxa de mutação. Os operadores de "crossover" e mutação constituem os principais mecanismos de busca dos algoritmos genéticos para explorar regiões desconhecidas do espaço de busca (exploração), procurando gerar novos e melhores indivíduos, enquanto que o processo de seleção tem como objetivo orientar essa busca em direção aos pontos ótimos do espaço de busca (explotação). O ponto ideal de equilíbrio entre os processos de exploração e explotação pode variar muito dependendo do tipo de problema em análise, constituindo um ponto crucial para se obter bons resultados com maior eficiência e rendimento. Deve-se ressaltar que, quanto maior a exploração adotada, maior será a aplicabilidade do processo de otimização, como também será prevenido o problema de convergência prematura. Em contrapartida, a utilização de uma maior explotação aumenta a velocidade de convergência e refina melhor os resultados obtidos, ao passo que aumenta os riscos de convergência prematura.

Com relação ao operador de "crossover", diversos estudos já concluíram que, se a taxa for relativamente baixa, a convergência do algoritmo se torna lenta. Isto se deve ao fato de poucos indivíduos serem introduzidos na população. Entretanto, se a taxa for demasiadamente alta, indivíduos com altas aptidões poderão ser perdidos,

pois a quebra do cromossomo feita no processo de reprodução acarreta em perda de informação. Quanto ao tipo de "crossover" a ser utilizado (1 ponto, 2 pontos, uniforme), Beasley afirma, baseado em alguns testes de desempenho, que não há grandes diferenças de desempenho entre os diversos tipos.

A finalidade do operador mutação é manter a diversidade da população e possibilitar a recuperação de informação e uma maior varredura do espaço de busca. Entretanto, uma taxa de mutação alta acarreta a destruição de um bom indivíduo, assim como o que ocorre quando se tem uma alta taxa de "crossover", tornando a convergência mais lenta ou, até mesmo, transformando o algoritmo genético em uma ferramenta de busca aleatória.

Diversos autores aconselham que a taxa de mutação seja obtida com base no tamanho do cromossomo e da população. De Jong sugere que a taxa de mutação deva ser inversamente proporcional ao tamanho da população  $P_m = 1/L$ . Já, Schaffer sugere que a taxa ótima de mutação deve ser dada por P<sub>m</sub> =  $(N.L^{1/2})^{-1}$ , sendo N o tamanho da população e L o comprimento do cromossomo.

Entretanto, mesmo tomando o máximo de cuidado com a escolha da melhor taxa de mutação e de "crossover", é evidente que ocasionalmente o melhor indivíduo pode ser perdido de uma geração para outra, ou pela ação do "crossover", ou pelo operador de mutação. Assim sendo, é interessante preservar o melhor indivíduo de uma geração para outra. Esta estratégia é muito usual nos algoritmos genéticos tradicionais e é denominada Elitismo e foi proposta por De Jong.

#### **3.4.8 Tamanho da População**

Além dos parâmetros das taxas de "crossover" e mutação, que têm como objetivo explorar o espaço de busca, o tamanho da população também influi de maneira crucial na eficiência de um algoritmo genético. Um tamanho de população alto leva a uma maior diversidade de indivíduos, cobrindo de forma mais representativa o espaço de busca e auxiliando na prevenção do problema de convergência prematura. Entretanto, influenciará no ponto primordial dos algoritmos genéticos que é a avaliação dos indivíduos, que constitui a área do processo de otimização que consome a maior parte do tempo de processamentoo. Contudo, se o tamanho da população for baixo, o desempenho do algoritmo genético pode ser afetado de forma significativa, uma vez que, desta maneira, os indivíduos desta população não cobrem significativamente o

espaço de busca, havendo, conseqüentemente, uma grande chance do algoritmo genético não conseguir obter a solução ótima global.

Desta forma, a taxa de "crossover" e de mutação, assim como o tamanho da população, constituem os principais pontos que influenciam o desempenho global e a eficiência dos algoritmos genéticos.

#### **3.4.9 Tratamento das Restrições**

Nos casos estudados na engenharia, o maior foco e atenção tem sido dado à questão do manuseio das restrições. É evidente que a consideração adequada das restrições do problema também constitui um ponto vital para o funcionamento adequado dos algoritmos genéticos, não somente devido ao fato de que as restrições delimitam o espaço de busca das soluções, mas também porque um melhor tratamento das mesmas pode melhorar a eficiência do algoritmo genético.

Diversas técnicas para o tratamento das restrições são encontradas na literatura, podendo ser agrupadas de acordo com o tipo de algoritmo, tipo de restrições e tipo do problema. Normalmente, as estratégias são associadas a algum tipo de procedimento, como a utilização de funções de penalização, de operadores especiais, de técnicas de otimização multiobjetivo, de métodos de co-evolução, operadores de reparo, entre outros.

#### **3.4.10 Funções de Penalização**

Na grande maioria das aplicações, são utilizadas funções de penalização, a fim de incorporar a função objetivo às restrições do problema, ou seja, transforma um problema com restrições em um problema sem restrições, gerando uma única função a ser otimizada. O caso mais simples constitui o emprego de funções de penalização constantes associadas a um parâmetro de penalização que age sobre as restrições violadas. A questão torna-se, portanto, encontrar a maneira mais adequada de se quantificar a violação das restrições em termos das penalidades, ou seja, os indivíduos de uma determinada população que não respeitarem uma determinada restrição serão penalizados, tendo a sua avaliação dada pela função aptidão diminuída desta penalidade.

Dentre os diversos tipos de penalidades destacam-se:

## **a) Penalidades estáticas**

Este método consisite em determinar intervalos com distintos valores de parâmetros de penalização associados a cada restrição fj.

A idéia básica é definir vários níveis de violação (l). Para cada nível de violação e para cada restrição, cria-se um coeficiente de penalização definido por  $R_{ii}$ , com i = 1,  $2, ..., l$  e  $j = 1, 2, ..., m$ , onde m é o número de violações.

A função aptidão modificada é dada por:

$$
F(x) = f(x) + \sum_{j=1}^{m} R_{ij} x f_j^{2}(x)
$$
\n(3.10)

Esta é uma estratégia bastante interessante que evita penalizar de forma mais rigorosa pequenas violações, mas que tem a desvantagem de requerer um maior número de parâmetros a serem ajustados, gerando-se uma maior complexidade na aplicação prática do método.

## **b) Penalidades Dinâmicas**

Diferentemente do método das penalidades estáticas, são estabelecidos parâmetros de penalização dinâmicos que dependem, por exemplo, da geração em que se encontra o processo de evolução. Por exemplo, a função F(x) pode ser colocada na forma:

$$
F(x) = f(x) + (C \times t)^{\alpha} \sum_{j=1}^{m} f_j^{\beta}(x)
$$
\n(3.11)

Onde C,  $\alpha$  e  $\beta$  são constantes e têm valores sugeridos C = 0,5 e  $\alpha$  =  $\beta$  = 2. Nota-se que o parâmetro de penalização (C x t)<sup>«</sup> cresce com o número de gerações t, atingindo seu valor máximo no final do processo de evolução.

#### **c) Penalidades Adaptativas**

Estratégias que envolvem adaptação dos parâmetros de penalização são de grande interesse em computação evolucionista. Os parâmetros de penalização podem ser definidos (adaptados) de acordo com informações obtidas durante o processo de evolução, como, por exemplo, a seguinte função aptidão modificada:

$$
F(x) = f(x) + \lambda(t) \sum_{j=1}^{m} f_j^2(x)
$$
\n(3.12)

Onde o parâmetro de penalização λ(t) é adaptado a cada geração t de acordo com as seguintes regras:

$$
\lambda(t+1) = \begin{cases}\n\left(\frac{1}{\beta_1}\right) \lambda(t), & \text{se } b^i \in \mathcal{F} \text{ para todo } t - k + 1 \le i \le t \\
\beta_2 \cdot \lambda(t), & \text{se } b^i \notin \mathcal{F} \text{ para todo } t - k + 1 \le i \le t \\
\lambda(t) & \text{em caso contrário}\n\end{cases}
$$
\n(3.13)

Onde b<sup>i</sup> é o melhor indivíduo da geração i,  $\Im$  é a região factível,  $\beta_1 \neq \beta_2$  e  $\beta_1$ ,  $\beta_2$  $> 1$ . Neste método, o parâmetro de penalização da geração seguinte  $\lambda(t+1)$  diminui se todos os indivíduos na geração t são factíveis, aumenta se todos são infactíveis e se mantém inalterado, se o caso for diferente de um desses dois.

#### **d) Tratamento das Restrições em várias etapas**

J,

Uma estratégia que trata de problema com restrições em várias etapas é descrita a seguir:

- Evoluir a população gerada aleatoriamente com o objetivo de minimizar a primeira restrição, até que uma certa porcentagem da população seja factível em relação a essa restrição.
- Esta população é o ponto de partida para a fase seguinte da evolução, que tem como objetivo a minimização da restrição seguinte. Durante esta etapa, os indivíduos que violarem a restrição anterior serão considerados falhos e
não competirão no processo de evolução. O critério de encerramento do processo é, agora, a satisfação da restrição seguinte, pela mesma porcentagem da população.

• Repetir o processo até que todas as restrições sejam analisadas.

Inúmeras sugestões há para se abordar os problemas de otimização em algoritmos genéticos sem o emprego de funções de penalização. Alternativas mais inovadoras têm sido propostas, como o emprego de algoritmos co-evolucinários, que preservam mais de uma população interagindo, utilização de operadores de fronteira, que têm como objetivo principal buscar e explorar os limites (fronteiras) entre a região factível e a infactível, tratamento de restrições em várias etapas, entre outras. Tais estudos são bastante recentes e cada um apresenta aplicação restrita para cada tipo de problema. Desta forma, uma grande área de estudo deve ainda ser desenvolvida.

#### **3.4.11 Convergência**

Um dos maiores problemas que aflige a otimização via algoritmos genéticos é a convergência prematura. A causa principal que ocasiona este tipo problema ocorre quando surgem na população indivíduos de alta aptidão, sendo que os cromossomos que realmente constituem as soluções ótimas ainda não se encontram presentes na população. Tais indivíduos, denominados superindivíduos, dão origem a um número excessivo de filhos que terminam por dominar por completo a população, através da proliferação de seus genes por toda a população, em detrimento do desaparecimento dos demais genes, fenômeno conhecido como "genetic drift".

Os principais motivos que ocasionam uma convergência prematura podem ser: pequena população e a falta de diversidade da mesma, taxa de mutação insuficiente, aumento indiscriminado do elitismo, a inserção de filhos duplicados na população, etc.

Assim sendo, conclui-se que qualquer medida adotada para se melhorar a diversidade da população, fazendo com que novas áreas do espaço de busca sejam exploradas, é adequada para prevenir problemas de convergência prematura.

55

# **3.4.12 Critérios de Parada**

Existem diversos critérios de parada que podem ser empregados em um algoritmo genético. Em geral, o processo é interrompido quando:

- 1) O algoritmo genético alcança um determinado número de gerações.
- 2) For conhecido o valor ótimo da função objetivo e o algoritmo genético atingi-lo.
- 3) Houver convergência, ou seja, quando não houver melhora do indivíduo de maior aptidão por um certo número de gerações. Na representação binária, considera-se que o algoritmo genético atingiu a convergência se pelo menos 90% da população apresentam o mesmo valor para seus indivíduos.

# **Capítulo IV**

# **Análise de Seções de Concreto Sujeitas à Flexão Oblíqua**

## **4.1 Introdução**

Neste capítulo, serão apresentadas as hipóteses básicas de cálculo de seções de concreto armado submetidas à flexão oblíqua, assim como os respectivos estados limites de ruptura do concreto. Também serão apresentadas as características mecânicas dos materiais concreto e aço, sendo que serão mostradas diferentes curvas de tensão x deformação do concreto, considerando-se diferentes normas internacionais, que inclusive são válidas para concretos de alta resistência.

# **4.2 Hipóteses básicas de cálculo**

Para melhor compreender a implementação proposta, faz-se necessário expor as hipóteses básicas de cálculo, as quais são as seguintes:

- Manutenção das seções planas as deformações são proporcionais à distância da fibra considerada a linha neutra, ou seja, as seções transversais das peças permanecem planas após a deformação.
- Solidariedade dos Materiais admite-se a perfeita solidariedade entre armadura e o concreto envolvente, o que conduz à igualdade entre as deformações na armadura e no concreto adjacente.
- Plastificação dos materiais no estado limite último, o concreto (ou o aço, ou ambos) é suposto plastificado. Os diagramas tensão x deformação adotados neste trabalho estão descritos no item 4.4.
- É desprezada a resistência à tração do concreto a resistência à tração do concreto pode, em muitos casos, ser absorvida pelas tensões impostas por retração e variação de temperatura, geralmente não consideradas no cálculo.

## **4.3 Estado Limite Último**

Um estado limite último de ruína por deformação plástica excessiva ou por ruptura, prescrito pela NBR-6118 / 1980, é caracterizado como aquele em que a configuração deformada plana corresponde a um dos casos ilustrados na figura 4.1. Isto é, a configuração deformada plana deve ser tal que passe pelo menos por um dos pontos A, B ou C da Figura, que caracterizam os limites de deformação prescritos para um estado limite último.

Para o melhor entendimento da figura a seguir, que representa os estados de ruptura do concreto, é importante conhecer os seguintes conceitos:

- Deformação Plástica excessiva alongamento máximo permitido à armadura tracionada é de 10%<sub>0</sub>, esse alongamento é considerado negativo.
- Ruptura encurtamento máximo do concreto é de  $3.5\%$  para a seção parcialmente comprimida, e, para a seção totalmente comprimida, o encurtamento máximo varia de 3,5%<sub>0</sub> a 2%<sub>0</sub>. Mantendo-se constante e igual a  $2\%$ <sub>0</sub> no ponto C, este encurtamento é considerado positivo.

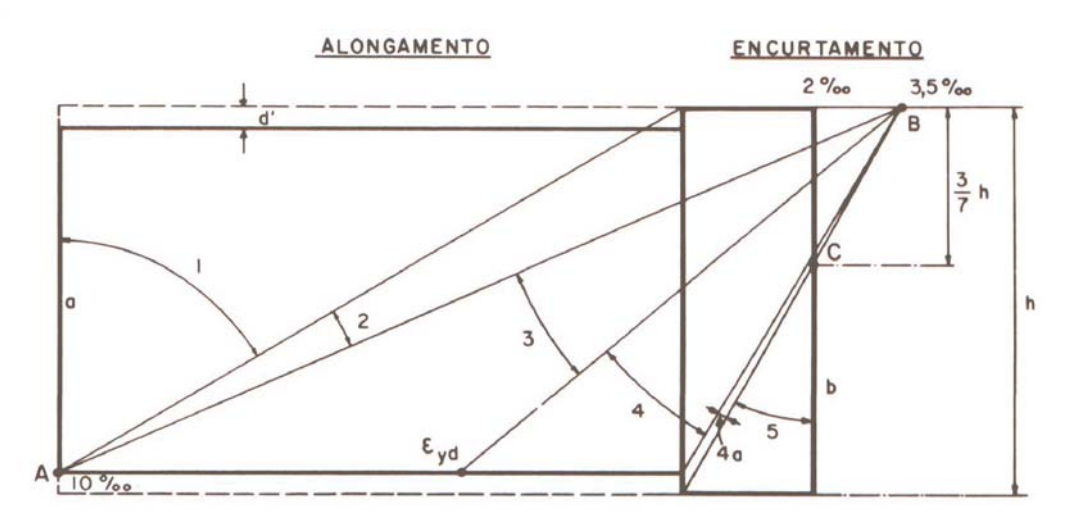

Figura 4.1 – Domínios de Deformação – fonte: referência [23]

A figura deve ser visualizada como um corte longitudinal da peça normal à linha neutra, onde encontram-se representadas as possíveis configurações deformadas últimas da seção transversal, classificadas em seis domínios de ruína, conforme explicado a seguir:

- Domínio 1 neste domínio, estão incluídos os casos de tração axial e de tração excêntrica com pequena excentricidade. A seção resistente é composta pelas armaduras de aço, não havendo participação resistente do concreto, o qual é admitido como inteiramente fissurado.
- Domínio 2 neste domínio, estão incluídos os casos de tração excêntrica com grande excentricidade, de flexão pura e de compressão excêntrica com grande excentricidade. Na peça existe um banzo tracionado, mas o concreto da zona comprimida não atinge a ruptura, pois esta ocorre apenas na posição limite do fim do domínio 2, quando então  $\varepsilon_{\text{cd}} = 3.5\%$ <sub>0.</sub>
- Domínio 3 o estado limite último é caracterizado pela deformação  $\varepsilon_{cq}$  = 3,5%0. A linha neutra corta a seção transversal, havendo, portanto, um banzo comprimido e outro tracionado. Na configuração última, a deformação da armadura tracionada é pelo menos igual à deformação de inicio de escoamento, ou seja 10%<sub>0</sub>. Desta forma, a ruptura do concreto acontece simultaneamente com o escoamento da armadura. Esta é a situação ideal de projeto, pois ambos os materiais estão sendo utilizados simultaneamente em sua capacidade máxima. Além disso, não há risco de ruína não-avisada. As peças no domínio 3 são ditas peças subarmadas. Neste domínio, estão incluídos os casos de tração excêntrica com grande excentricidade, de flexão pura e de compressão excêntrica com grande excentricidade.
- Domínio 4 O estado limite último é caracterizado pela deformação  $\varepsilon_{cg}$  = 3,5%0. A linha neutra corta a seção transversal, havendo um banzo comprimido e outro tracionado. No estado limite último, a deformação da armadura é inferior à deformação de início de escoamento. A ruptura da peça ocorre, portanto, de forma frágil, não avisada, pois o concreto se rompe sem que a armadura tracionada possa causar uma fissuração que sirva de advertência. As peças no domínio 4 são ditas superarmadas, devendo ser evitadas tanto quanto possível. No domínio 4, estão incluídos apenas os casos de compressão excêntrica com grande excentricidade.
- Domínio 4a O estado limite último é caracterizado pela deformação ε<sub>cg</sub> = 3,5%0. A linha neutra corta a seção transversal mas na região de

cobrimento da armadura menos comprimida. No domínio 4a, ambas as armaduras estão comprimidas, embora sejam usualmente desprezíveis as tensões na armadura menos comprimida. O domínio 4a é um simples domínio de transição conceitual, estando limitado por uma posição da linha neutra tangente à fibra extrema da seção.

• - Domínio 5 – No domínio 5, estão incluídos os casos de flexo-compressão com pequena excentricidade e o caso limite da compressão centrada. A linha neutra não corta a seção transversal, a qual está inteiramente comprimida. Admite-se neste domínio que a deformação última do concreto seja igual a  $2.5\%$ <sub>0</sub> na compressão uniforme e  $3.5\%$ <sub>0</sub> na flexo-compressão com a linha neutra tangente à seção. Os diagramas de deformação dos dois casos limites citados cruzam-se no ponto C, afastado 3 h/7 da borda mais comprimida da seção, como decorrência da hipótese de que o estado limite último seja caracterizado pela deformação  $\varepsilon_{cg} = 2.0\%$  na fibra que passa por esse ponto C, e estando  $\varepsilon_c$  compreendido entre os limites 2%<sub>0</sub> e  $3.5%$ <sub>00</sub>.

#### **4.4 Coeficiente de segurança**

As solicitações de cálculo (M<sub>sxd</sub><sup>'</sup>, M<sub>syd</sub> e N<sub>sd</sub>) e as resistências de cálculo do concreto e do aço (f<sub>cd</sub> e f<sub>yd</sub>, respectivamente) são obtidas a partir das solicitações e resistências características pela aplicação de seus respectivos coeficientes de majoração das solicitações ou minoração das resistências dos materiais, como segue:

$$
M_{sd} = \gamma_f.M_k \qquad e \qquad N_{sd} = \gamma_f.N_k \qquad (4.1)
$$

$$
F_{\rm cd} = f_{\rm ck} / \gamma_{\rm c} \qquad e \qquad f_{\rm yd} = f_{\rm yk} / \gamma_{\rm s} \tag{4.2}
$$

A NBR 8681 determina que nos casos gerais os valores de 1,4, 1,4, 1,15 devam ser adotados para γ<sub>f</sub>, γ<sub>c</sub>, γ<sub>s</sub>, respectivamente. Os coeficientes de majoração das cargas e minoração das resistências deverão ser fornecidos como dados de entrada do programa. Para seções com dimensões iguais a 150 mm o coeficiente de majoração das cargas adicional para seções com dimensões inferiores a 190 mm é considerado automaticamente.

A tensão máxima a ser considerada para o concreto é de  $0.85.f<sub>cd</sub>$ . O coeficiente redutor 0,85 (efeito de Rüsch) leva em consideração a minoração da resistência do concreto devido à atuação de cargas de longa duração.

### **4.5 Características Mecânicas dos Materiais**

## **4.5.1 Concreto**

O diagrama tensão x deformação considerado é o diagrama simplificado apresentado na NBR 6118, conforme figura 4.2, e descrito pelas seguintes relações:

$$
\varepsilon_{\text{cu}} = 3.5\% \text{o}
$$
  $\varepsilon_{\text{c2}} = 2.0\% \text{o}$   $\sigma_{\text{cd}} = 0.85.f_{\text{cd}}$ 

e

$$
\sigma_{c} = \sigma_{cd} \qquad \qquad \text{se } \varepsilon_{c2} \leq \varepsilon_{c} \leq \varepsilon_{cu}
$$

$$
\sigma_c = \sigma_{cd} \left[ 2 \frac{\varepsilon_c}{\varepsilon_{c2}} + \left( \frac{\varepsilon_c}{\varepsilon_{c2}} \right)^2 \right] \quad \text{se se } 0 \le \varepsilon_c \le \varepsilon_{c2}
$$
 (4.3)

$$
\sigma_{c} = 0 \qquad \qquad \text{se } \varepsilon_{c} \leq 0
$$

Onde  $\sigma_c$  e  $\varepsilon_c$  são, respectivamente, a tensão e a deformação no concreto.

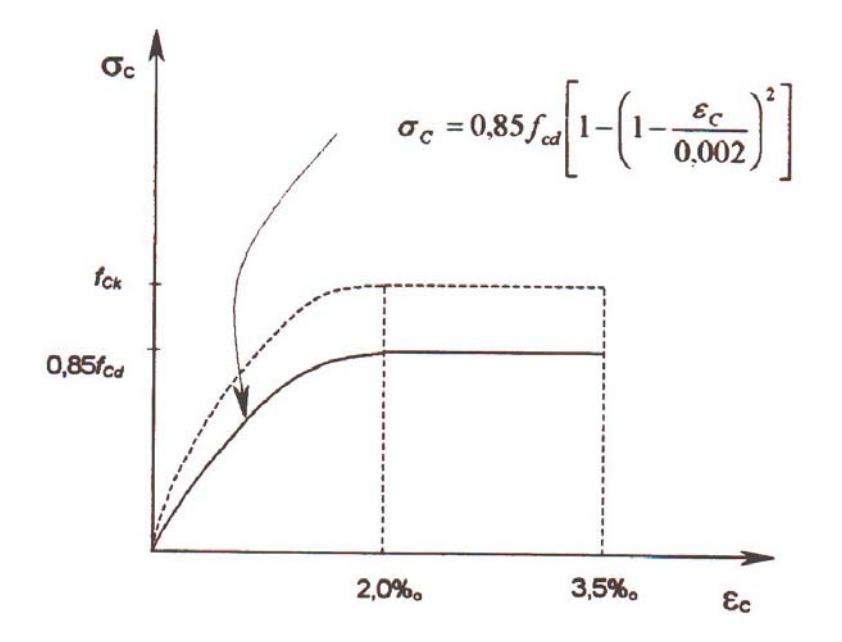

Figura 4.2 – Diagrama Tensão x Deformação do Concreto

# **4.5.2 Aço**

O diagrama tensão x deformação para o aço, mostrado na fugura 4.3, está de acordo com o apresentado na NBR 6188.

$$
\sigma_{s} = E_{s} \varepsilon_{s} \tag{4.4}
$$

$$
\sigma_{\rm s} = \text{sign} \left( \varepsilon_{\rm s} \right) f_{\rm yd} \qquad \qquad \text{se} \left| \varepsilon_{\rm s} \right| > \varepsilon_{\rm yd} \tag{4.5}
$$

Onde  $\sigma_c$  e  $\varepsilon_c$ , são, respectivamente, a tensão e a deformação no aço. O sinal de  $\varepsilon$ <sub>s</sub> será negativo, quando for de tração, e positivo, quando for de compressão. E<sub>s</sub> é o módulo de elasticidade longitudinal e  $\varepsilon_{yd} = f_{yd} / E_s$  é a deformação de escoamento de cálculo.

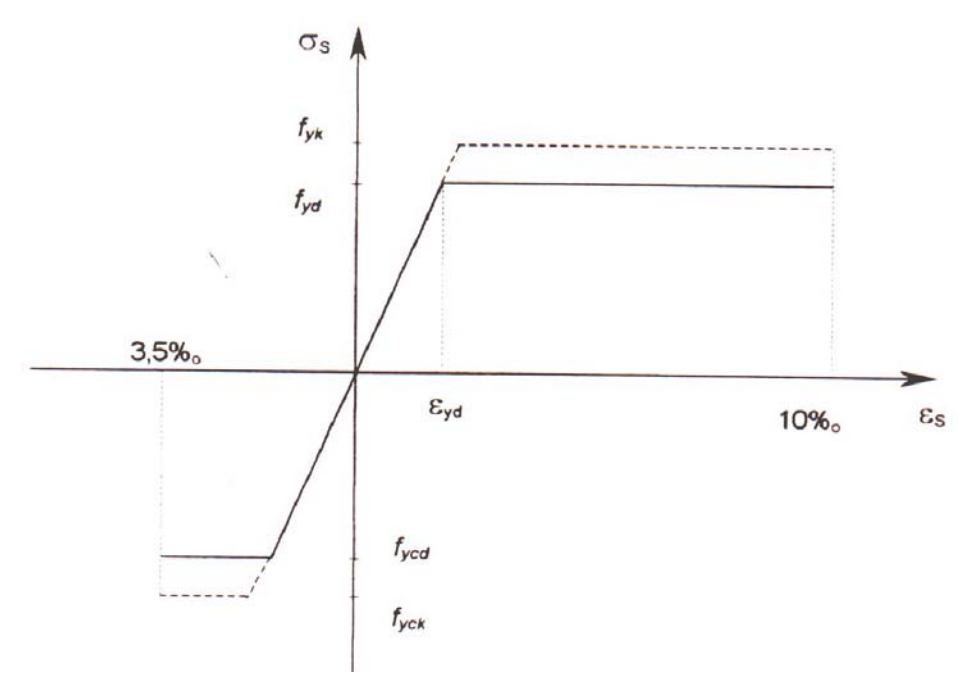

Figura 4.3 – Diagrama Tensão x Deformação do Aço

#### **4.5.3 Outras curvas tensão x deformação**

Além da implementação feita para as curvas tensão x deformação da NBR 6118, apresentadas no item anterior, foram também implementadas outras curvas para o concreto e para o aço. Isso foi feito para que o processo de otimização também fosse válido para concretos de altas resistências, fato que não é possível através da norma brasileira, e com o intuito de buscar um comportamento mais próximo do real, ou mais adequado do material e menos conservativo, o que por si só já fornece uma economia considerável. Assim, considerando-se também a não-linearidade física dos materiais, são admitidas ainda as seguintes curvas tensão x deformação

# **a) Para o aço**

Admite-se um diagrama bilinear, conforme figura 4.4, com as seguintes características:

Trecho elástico ( $0 \leq \varepsilon_{s} \leq \varepsilon_{y}$ )

$$
\sigma_s = E_s \qquad \varepsilon_s \qquad \qquad \text{onde } E_s = 200000 \text{ N/mm}^2 \tag{4.6}
$$

• Trecho plástico ( $\epsilon_y \leq \epsilon_s \leq \epsilon_{\text{SU}}$ )

$$
\sigma_s = f_y + \left(\frac{f_{sv} - f_y}{\varepsilon_{sv} - \varepsilon_y}\right) \cdot \left(\varepsilon_s - \varepsilon_y\right)
$$
\n(4.7)

Onde  $f_{SU}$  é o valor da tensão última admissível e  $E_{SL}$ , a deformação correspondente.

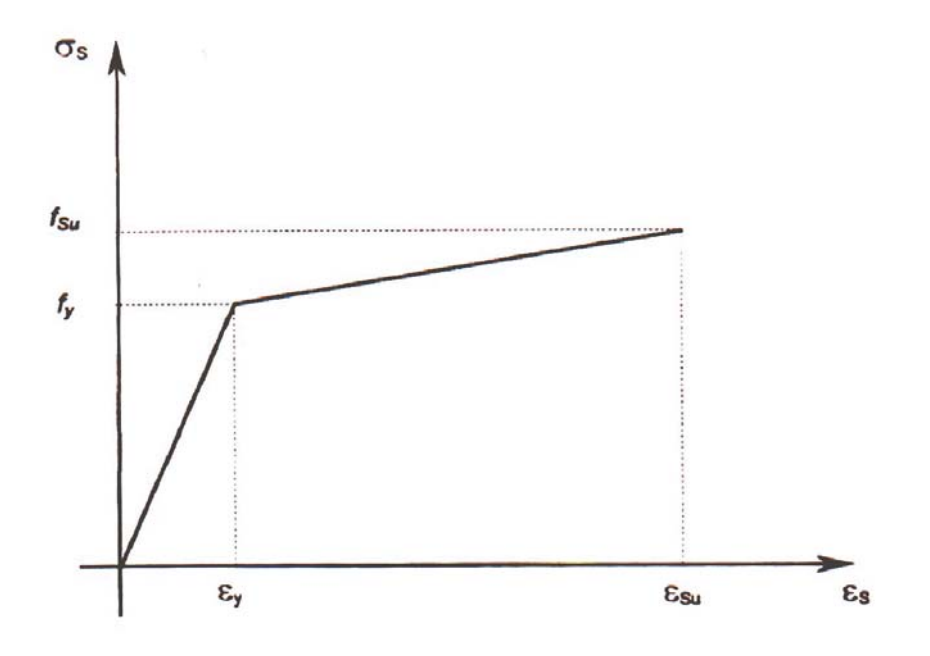

Figura 4.4 – Diagrama Tensão x Deformação do Aço

## **b) Para o concreto**

## • **CEB FIP MC 90**

A aplicação da curva estabelecida pelo CEB FIP MC 90 é válida apenas para concreto com resistência inferior a  $f_{ck} = 80$  MPa, e o valor da deformação de concreto no pico é igual a 2%<sub>0</sub>. A curva é definida por dois ramos: o trecho ascendente até parte do trecho descendente, onde o nível de tensão no concreto é  $\sigma_c = 0.5.f_c$ , e a deformação corresponde a  $\varepsilon_1$ , e o trecho descendente seguinte a este ponto.

A equação para o primeiro trecho da curva é dada por:

$$
\frac{\sigma_c}{f_c} = \frac{A \cdot \left(\frac{\varepsilon_c}{\varepsilon_{co}}\right) - \left(\frac{\varepsilon_c}{\varepsilon_{co}}\right)^2}{1 + (A - 2) \cdot \left(\frac{\varepsilon_c}{\varepsilon_{co}}\right)}
$$
(4.8)

A deformação do concreto  $\varepsilon_1$  é dada por:

$$
\frac{\varepsilon_1}{\varepsilon_{co}} = (0.25 \cdot A + 0.5) + \sqrt{0.25 \cdot (0.5 \cdot A + 1)^2 - 0.5}
$$
\n(4.9)

O segundo trecho da curva é dado por:

$$
\frac{\sigma_c}{f_c} = \left[ \left( \frac{\xi}{\left( \frac{\mathcal{E}_1}{\mathcal{E}_{co}} \right)} - \frac{2}{\left( \frac{\mathcal{E}_1}{\mathcal{E}_{co}} \right)^2} \right) \cdot \left( \frac{\mathcal{E}_c}{\mathcal{E}_{co}} \right)^2 + \left( \frac{4}{\left( \frac{\mathcal{E}_1}{\mathcal{E}_{co}} \right)} - \xi \right) \cdot \left( \frac{\mathcal{E}_c}{\mathcal{E}_{co}} \right)^2 \right]^{-1}
$$
(4.10)

Onde:

$$
\xi = \frac{4 \cdot \left[ \left( \frac{\mathcal{E}_1}{\mathcal{E}_{co}} \right)^2 \cdot (A - 2) + 2 \cdot \left( \frac{\mathcal{E}_1}{\mathcal{E}_{co}} \right) - A \right]}{\left[ \left( \frac{\mathcal{E}_1}{\mathcal{E}_{co}} \right) \cdot (A - 2) + 1 \right]^2}
$$
(4.11)

$$
A = \frac{E_{ct}}{E_{cs}} = E_{ct} \cdot \frac{\varepsilon_{co}}{f_c}
$$
\n(4.12)

O módulo de elasticidade tangente é dado por:

$$
E_{ct} = 21500 \cdot \left(\frac{f_c}{10}\right)^{0.33} \tag{4.13}
$$

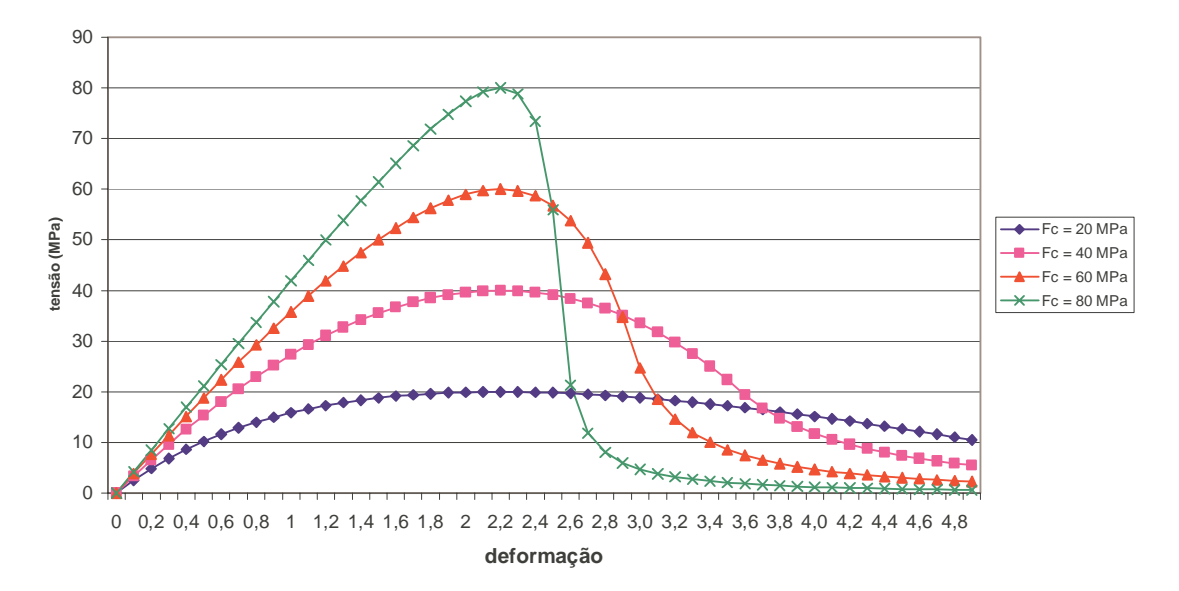

Figura 4.5 – Curvas tensão x deformação do concreto para CEB FIP MC 90

#### • **CEB-228**

No CEB 228, para concretos com f<sub>ck</sub> entre 50 e 100 MPa, a equação para o ramo ascendente é igual ao CEB FIP MC 90 com uma pequena diferença no módulo de elasticidade tangente do concreto conforme, mostrado na equação a seguir:

$$
E_{ct} = 22000 \cdot \left(\frac{f_c}{10}\right)^{0.3} \tag{4.14}
$$

O ramo descendente e a deformação de pico do concreto  $\varepsilon_{\infty}$  são dados por:

$$
\frac{\sigma_c}{f_c} = \frac{1}{1 + \left(\frac{\varepsilon_c}{\frac{\varepsilon_{co}}{\eta - 1}}\right)^2}
$$
\n(4.15)

$$
\varepsilon_{co} = 0.7 \cdot f_c^{\,0.31} \cdot 10^{-3} \tag{4.16}
$$

Onde:

$$
\eta = \frac{\varepsilon_{co} + t}{\varepsilon_{co}} \tag{4.17}
$$

$$
t = 2,45 - 38 \cdot f_{ck} \cdot 10^{-3} + 7,083 \cdot f_{ck}^{2} \cdot 10^{-5} + 6,574 \cdot f_{ck}^{3} \cdot 10^{-7}
$$
 (4.18)

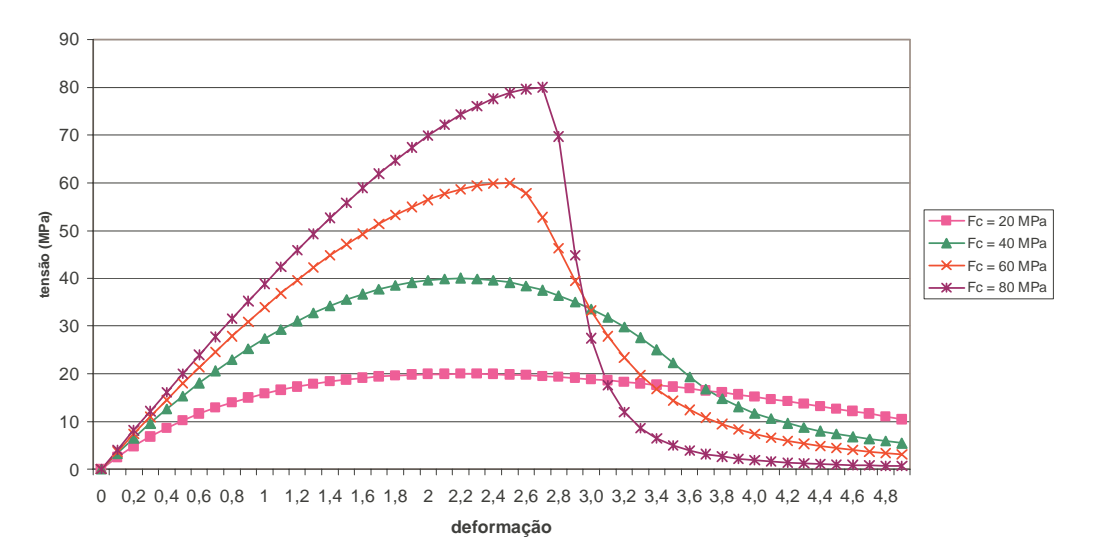

Figura 4.6 – Curvas tensão x deformação do concreto para CEB-228

#### • **Collins et al**

Collins e colaboradores apresentam a mesma curva, tanto para o ramo ascendente como descendente, mas com um coeficiente constante para o ramo ascendente e que varia com o valor de  $f_c$  para o ramo descendente:

$$
\frac{\sigma_c}{f_c} = \left(\frac{\varepsilon_c}{\varepsilon_{co}}\right) \cdot \frac{n}{n - 1 + \left(\frac{\varepsilon_c}{\varepsilon_{co}}\right)^{nk}}
$$
\n(4.19)

A deformação de pico do concreto é dada por:

$$
\varepsilon_{co} = \left(\frac{f_c}{E_{ct}}\right) \cdot \frac{n}{n-1} \tag{4.20}
$$

O coeficiente k tem a seguinte variação:

$$
k = 1 \text{ para } \varepsilon_c \le \varepsilon_{co} \tag{4.21}
$$

$$
k = 0.67 + (f_0/62) \text{ para } \varepsilon_{\text{co}} \le \varepsilon_{\text{c}} \tag{4.22}
$$

O coeficiente n é dado por:

$$
n = 0.8 + (f_c/17) \tag{4.23}
$$

O módulo de elasticidade tangente do concreto é dado por:

$$
E_{\rm ct} = 3320 \cdot (f_{\rm c})^{0.5} + 6900 \tag{4.24}
$$

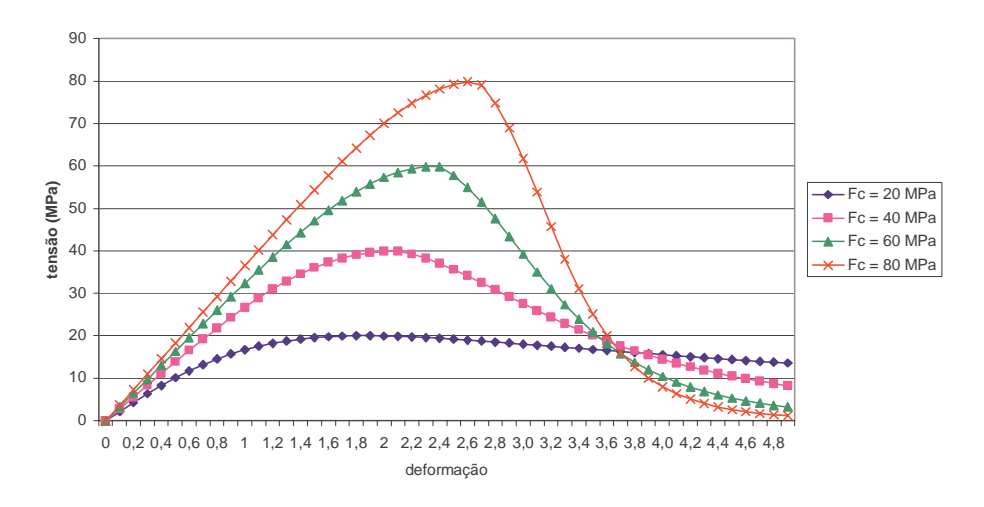

Figura 4.7 – Curvas tensão x deformação do concreto para Collins et al

# • **Norma Norueguesa**

A curva apresentada pela Norma Norueguesa é válida para concretos com  $f_{ck}$ até 94 MPa, e é dada por:

$$
0\leq \sigma_c \leq 0,6\;f_{cn}
$$

$$
\frac{\sigma_c}{f_{cn}} = \frac{\varepsilon_c}{\varepsilon_{cn}} \tag{4.25}
$$

$$
0.6\ f_{\text{cn}} \leq \sigma_{\text{c}} \leq f_{\text{cn}}
$$

$$
\frac{\sigma_c}{f_{cn}} = \frac{\varepsilon_c}{\varepsilon_{cn}} - \left(\frac{\varepsilon_{co}}{\varepsilon_{cn}} - 1\right) \cdot \left(\frac{\frac{\varepsilon_c}{\varepsilon_{cn}} - 0.6}{\frac{\varepsilon_{co}}{\varepsilon_{cn}} - 0.6}\right)^{\alpha}
$$
(4.26)

Onde:

$$
\alpha = \frac{\frac{\varepsilon_{co}}{\varepsilon_{cn}} - 0.6}{\frac{\varepsilon_{co}}{\varepsilon_{cn}} - 1}
$$
\n(4.27)

$$
\varepsilon_{cn} = \frac{f_{cn}}{E_{cn}} \tag{4.28}
$$

O módulo de elasticidade do concreto é dado por:

$$
E_{cn} = 10000 \cdot f_{cn}^{0.3} \tag{4.29}
$$

Onde:

$$
f_{\rm cn} = 0.70.f_{\rm ck} + 2.8 \text{ para } f_{\rm ck} \le 44 \text{ MPa}
$$
\n(4.30)

$$
f_{cn} = 0.56.f_{ck} + 8.96 \text{ para } 44 \text{ MPa} \le f_{ck} \le 94 \text{ MPa}
$$
 (4.31)

A deformação de pico do concreto é encontrada a partir da seguinte expressão:

$$
\varepsilon_{\text{co}} = (1.9 + 0.004.f_{\text{cn}}) \, \%
$$
 (4.32)

A deformação última do concreto é dada por:

$$
\varepsilon_{\rm cu} = 2.5. \varepsilon_{\rm co} - 1.5. (f_{\rm cn}/E_{\rm cn}) \tag{4.33}
$$

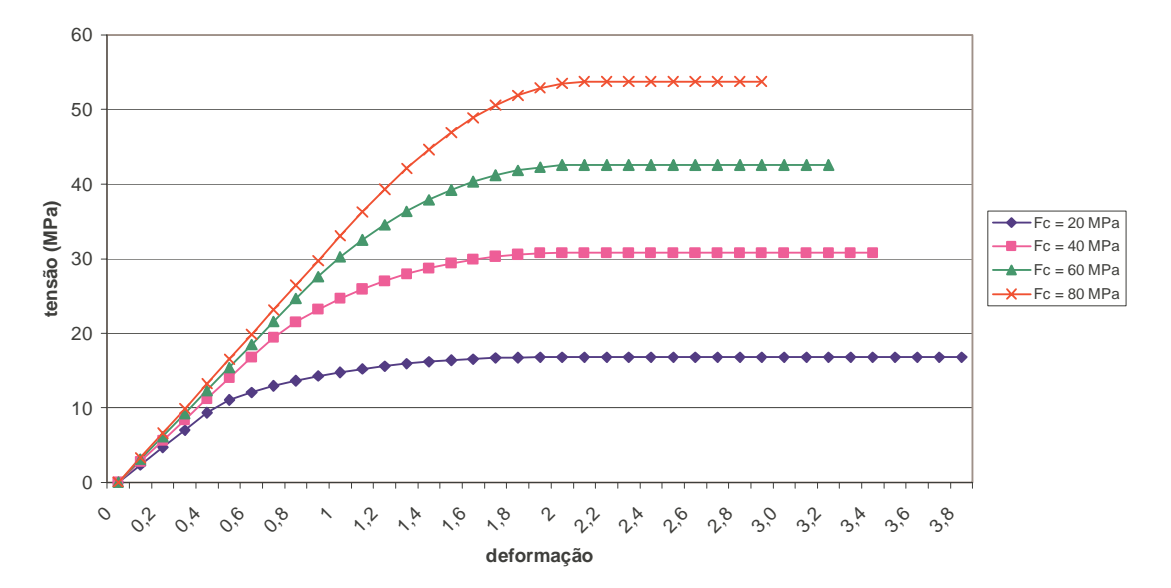

Figura 4.8 – Curvas tensão x deformação do concreto para Norma Norueguesa

# • **Ahmad**

Ahmad sugere a seguinte relação tensão-deformação:

$$
\frac{\sigma_c}{f_c} = \frac{A \cdot \left(\frac{\varepsilon_c}{\varepsilon_{co}}\right) + (B - 1) \cdot \left(\frac{\varepsilon}{\varepsilon_{co}}\right)^2}{1 + (A - 2) \cdot \left(\frac{\varepsilon_c}{\varepsilon_{co}}\right) + B \cdot \left(\frac{\varepsilon_c}{\varepsilon_{co}}\right)^2}
$$
\n(4.34)

A deformação de pico do concreto é dada por:

$$
\varepsilon_{co} = \frac{1,65 + 0,0165 \cdot f_c}{1000} \tag{4.35}
$$

Ahmad sugere valores diferentes de A e B para os ramos ascendentes e descendentes da curva. Os valores destes parâmetros A e B estão apresentados na tabela 4.1 mostrada a seguir.

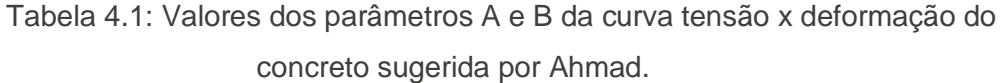

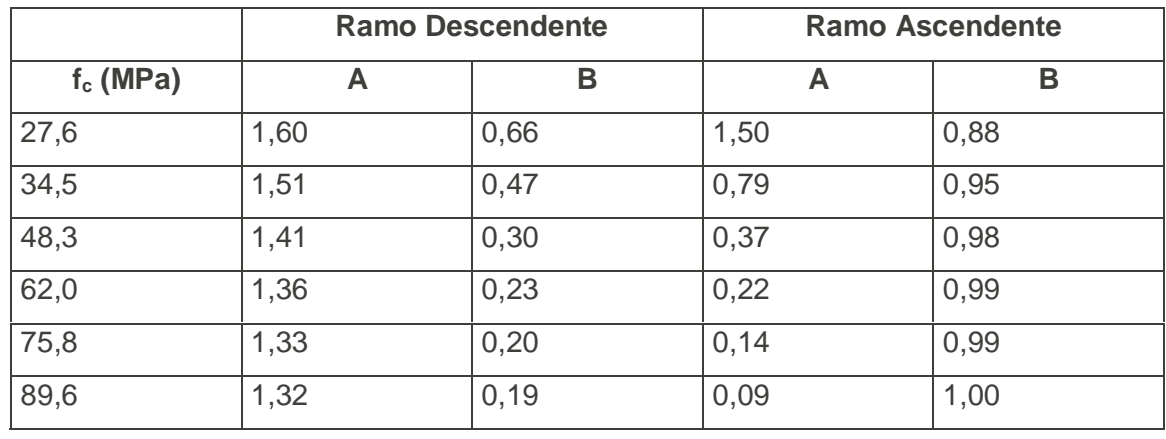

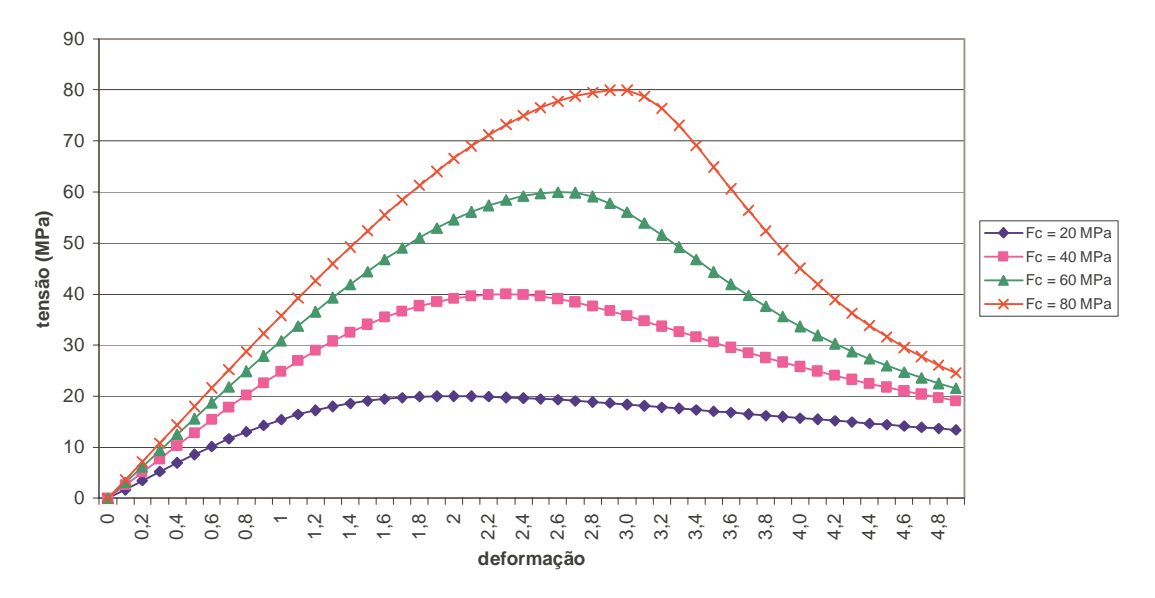

Figura 4.9 – Curvas tensão x deformação do concreto para Ahmad

# **4.6 Análise à Flexão Oblíqua** – fonte: referência [23]

Considerando o caso geral de flexão oblíqua composta, conforme mostrado na figura 4.10, tem-se os seguintes elementos para a solução exata do problema.

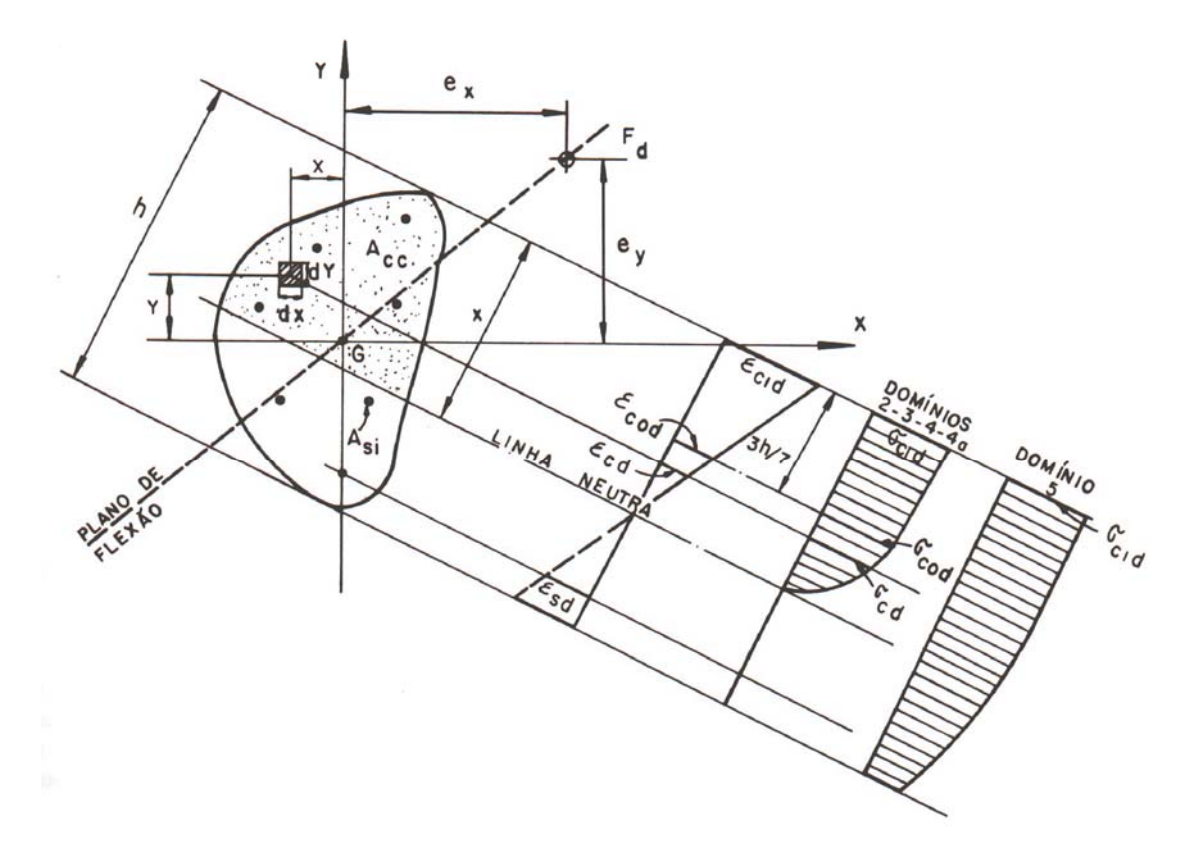

Figura 4.10 – Flexão Composta Oblíqua – fonte: referência [23]

# **4.6.1 Condições de Equilíbrio**

$$
N_d = F_d = \iint_{A_{cc}} \sigma_{cd} dX dY + \sum_{i=1}^{n} A_{si} \sigma_{sid}
$$
 (4.36)

$$
M_{xd} = F_d \cdot e_x = \iint_{A_{cc}} \sigma_{cd} X \cdot dX dY + \sum_{i=1}^{n} A_{si} \sigma_{sid} X_{si}
$$
 (4.37)

$$
M_{yd} = F_d \cdot e_y = \iint_{A_{cc}} \sigma_{cd} Y \cdot dX dY + \sum_{i=1}^{n} A_{si} \sigma_{sid} Y_{si}
$$
\n(4.38)

#### **4.6.2 Condições de Compatibilidade**

As condições de compatibilidade são decorrentes da manutenção da forma plana da seção transversal.

Dada a posição da linha neutra e imposta a deformação específica de um ponto particular da seção transversal, ficam determinadas as deformações específicas de todos os outros pontos da seção e, conseqüentemente, as respectivas tensões.

Assim, por exemplo, pela figura, uma vez fixada a posição da linha neutra e imposta a deformação  $\varepsilon_{c1d} = 3.5 \%$  no ponto mais comprimido, ficam determinados o diagrama de tensões no concreto, bem como as tensões que agem em cada uma das barras da armadura.

Desta hipótese resulta que a deformação  $\varepsilon_c$  de uma fibra da seção pode ser escrita por:

$$
\varepsilon_{\rm c} = \varepsilon_{\rm cg} + \phi \cdot x_{\rm w} \tag{4.39}
$$

Onde xw é a distância da fibra considerada ao centro de gravidade (CG) da seção, medida perpendicularmente à linha neutra (LN),  $\varepsilon_{cg}$  é a deformação da fibra passando pelo CG, e φ é a curvatura do eixo do elemento estrutural no plano de flexão, figura 4.11.

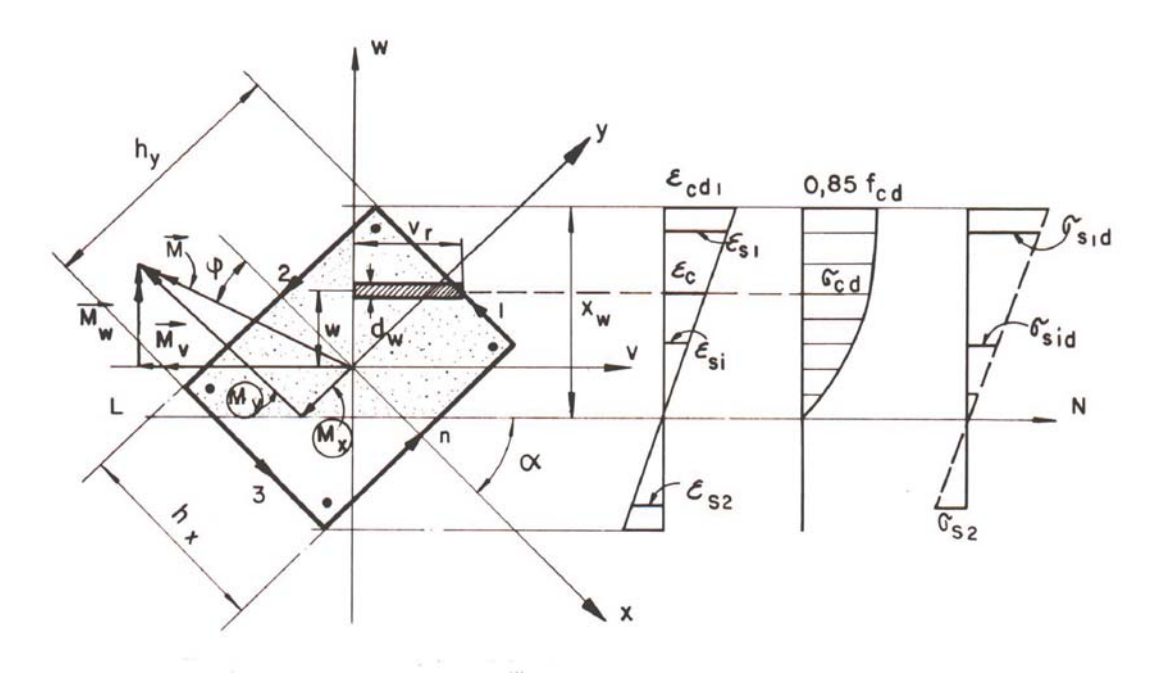

Figura 4.11 – Determinação dos esforços resistentes – fonte: referência [23]

Para uma dada seção transversal, escolhida a inclinação  $\alpha$  da linha neutra e fixada a profundidade x da zona comprimida, impondo-se o valor de  $\varepsilon_{sd} = 10,0\%$  no domínio 2 e o valor de  $\varepsilon_{c1d} = 3.5\%$  nos domínios 3, 4 e 4a e o valor de  $\varepsilon_{cd} = 2\%$  no domínio 5, podem ser calculadas todas as tensões.

As equações de equilíbrio fornecem então os valores dos esforços solicitantes correspondentes  $N_d$ ,  $M_{xd}$  e  $M_{vd}$ .

#### **4.6.3 Curvas de Interação**

Variando a profundidade x da zona comprimida e, para cada x, variando a inclinação  $\alpha$  da linha neutra, obtêm-se todos os possíveis ternos de valores N<sub>d</sub>, M<sub>xd</sub> e M<sub>yd</sub> que conduzem uma seção ao estado limite último de ruptura ou de alongamento plástico excessivo.

Esses ternos de valores podem ser representados por meio de superfícies ou de diagramas de interação, conforme indicado a seguir.

Para o traçado sistemático dos diagramas de interação, utiliza-se o sistema de coordenadas da figura 4.11.

Com o sistema de coordenadas mostrado nesta figura, as equações de equilíbrio podem ser escritas da seguinte forma, onde as integrais seguem um sentido de circuitação preestabelecido.

$$
N_d = \oint \sigma_{cd} v_r dw + \sum A_{si} \sigma_{sid} \tag{4.40}
$$

$$
|M_{vd}| = \oint \sigma_{cd} v_r w dw + \sum A_{si} \sigma_{sid} w_{si}
$$
\n(4.41)

$$
|M_{wd}| = \oint \sigma_{cd} \frac{v_r^2}{2} dw + \sum A_{si} \sigma_{sid} v_{si}
$$
 (4.42)

O traçado sistemático dos diagramas de interação é feito para valores constantes de  $N_d$ .

Nessas condições, adotado um valor de  $N_d$ , ou seja, admitindo um valor de

$$
V_d = \frac{N_d}{A_c f_{cd}}
$$
(4.43)

Fixa-se uma inclinação α para a linha neutra e calculam-se os valores de  $N_d$ para valores crescentes da profundidade  $x_w$  da zona comprimida.

Quando se obtém o valor preestabelecido para N<sub>d</sub>, nessa posição, são calculados os momentos  $M_{vd}$  e  $M_{wd}$  e, a partir deles, os momentos  $M_{xd}$  e  $M_{yd}$ , obtendose então os valores de

$$
\mu_{xd} = \frac{M_{xd}}{A_c h_x f_{cd}}
$$
\n(4.44)

$$
\mu_{yd} = \frac{M_{yd}}{A_c h_y f_{cd}}
$$
\n(4.45)

Com os quais fica determinado um ponto do diagrama de interação. Adotam-se a seguir novas inclinações α para a linha neutra e repete-se para cada uma delas o processo descrito anteriormente, obtendo-se desse modo, por pontos, o diagrama de interação, conforme exemplificado na figura 4.12, mostrada a seguir.

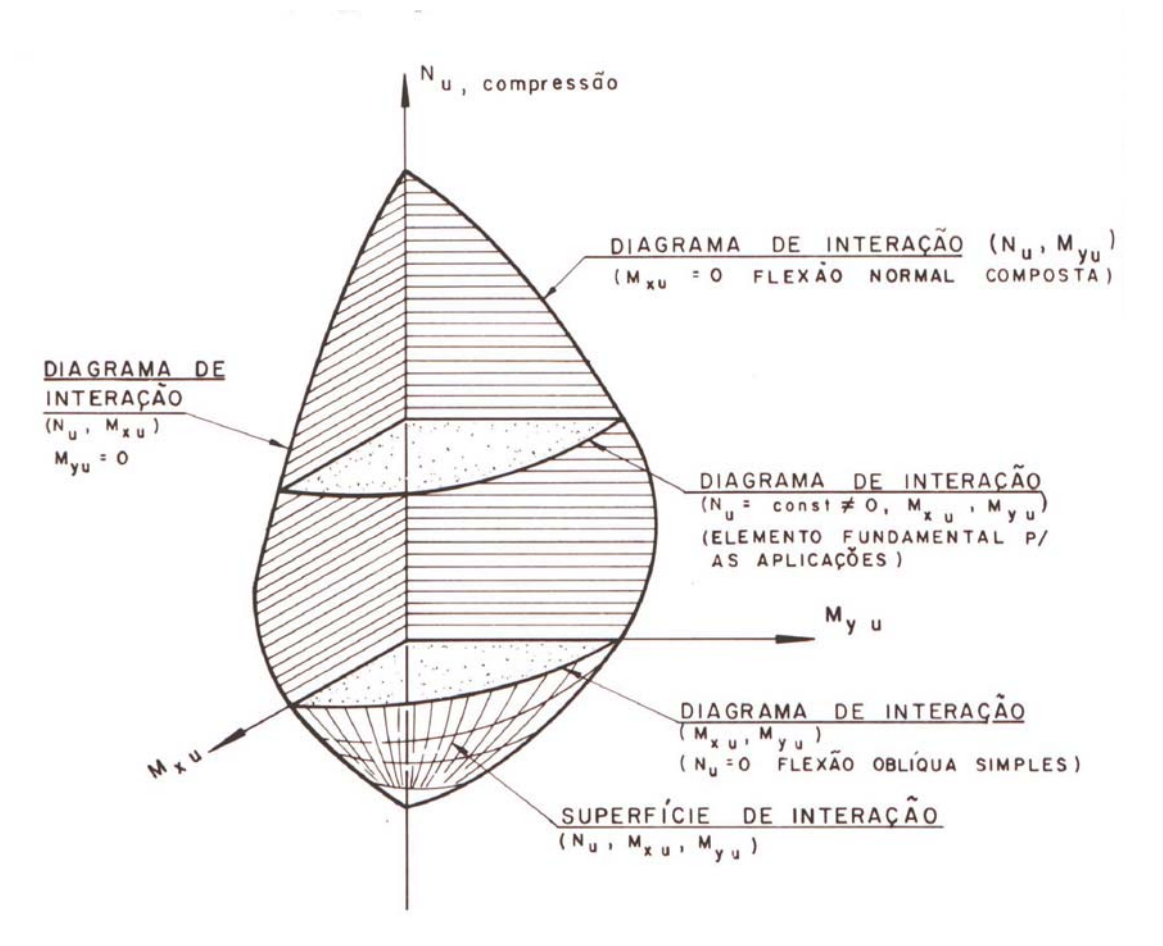

Figura 4.12 – Diagrama de Interação – fonte: referência [23]

## **Capítulo V**

#### **Dimensionamento Ótimo à Flexão Oblíqua**

## **5.1 Introdução**

O cálculo otimizado de uma seção de concreto armado submetida à flexocompressão oblíqua constitui um problema de otimização complexo devido a diversos fatores, dentro os quais pode-se destacar: as diversas combinações possíveis entre os esforços normais e os momentos fletores atuantes na seção; as diferentes disposições das barras da armadura longitudinal na seção; a necessidade de se respeitar as prescrições de norma quanto às taxas de armadura mínima e máxima; a capacidade resistente suficiente para suportar os esforços atuantes e, ainda, atender às condições de serviço e de construção. Desta maneira, é usual serem adotadas simplificações, tanto para o dimensionamento destas seções, quanto para o seu detalhamento, como, por exemplo, o emprego de ábacos de dimensionamento, que certamente conduzem a seções não econômicas, sendo que em alguns casos podem até levar à obtenção de seções inseguras.

Com o intuito de se obter seções que suportem com a devida segurança os esforços atuantes e ao mesmo tempo sejam as mais econômicas possível, foi desenvolvido um programa de otimização de seções retangulares de concreto armado submetidas à flexo compressão oblíqua utilizando-se algoritmos genéticos. Neste capítulo, será detalhado o algoritmo genético implementado, cujos conceitos e fundamentos foram introduzidos no item 3.4, assim como a rotina de análise da capacidade resistente da seção a esforços de flexo compressão oblíqua, com base no que foi descrito no item 4.5.4. Esta rotina de dimensionamento da seção foi, então, integrada ao algoritmo genético, possibilitando desta forma o dimensionamento e o detalhamento ótimo de seções de concreto armado.

No item 5.2, é exposta a formulação do problema em algoritmos genéticos com os seus devidos objetivos, requisitos e restrições a serem atendidas. No item 5.3, serão mostrados pontos dentro do processo de otimização via algoritmos genéticos, como os procedimentos de codificação e de avaliação dos indivíduos. No item 5.4, serão apresentados o sistema computacional desenvolvido e as principais rotinas de cálculo do programa de otimização.

#### **5.2 Formulação do Problema**

#### **5.2.1 Critério de Resistência**

O dimensionamento de uma seção de concreto armado submetido a esforços de flexão oblíqua, para um determinado caso de carga, constitui-se, na verdade, na obtenção da área total de concreto  $A_c$  da seção e da área total de aço  $A_{stot}$ , considerando-se o detalhamento dessa armadura, ou seja, a bitola, a quantidade e a disposição das barras no interior desta mesma seção. Assim sendo, o intuito do dimensionamento é conseguir obter uma configuração deformada da seção que seja capaz de produzir esforços resistentes (Mrx, Mry e Nr), que sejam superiores aos esforços solicitantes (Msx, Msy e Ns), levando-se em consideração os fatores de segurança pertinentes.

Como o objetivo é o dimensionamento ótimo segundo o estado limite último da norma NBR 6118 / 1980, as curvas de iteração consideradas devem ser obtidas de acordo com as configurações deformadas no estado limite último, atendendo às restrições prescritas para as deformações do concreto e do aço, conforme exposto no item 4.3.

De posse das propriedades mecânicas dos materiais e dos esforços solicitantes, diversas superfícies de interação M-N podem ser geradas a partir da variação da configuração deformada das seções geradas pelo algoritmo genético. Essas seções são obtidas de maneira aleatória (detalhamento, área de concreto e área de aço), sendo que o detalhamento está de acordo com as prescrições de norma com relação ao cobrimento, ao espaçamentos mínimos e diâmetros disponíveis comercialmente das barras da armadura longitudinal. A seção gerada é considerada segura se o ponto solução S(Msx, Msy e Ns) estiver dentro ou sobre a curva de iteração desta seção, ou seja, o vetor V – (Msx, Msy e Ns) pode ser prolongado até, no máximo, o limite da curva de iteração.

A seção ótima, ou seja, a que apresenta o menor custo, seria a que tivesse a sua curva de iteração passando justamente em cima do ponto solução S(Msx, Msy e Ns). Desta forma, o critério de resistência utilizado no programa desenvolvido considera o valor do parâmetro α sempre igual a 1 para o esforço normal N, assim tem-se:

$$
Mr_{x,y} = \alpha \cdot Ms_{x,y} \in Nr = Ns \tag{5.1}
$$

Normalmente, as restrições de igualdade são de difícil manipulação em programações matemáticas, prejudicando o bom funcionamento do algoritmo de solução. Entretanto, para os algoritmos genéticos, este procedimento não acarreta nenhum dano ao seu funcionamento e desempenho e, portanto, não há nenhuma restrição em se empregar o critério de resistência exposto.

Então, o que o algoritmo genético faz, é procurar, dentre as diversas curvas de interação M-N que passam pelo ponto S(Msx, Msy e Ns) ou próximo a ele, de acordo com a figura 5.1, a que fornece uma configuração possível e de menor custo. As curvas de iteração que se encontram internamente à curva de iteração mostrada na figura 5.1 não constituem possíveis soluções para o problema, uma vez que as seções pertencentes a essa região não suportam os esforços aplicados. Já, as curvas de iteração que se encontram externamente à curva de iteração mostrada, constituem uma região de soluções viáveis quanto ao critério de resistência; entretanto, com relação ao consumo e conseqüente custo dos materiais, estas seções não representam soluções ótimas para o problema em análise.

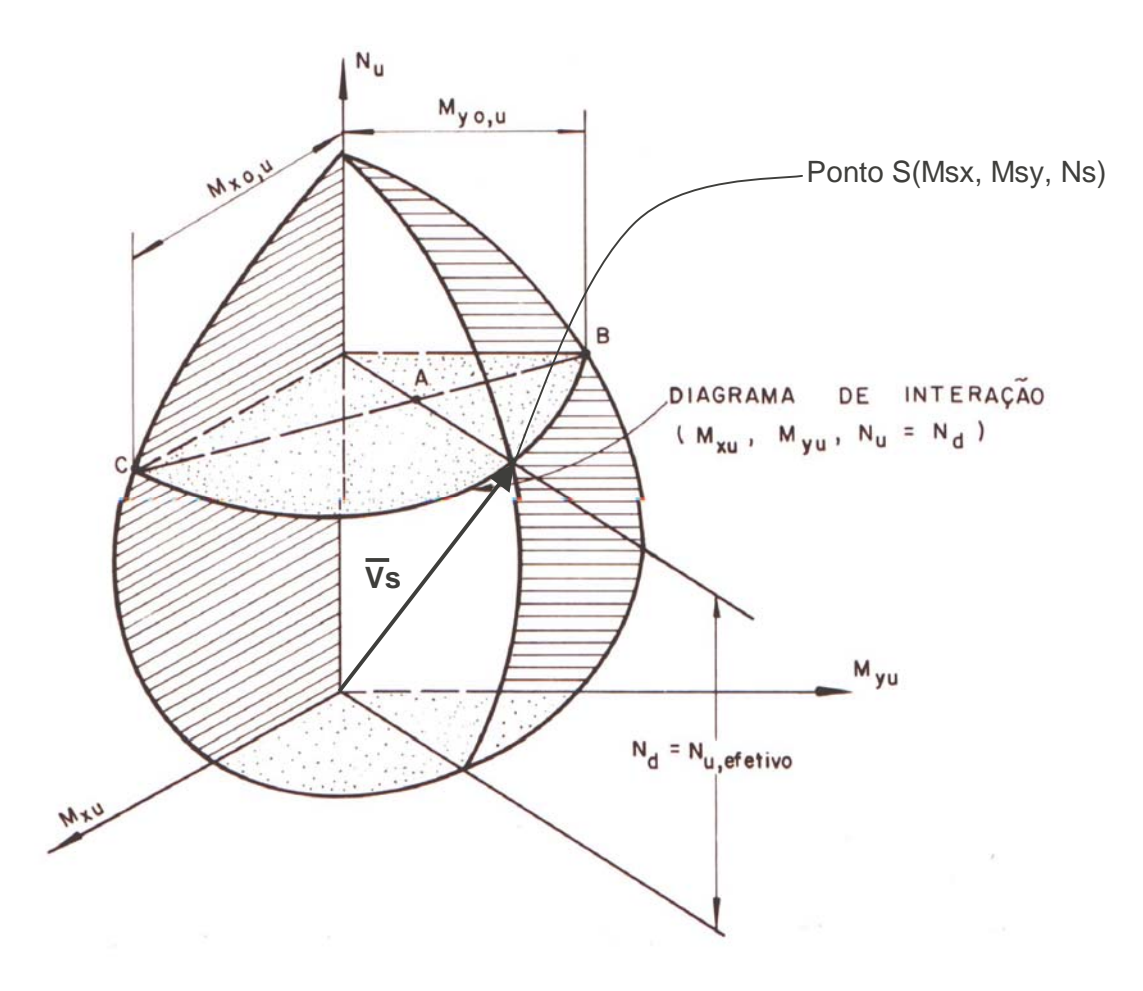

Figura 5.1 – Superfície de Iteração  $M_x - M_y - N$  – fonte: referência [23]

#### **5.2.2 Variáveis de projeto**

Uma das mais importantes vantagens da otimização via algoritmos genéticos é a questão de se poder trabalhar com variáveis e parâmetros discretos, contínuos ou uma combinação dos mesmos.

Assim sendo, as variáveis que definem as características e o detalhamento das seções e que são geradas pelo algoritmo genético são as seguintes:

- 1 Altura da seção transversal de concreto.
- 2 Largura da seção transversal de concreto.
- 3 O número de barras em uma camada de aço.
- 4 O diâmetro das barras em uma mesma camada.

Os parâmetros 1 e 2 definem a área de concreto da seção (Ac), enquanto que os parâmetros 3 e 4 determinam a área total de aço desta mesma seção (Astot). As codificações implementadas no cromossomo para se representar estas variáveis estão detalhadas no item 5.3.1.

### **5.2.3 Função Objetivo**

O objetivo do dimensionamento ótimo consiste em se obter os menores valores possíveis para a área total de armadura (Astot) e a área de concreto (Ac). Entretanto, a solução ótima não é de simples obtenção, uma vez que uma menor área de aço só ocorrerá em detrimento de uma maior área de concreto e vice-versa. Assim sendo, é necessário encontrar um ponto de equilíbrio, onde o par dos valores das áreas de aço e de concreto sejam os menores possíveis, de forma a minimizar o custo e ao mesmo tempo permitir que a seção gerada seja capaz de resistir aos esforços atuantes.

Desta forma, a função objetivo empregada na otimização considera o custo total dos materiais da seção (concreto e aço), assim como também o custo da fôrma. A equação fica então definida por:

$$
\text{Minimizar } \mathsf{F} = \mathsf{C}_{\mathsf{s}} \gamma_{\mathsf{s}} \mathsf{A}_{\mathsf{s} \mathsf{T} \mathsf{O} \mathsf{T}} + \mathsf{C}_{\mathsf{c}} \mathsf{A}_{\mathsf{c}} + \mathsf{C}_{\mathsf{f}}(2\mathsf{b} + 2\mathsf{h}) \tag{5.2}
$$

A primeira parcela da função representa o custo da armadura longitudinal necessária à seção, sendo Cs o custo do aço por unidade de peso e  $\gamma_s$  o peso específico do aço. A segunda parcela representa o custo do concreto, onde  $C_c$  é o custo por unidade de volume. Finalmente, a última parcela representa o custo de fôrma, onde  $C_f$  é o seu custo por unidade de área.

#### **5.2.4 Restrições**

Para se encontrar a solução ótima do problema, além do objetivo de minimizar a função custo, deve-se também respeitar as restrições impostas ao problema, as quais estão enumeradas a seguir:

### **a) Relativas ao critério de resistência utilizado:**

Uma das mais importantes restrições usualmente imposta a um problema de otimização de estruturas diz respeito ao critério de resistência, onde os esforços solicitantes e os esforços resistentes são relacionados entre si, sendo a capacidade resistente da seção garantida por meio da satisfação deste critério de resistência. No item 5.2.1, foi apresentado o critério utilizado neste trabalho. De forma a permitir um melhor tratamento computacional, as restrições são reescritas da seguinte maneira:

$$
Nr/Ns - 1 = 0 \text{ e } Ms/Mr - 1 > 0 \tag{5.3}
$$

Quando um dos esforços solicitantes é nulo, a restrição referente a este esforço deve ser desprezada. Por exemplo, caso o esforço normal seja igual a zero, então o problema só será avaliado quanto às restrições dos momentos fletores.

#### **b) Restrição quanto ao limite das armaduras:**

As restrições com relação aos valores mínimo e máximo da taxa de armadura na seção são impostas da seguinte maneira:

$$
\frac{A_{\text{STOT}}}{\rho_{\text{min}} \cdot A_c} - 1 \ge 0 \qquad \qquad e \qquad \frac{A_{\text{STOT}}}{\rho_{\text{max}} \cdot A_c} - 1 \le 0 \qquad (5.4)
$$

Onde  $p_{min}$  e  $p_{max}$  são as taxas de armaduras mínima e máxima admissíveis, respectivamente.

#### **5.2.5 Definição final do Problema**

A partir da função objetivo e das restrições impostas do problema, pode-se então definir a formulação final a ser empregada na otimização das seções de concreto armado submetidas à flexo compressão oblíqua, a qual está enunciada a seguir:

$$
Minimizar F = Cs \gammas AsTOT+Cc Ac+Cf(2b+2h)
$$
\n(5.5)

Submetido a

$$
R_1 \equiv \frac{N_R}{N_S} - 1 = 0 \qquad \text{se} \qquad N_S \neq 0 \tag{5.6}
$$

$$
R_2 \equiv \frac{M_{xR}}{M_{xS}} - 1 \ge 0 \qquad \text{se} \qquad M_{xS} \ne 0 \tag{5.7}
$$

$$
R_3 = \frac{M_{yR}}{M_{yS}} - 1 \ge 0 \qquad \text{se} \qquad M_{yS} \ne 0 \tag{5.8}
$$

$$
R_4 \equiv \frac{A_{\text{STOT}}}{\rho_{\text{min}} \cdot A_c} - 1 \ge 0 \tag{5.9}
$$

$$
R_{5} \equiv \frac{A_{STOT}}{\rho_{\text{max}} \cdot A_{c}} - 1 \le 0
$$
\n(5.10)

A formulação para o dimensionamento à flexão oblíqua exposta no item 4.5.4, acoplada à otimização via algoritmos genéticos, com a função objetivo exposta acima, foi implementada computacionalmente em ambiente Windows, utilizando-se a linguagem de programação Visual Basic, sendo o algoritmo de solução do problema de dimensionamento ótimo similar ao pseudocódigo apresentado no item 3.4.1.

A estrutura extremamente modular e a facilidade de programação que tem um algoritmo genético possibilitaram que fossem necessárias apenas a introdução de uma rotina de codificação, cujos processos serão descritos no item 5.3, e uma outra rotina de análise e obtenção dos esforços resistentes da seção decodificada que será descrita no item 5.4. As demais rotinas próprias de um algoritmo genético simples não serão descritas, uma vez que são praticamente padronizadas e podem ser encontradas de forma bastante detalhada, inclusive com a disponibilidade do código fonte, nas seguintes referências [14], [20] e [26].

## **5.3 Formulação dos algoritmos genéticos**

Além de definir a formulação do problema a ser estudado, há também a necessidade de se elucidar o funcionamento dos processos a serem utilizados no algoritmo genético. As duas principais etapas do processo de otimização via algoritmos genéticos, que são particulares para o problema em análise, estão indicadas a seguir:

- a) A codificação realizada para a representação dos parâmetros das possíveis soluções do problema.
- b) O Processo de avaliação e qualificação dos indivíduos, que constituem as possíveis soluções do problema.

As demais etapas do algoritmo genético, como por exemplo o processo de seleção e os operadores genéticos de "crossover" e mutação, não sofrem nenhuma modificação e são comuns a qualquer processo de otimização, independentemente da área de conhecimento ao qual esteja sendo aplicado. Nesta implementação, foram utilizados o processo de seleção por roleta, o operador de "crossover" de um ponto e a preservação do melhor indivíduo de cada geração por elitismo.

## **5.3.1 Codificação das seções**

Uma vez que a técnica empregada permite se trabalhar com variáveis discretas, sem que haja problema algum, a codificação da seção foi feita de forma a retratar um detalhamento prático para seções de concreto armado submetidas à flexão oblíqua. Assim sendo, a codificação da seção pode assumir a configuração geral, conforme ilustrado pela figura a seguir:

83

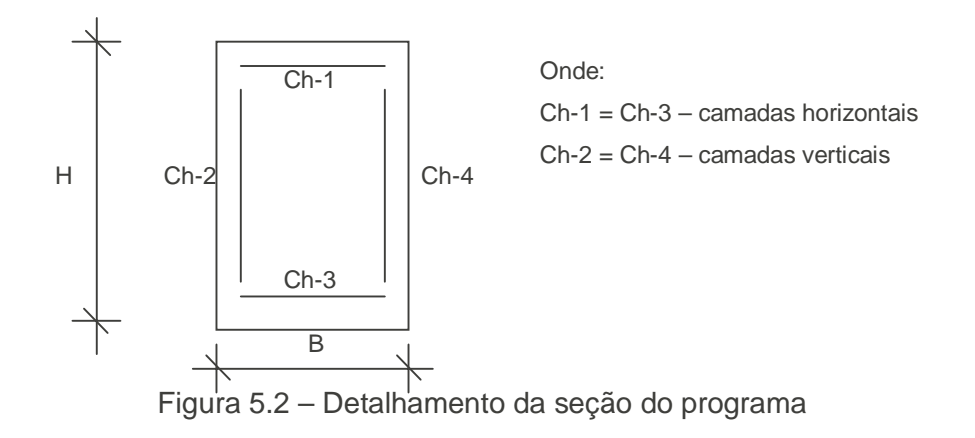

De acordo com o detalhamento usual de pilares, as camadas superior e inferior mostradas na figura 5.2 serão obrigatoriamente iguais, assim como as laterais. Alternativamente, é possível manter a bitola das armaduras iguais em todas as camadas, considerando apenas os espaçamentos diferentes, caso seja de interesse do usuário do programa. Dentro de uma mesma camada, as barras de aço são distribuídas uniformemente, respeitando-se os espaçamentos mínimos e cobrimentos prescritos por norma, e também não há bitolas de aço de diferentes diâmetros dentro de uma mesma camada.

É evidente que há a possibilidade de existir um detalhamento final que não esteja dentro dos possíveis caos ilustrados pela figura 5.2 e que poderia resultar em uma seção de menor custo. Entretanto, o detalhamento proposto neste trabalho pode ser considerado como um avanço em relação a outros processos de otimização que não levam em consideração detalhamento algum, limitando-se apenas a obter a área de aço necessária da seção para se resistir aos esforços atuantes.

Um ponto importante a ser ressaltado, é que diferentemente do que ocorre com os métodos de otimização clássicos, onde há a necessidade de que todos os parâmetros sejam informados de forma explícita, aumentando desta forma o número de restrições do problema, nos algoritmos genéticos, alguns parâmetros como, por exemplo, os espaçamentos das armaduras dentro de uma camada, são introduzidos no processo de otimização como restrições implícitas, ou seja, o algoritmo só gerará seções que já estejam de acordo com a configuração da seção conforme a figura 5.2.

A codificação binária {0,1} foi utilizada para representar os parâmetros da seção e do seu respectivo detalhamento, sendo o tamanho final da "string" de 26 "bits", resultado da concatenação das "substrings" que representam as variáveis de

84

projeto. Assim, o processo de codificação da seção detalhada na figura 5.2 foi realizado da seguinte maneira:

## **a) Base da seção**

Para a codificação das possíveis dimensões da base da seção foram utilizados 6 "bits". Esta base é obtida de acordo com a expressão a seguir:

 $B = 150 +50bit(1) +100bit(2) +200bit(3) +300bit(4) +400bit(5) +500bit(6)$  (5.11)

Onde bit(i) representa o valor 0 ou 1 de um "bit" na i-ésima posição da "string" e B representa a dimensão da base da seção, expressa em milímetros.

Pode-se notar que as dimensões possíveis da base assumem apenas valores discretos, partindo de um valor mínimo de 150 mm, até chegar a um valor máximo de 1700 mm, sendo os incrementos intermediários de 50 mm.

### **b) Altura da seção**

Para a codificação das possíveis dimensões da altura da seção foram utilizados 6 "bits". Esta altura é obtida de acordo com a expressão a seguir:

 $H = 150+50bit(7)+100bit(8)+200bit(9)+300bit(10)+400bit(11)+500bit(12)$  (5.12)

Onde bit(i) representa o valor 0 ou 1 de um "bit" na i-ésima posição da "string" e H representa a dimensão da altura da seção expressa em milímetros.

Assim como os valores da base B, as dimensões possíveis da altura assumem apenas valores discretos, partindo de um valor mínimo de 150 mm, até um valor máximo de 1700 mm, sendo os incrementos intermediários de 50 mm.

# **c) Armadura**

Para a definição do detalhamento da armadura é preciso se determinar os seguintes parâmetros: o diâmetro das barras de cada camada e o número de barras de cada camada.

O diâmetro das barras das camadas pode assumir qualquer um dos valores dos diâmetros existentes comercialmente e que estão mostrados na tabela 5.1. A "substring" que estipula o diâmetro de uma determinada camada é feita de acordo com a estrutura mostrada a seguir:

$$
Diam(1) = tab(pt(1))
$$
\n(5.13)

Onde diam(1) representa o diâmetro utilizado para a camada Ch-1 da figura 5.2, pt(1) aponta para um número de 1 a 8 na tabela 5.1 e tab(1) aponta para o diâmetro correspondente a pt(1) da mesma tabela. O valor de pt(1) é então calculado como se segue:

$$
Pt(1) = 1 + bit(13) + 2bit(14) + 4bit(15)
$$
\n(5.14)

Assim, se a "substring" correspondente ao diâmetro das camadas Ch-1 = Ch-3 assumir o valor 111, então, seu diâmetro será: pt(1) = 1 + 1 + 2.1 + 4.1 = 8, que aponta para a oitava posição da tabela e, assim, tem-se tab(8) = 40, que resulta em  $diam(1) = 40$  mm.

| N <sup>o</sup> | Diâmetro (mm) | Área (mm <sup>2</sup> ) |
|----------------|---------------|-------------------------|
| 1              | 10            | 78,54                   |
| $\overline{2}$ | 12,5          | 122,72                  |
| 3              | 16            | 201,06                  |
| 4              | 20            | 314,16                  |
| 5              | 22            | 380,13                  |
| 6              | 25            | 490,87                  |
| $\overline{7}$ | 32            | 804,25                  |
| 8              | 40            | 1256,64                 |

Tabela 5.1: Diâmetros disponíveis

Para as camadas Ch-2 = Ch-4 adota-se a mesma expressão com as seguintes "substrings":

$$
Pt(2) = 1 + bit(16) + 2bit(17) + 4bit(18)
$$
\n(5.15)

Obtidos os diâmetros de cada camada de aço e as dimensões da seção de concreto e, levando-se em consideração como dados de entrada os valores do cobrimento da armadura, do diâmetro máximo do agregado e do espaçamento mínimo entre barras prescrito por norma, pode-se, então, calcular o número máximo de barras que cada camada pode comportar a partir da rotina nMax\_bar do programa desenvolvido. O número de barras de uma camada será gerado aleatoriamente, sendo o seu valor mínimo igual a 2, até o valor máximo obtido pela rotina nMax\_bar.

O codificação final do cromossomo fica assim distribuída:

"Bits" 1 a 6 – Base da Seção

"Bits" 7 a 12 – Altura da Seção

"Bits" 13 a 15 – Diâmetro das Camadas Ch1 e Ch3

"Bits" 15 a 18 – Diâmetro das Camadas Ch2 e Ch4

"Bits" 19 a 22 – Determina o número de Barras das Camadas Ch1 e Ch3

"Bits" 23 a 26 – Determina o número de Barras das Camadas Ch2 e Ch4

A fim de ilustrar o processo de codificação, tem-se o seguinte exemplo de um cromossomo possível de ser gerado pelo programa:

100010.010010.010.010.0101.0101

Determinação da base da seção:

 $B = 150 + 50x1 + 100x0 + 200x0 + 300x0 + 400x1 + 500x0 = 600$  mm

Determinação da altura da seção:

 $H = 150 + 50x0 + 100x1 + 200x0 + 300x0 + 400x1 + 500x0 = 650$  mm

Determinação do diâmetro das camadas Ch-1 e Ch-3:

 $Pt(1) = 1 + 0 + 2x1 + 4x0 = 3$ , implicando em diam(1) = tab(3), o que resulta, a partir da tabela 5.1, no diâmetro de 16 mm.

Determinação do diâmetro das camadas Ch-2 e Ch-4:

 $Pt(2) = 1 + 0 + 2x1 + 4x0 = 2$ , implicando em diam(2) = tab(3), o que resulta, a partir da tabela 5.1, no diâmetro de 16 mm.

Determinação do número de barras das camadas Ch-1 e Ch-3

Levando-se em consideração que o diâmetro máximo do agregado seja de 19 mm e que o cobrimento da armadura seja 25 mm, então, obtém-se que o número máximo de barras de 16 mm que esta camada pode comportar é 12:

 $IND = 0x2<sup>3</sup> + 1x2<sup>2</sup> + 0x2<sup>1</sup> + 1x2<sup>0</sup> = 5$ 

Assim sendo:

 $N_{bar}(1) = 2 + 5 \cdot (12 - 2)/(2^4 - 1) = 6$ 

Para as camadas Ch-2 e Ch-4 temos como exemplo a mesma "substring" 0101. Assim sendo, o número de barras será 6 também.

Assim, a seção obtida após a decodificação fica:

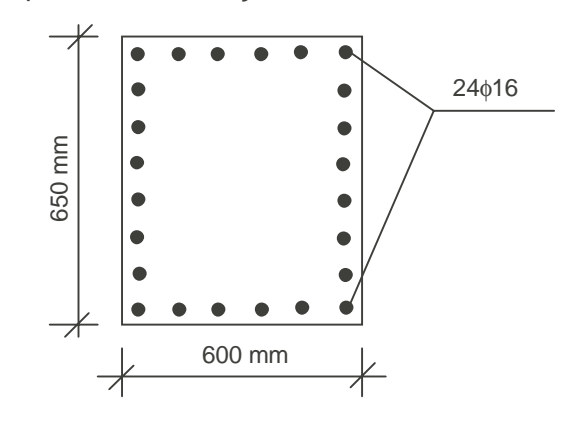

Figura 5.3 – Exemplo de seção gerada pelo algoritmo genético

## **5.3.2 Avaliação dos indivíduos**

A função de avaliação, que tem como objetivo qualificar as possíveis soluções do problema, foi adaptada da formulação final do problema de dimensionamento ótimo, mostrada no item 5.2.5, de forma a se tornar mais empregável a técnica dos algoritmos genéticos, ou seja, a função objetivo submetida ao conjunto de restrições é modificada de forma a se tornar função sem restrições.

Dois pontos importantes na obtenção desta nova função de avaliação sem restrições devem ser ressaltados: a utilização da função de penalização para o tratamento das restrições e o cálculo da aptidão final. Os mesmos serão tratados e comentados a seguir.

### **5.3.3 Tratamento das restrições**

Para o tratamento das restrições, será utilizada a técnica de funções de penalização, onde o problema com restrições é transformado em um outro sem restrições.

A função de penalidade utilizada nesta implementação foi primeiramente introduzida por Homaifar em 1994, sendo classificada como penalidade estática, uma vez que aplica sempre o mesmo critério de penalidade. Esta técnica de tratamento das penalidades constitui o caso mais simples das funções de penalização, e o seu processo pode ser descrito como se segue:

- Estabelecer l níveis de violação para cada restrição do problema.
- $\bullet$  Para cada nível de violação e para cada restrição, criar um coeficiente R<sub>ii</sub> (i  $= 1,2, \ldots, l$  e j = 1, 2,  $\ldots, m$ , sendo que quanto maiores os níveis de violação, maiores deverão ser os valores destes coeficientes.
- Iniciar com uma população aleatória de indivíduos (viáveis ou não-viáveis).
- Avaliar os indivíduos, utilizando-se a função objetivo, modificada conforme a seguinte expressão:

$$
eval(x) = F(x) + \sum_{j=1}^{m} R_{ij} P_j^2(x)
$$
\n(5.16)

Onde o termo Pj representa cada uma das restrições.

Esta estratégia é extremamente interessante, uma vez que evita penalizar de maneira mais rigorosa pequenas violações. Entretanto, possui a desvantagem de necessitar de se ajustar um grande número de parâmetros, acarretando uma maior complexidade na aplicação prática do método. Todavia, neste trabalho, a quantidade de restrições e de níveis de violações envolvidos é pequena, e, portanto, não haverá grandes problemas em se utilizar esta estratégia.

#### **5.3.4 Cálculo da aptidão final**

A estratégia empregada para a obtenção da aptidão de um indivíduo se processa através da seguinte expressão:

$$
Total\_Fitness = Load\_Fitness^*mf + Cost\_Fitness^*cf
$$
\n
$$
(5.17)
$$

Onde mf e cf são denominados parâmetros de ajuste.

A estratégia utilizada é conhecida na literatura como tratamento dos objetivos e/ou das restrições em várias etapas e consiste em:

- Proceder a evolução de uma população gerada aleatoriamente com o intuito de minimizar o primeiro objetivo, até um determinado número de gerações.
- Esta população constitui o ponto inicial para a próxima etapa de evolução, que agora tem como intuito a minimização do outro objetivo. Ao longo desta fase, os indivíduos que piorarem com relação ao objetivo anterior serão considerados falhos e descartados e, portanto, não irão mais competir no processo de evolução.

Desta maneira, o procedimento utilizado neste estudo fica da seguinte forma: para um determinado número de gerações é atribuído um alto valor a mf (garantindo,
assim, que a maioria das seções satisfaçam às condições de resistência), enquanto que, para o restante das gerações, o valor de mf é reduzido e o valor de cf é aumentado, fazendo com que as seções que tenham menor custo, e que satisfazem as condições de resistência, possam ter mais chances de sobreviver e de se reproduzir na população.

A grande vantagem dessa técnica é a facilidade de implementação, enquanto que as desvantagens ocorrem quando há um grande número de objetivos a serem alcançados, uma vez que termina por ocasionar um aumento no número de avaliações a serem realizadas e cria uma dificuldade em se determinar a melhor ordem em que os objetivos devem ser analisados.

Entretanto, nesta aplicação, não há grandes problemas em se utilizar esta técnica, já que só existem dois objetivos a serem alcançados e a ordem em que devem ser analisados é evidente: as seções primeiramente devem ser capazes de suportar os esforços atuantes e, só depois, devem ter o menor custo.

# **5.3.5 Função de avaliação**

Conforme o que foi exposto nos itens anteriores, a função de avaliação empregada nesta implementação fica definida pela seguinte expressão:

$$
F.A. = -cf(C_S \gamma_S A_{STOT} + C_C A_C + C_f (2b + 2h)) + mf(M_{xr} / M_{xs} + M_{yr} / M_{ys} + N_R / N_S) -
$$
  

$$
R_1 \left(\frac{N_R}{N_S} - 1\right)^2 - R_2 \left(\frac{M_{xR}}{M_{xS}} - 1\right)^2 - R_3 \left(\frac{M_{yR}}{M_{ys}} - 1\right)^2 - R_4 \left(\frac{A_{STOT}}{\rho_{m\acute{a}x} A_c - 1}\right)^2 - R_5 \left(\frac{A_{STOT}}{\rho_{m\acute{a}n} A_c} - 1\right)^2
$$
 (5.17)

Onde Ri são os coeficientes de penalização, que só serão diferentes de zero se a restrição correspondente não for violada.

Desta maneira, a função de avaliação é capaz de trabalhar com múltiplos objetivos, minimizando os custos, selecionando um detalhamento usual na prática e maximizando a capacidade resistente da seção de tal forma que satisfaz todas as prescrições de norma.

#### **5.4 Análise da seção submetida a esforços de flexão oblíqua**

O módulo de análise da seção submetida a esforços de flexo-compressão oblíqua representa uma grande parte do programa desenvolvido, consistindo de rotinas para análise não-linear destas seções, rotinas estas chamadas para cada um dos indivíduos gerados pelo algoritmo genético.

O pseudocódigo mostrado a seguir tem como finalidade ilustrar os principais passos realizados para a obtenção dos esforços resistentes de uma seção de concreto armado.

#### **Início**

 Assume-se um valor para o ângulo de inclinação da linha neutra (α) Assume-se um valor para a profundidade da linha neutra (x) Calcula-se o esforço normal da seção para esta configuração inicial Procede-se o equilíbrio do esforço normal alterando-se a altura da linha neutra Calculam-se os momentos fletores (M<sub>ux</sub>, M<sub>uv</sub>) para esta nova configuração Obtém-se o valor de θ = arctg ( $M_{ux}$  /  $M_{uv}$ ) Procede-se alteração da inclinação da linha neutra α até que  $\alpha + \theta = \pi/2$ **Fim**

Os esforços obtidos para os momentos fletores através desta rotina de cálculo serão utilizados na função aptidão do problema, exposta na equação 5.17, com o intuito de avaliar e classificar os indivíduos da população. Assim sendo, os indivíduos cujos esforços resistentes sejam inferiores aos solicitantes, ou seja, constituem soluções não viáveis, ou os indivíduos cujos esforços resistenstes sejam muito superiores aos esforços solicitantes, ou seja, seções onde os materiais não estão sendo utilizados em sua plena capacidade, serão penalizados de acordo com o grau da violação.

Além do pseudocódigo mostrado anteriormente, será apresentada a seguir a figura 5.3, cuja finalidade é ilustrar a maneira como foi realizada a "discretização" da seção, o processo de cálculo utilizado no programa para a obtenção dos esforços resistentes da seção, assim como o sistema de coordenadas utilizado.

92

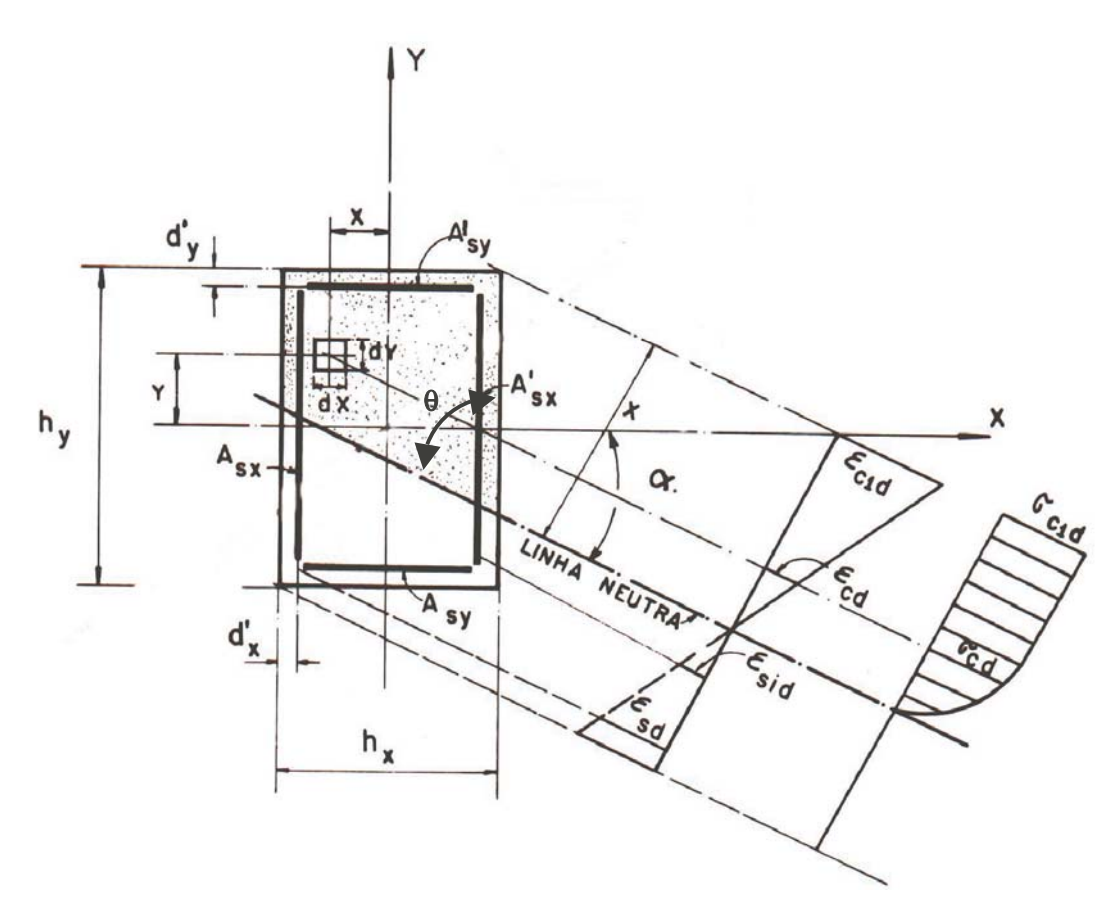

Figura 5.4 – Representação do cálculo à flexão oblíqua – fonte: referência [23]

A seção transversal de concreto armado é dividida em retângulos de área finita ∆A, cujas dimensões são dx = h<sub>x</sub>/20 e dy = h<sub>y</sub>/20, sendo que cada área de concreto tem sua posição dentro da seção de concreto identificada pelo par de coordenadas (x, y) conforme ilustrado na figura 5.4.

Ao ínicio da primeira iteração de cálculo, é estipulado os limites mínimo e máximo para a altura da linha, sendo: x<sub>min</sub> = 0 e x<sub>máx</sub> = h<sub>y</sub>.cosα + h<sub>x</sub>.senα. O valor da linha neutra estimado para a primeira iteração é igual a seguinte expressão:

$$
x = (x_{\text{max}} + x_{\text{min}}) / 2 \tag{5.18}
$$

Caso o esforço normal resistente obtido na iteração seja inferior ao esforço solicitante, o valor de x<sub>mín</sub> a ser adotado na próxima iteração será considerado igual ao valor da altura da linha neutra x da iteração atual, o valor de  $x_{max}$  será mantido e o valor de x para a próxima iteração será novamente estimado a partir da expressão 5.18, considerando os novos limites de  $x_{min}$  e  $x_{max}$ .

Caso o esforço normal resistente obtido na iteração seja superior ao esforço solicitante, o valor de  $x<sub>max</sub>$  a ser adotado na próxima iteração será considerado igual ao valor da altura da linha neutra x da iteração atual, o valor de x<sub>mín</sub> será mantido e o valor de x para a próxima iteração será novamente estimado a partir da expressão 5.18, considerando os novos limites de  $x_{min}$  e  $x_{max}$ .

Caso o esforço normal resistente obtido na iteração seja inferior a metade do valor do esforço solicitante (caso em que a linha neutra se encontra fora da seção), o valor de x<sub>máx</sub> a ser adotado na próxima iteração será considerado igual a 2 vezes o valor de x<sub>máx</sub> da iteração atual, o valor de x<sub>mín</sub> a ser adotado na próxima iteração será considerado igual ao valor da altura da linha neutra x da iteração atual e o valor de x para a próxima iteração será novamente estimado a partir da expressão 5.18, considerando os novos limites de  $x_{min}$  e  $x_{max}$ .

A cada iteração, ou seja, a cada posição e inclinação da linha neutra, são calculadas as deformações de cada camada de concreto e de cada barra de armadura. De posse dessas deformações, é montada a matriz de rigidez secante, a qual será utilizada para a solução do sistema de equações, sendo que apenas as camadas de concreto que se encontram acima da linha neutra contribuirão para o cálculo dos esforços resistentes.

O emprego do módulo de elasticidade secante do concreto ( $E<sub>Csec</sub>$ ), ao invés da utilização do módulo de elasticidade tangente  $(E_{Ctg})$ , tem as seguintes vantagens:

- $\bullet$  Há um menor gasto com armazenamento de valores, uma vez que  $E_{Csec}$  é calculado somente a partir dos valores da tensão  $\sigma_c(i)$  e da deformação  $\varepsilon_c$ (i) calculados na iteração atual  $\int$  $\sum_{i=1}^{n} a_i$  $\overline{\mathcal{L}}$  $=\frac{\sigma_c(i)-0}{\varepsilon_c(i)-0}$  $(i) = \frac{\epsilon_{c} \epsilon_{i}}{\epsilon_{c} (i)}$ *i*  $E_{Csex}(i)$ *c c*  $\mathcal{E}_{Csex}(i) = \frac{\sigma_c(i) - 0}{\varepsilon_c(i) - 0}$ . Caso se utilizasse  $E_{Ctg}$ , seria preciso armazenar os valores da tensão e da deformação da iteração anterior  $\int$  $\overline{a}$  $\overline{\phantom{a}}$ Ĭ  $(i) = \frac{\sigma_c(i) - \sigma_c(i-1)}{\varepsilon_c(i) - \varepsilon_c(i-1)}$  $E_{\alpha}$   $(i$  $c(\iota) - c_c$  $c^{(i)}$   $c^{(i)}$  $c_{tg}$   $(t)$  –  $\varepsilon$ <sub>s</sub> $(i)$  –  $\varepsilon$  $\frac{\sigma_c(\iota) - \sigma_c(\iota - 1)}{\sigma_c(\iota - 1)}$
- Menor volume de processamento e, conseqüentemente, menor tempo de processamento;
- Fácil implementação.

A fim de ser possível proceder uma integração numérica, as equações de equilíbrio mostradas no item 3.4, são "discretizadas" na forma de somatórios, conforme mostrado a seguir:

$$
N_R = \sum_{i=1}^{N2} \sum_{j=1}^{N1} \left( \sigma_C(i,j) \cdot \Delta Ac(i,j) \right) + \sum_{k=1}^{Nbar} \left( \sigma_S(k) \cdot \Delta As(k) \right) \tag{5.19}
$$

$$
M_{X} = \sum_{i=1}^{N2} \sum_{j=1}^{N1} \left( \sigma_{C}(i, j) \cdot \Delta Ac(i, j) \cdot x_{c}(i, j) \right) + \sum_{k=1}^{Nbar} \left( \sigma_{S}(k) \cdot \Delta As(k) \cdot x_{S}(k) \right) \tag{5.20}
$$

$$
M_Y = \sum_{i=1}^{N2} \sum_{j=1}^{N1} \left( \sigma_C(i,j) \cdot \Delta Ac(i,j) \cdot y_c(i,j) \right) + \sum_{k=1}^{Nbar} \left( \sigma_S(k) \cdot \Delta As(k) \cdot y_S(k) \right) \tag{5.21}
$$

Onde o número de camadas de concreto é igual a N1 x N2, Nbar é o número de barras de aço, ∆Ac é a área de uma camada de concreto e ∆As é a área de uma barra de aço.

As tensões em cada camada de concreto ou de aço podem ser obtidas a partir das suas deformações:

$$
\sigma_c(i) = E_{C \text{sec}} \cdot \varepsilon_c(i) \tag{5.22}
$$

Onde genericamente:

$$
\varepsilon_c(i) = \varepsilon_{cg} + \phi \cdot z_c(i) \tag{5.23}
$$

Assim sendo, tem-se genericamente que:

$$
\sigma_c(i) = E_{C \text{sec}}(i) \cdot (\varepsilon_{CG} - \phi \cdot z_c(i)) \tag{5.24}
$$

$$
\sigma_{s}(j) = E_{s}(j) \cdot (\varepsilon_{CG} - \phi \cdot z_{s}(j))
$$
\n(5.25)

Substituindo-se as equações (5.25) e (5.24) em (5.19), (5.20) e (5.21), e reorganizando as equações resultantes, tem-se que:

$$
N_R = K_{11} \cdot \varepsilon_{CG} + K_{12} \cdot \phi_X + K_{13} \cdot \phi_Y \tag{5.26}
$$

$$
-M_{RX} = K_{21} \cdot \varepsilon_{CG} + K_{22} \cdot \phi_X + K_{23} \cdot \phi_Y
$$
\n(5.27)

$$
M_{\text{RY}} = K_{31} \cdot \varepsilon_{CG} + K_{32} \cdot \phi_{X} + K_{33} \cdot \phi_{Y}
$$
 (5.28)

Onde:

$$
K_{11} = \sum_{i=1}^{N2} \sum_{j=1}^{N1} \left( E_{C \text{sec}}(i, j) \cdot \Delta Ac(i, j) \right) + \sum_{k=1}^{Nbar} \left( E_{S}(k) \cdot \Delta As(k) \right) \tag{5.29}
$$

$$
K_{22} = \sum_{i=1}^{N2} \sum_{j=1}^{N1} \left( E_{C \sec}(i, j) \cdot \Delta Ac(i, j) \cdot y_c^2(i, j) \right) + \sum_{k=1}^{Nbar} \left( E_s(k) \cdot \Delta As(k) \cdot y_s^2(k) \right) (5.30)
$$

$$
K_{33} = \sum_{-1}^{N2} \sum_{j=1}^{N1} \left( E_{C \sec}(i, j) \cdot \Delta Ac(i, j) \cdot x_c^2(i, j) \right) + \sum_{k=1}^{Nbar} \left( E_s(k) \cdot \Delta As(k) \cdot x_s^2(k) \right) \tag{5.31}
$$

$$
K_{12} = \sum_{i=1}^{N2} \sum_{j=1}^{N1} \left( -E_{C \text{sec}}(i, j) \cdot \Delta Ac(i, j) \cdot y_c(i, j) \right) - \sum_{k=1}^{Nbar} \left( E_s(k) \cdot \Delta As(k) \cdot y_s(k) \right) (5.32)
$$
  

$$
K_{13} = \sum_{i=1}^{N2} \sum_{j=1}^{N1} \left( E_{C \text{sec}}(i, j) \cdot \Delta Ac(i, j) \cdot x_c(i, j) \right) + \sum_{k=1}^{Nbar} \left( E_s(k) \cdot \Delta As(k) \cdot x_s(k) \right) \tag{5.33}
$$

$$
K_{23} = \sum_{i=1}^{N2} \sum_{j=1}^{N1} \left( -E_{C \sec}(i, j) \cdot \Delta Ac(i, j) \cdot y_c(i, j) \cdot x_c(i, j) \right) -
$$
  

$$
\sum_{k=1}^{Nbar} \left( E_s(k) \cdot \Delta As(k) \cdot y_s(k) \cdot x_s(k) \right)
$$
 (5.34)

Sendo:  $K_{12} = K_{21}$ ,  $K_{13} = K_{31}$  e  $K_{23} = K_{32}$ .

Passando para a forma matricial, tem-se:

$$
\begin{bmatrix} N_R \\ M_X \\ M_Y \end{bmatrix} = \begin{bmatrix} K_{11} K_{12} K_{13} \\ K_{21} K_{22} K_{23} \\ K_{31} K_{32} K_{33} \end{bmatrix} \cdot \begin{bmatrix} \varepsilon_{CG} \\ \phi_X \\ \phi_Y \end{bmatrix}
$$
 (5.35)

Onde [Kij] é a matriz de rigidez secante, cujos elementos são obtidos a partir das equações (5.29), (5.30), (5.31), (5.32), (5.33) e (5.34).

Portanto, as principais etapas do cálculo dos esforços resistentes da seção realizado pelo programa podem ser enumeradas conforme a seguir:

- 1. Leitura dos dados de entrada do problema: esforços atuantes na seção, características mecânicas dos materiais aço e concreto, tipo de curva tensão x deformação do concreto a ser utilizada, deformação máxima do concreto, cobrimento da seção e diâmetro máximo do agregado.
- 2. Assumir um valor inicial para a altura da linha neutra (x) e o ângulo de inclinação (α) da linha neutra e calcular os valores da altura neutra mínima  $(x_{min})$  e máxima  $(x_{max})$  para cada iteração.
- 3. Calcular a matriz de rigidez da seção [Kij], determinado-se o módulo de elasticidade secante das camadas de concreto que se encontram acima da linha neutra da seção, e as tensões nas camadas de aço através da relação constitutiva.
- 4. Determinar os valores de  $M_{Rx}$ ,  $M_{Rx}$  e  $N_R$ , de acordo com o pseudocódigo mostrado anteriormente, até que o critério de parada seja atingido, ou seja, procede-se a diversas iterações de cálculo, alterando-se a altura e inclinação na linha neutra, até que N<sub>R</sub> seja igual a N<sub>S</sub> e  $\alpha + \theta = 90^{\circ}$ .

A seguir, estão apresentadas as telas de entrada do programa desenvolvido:

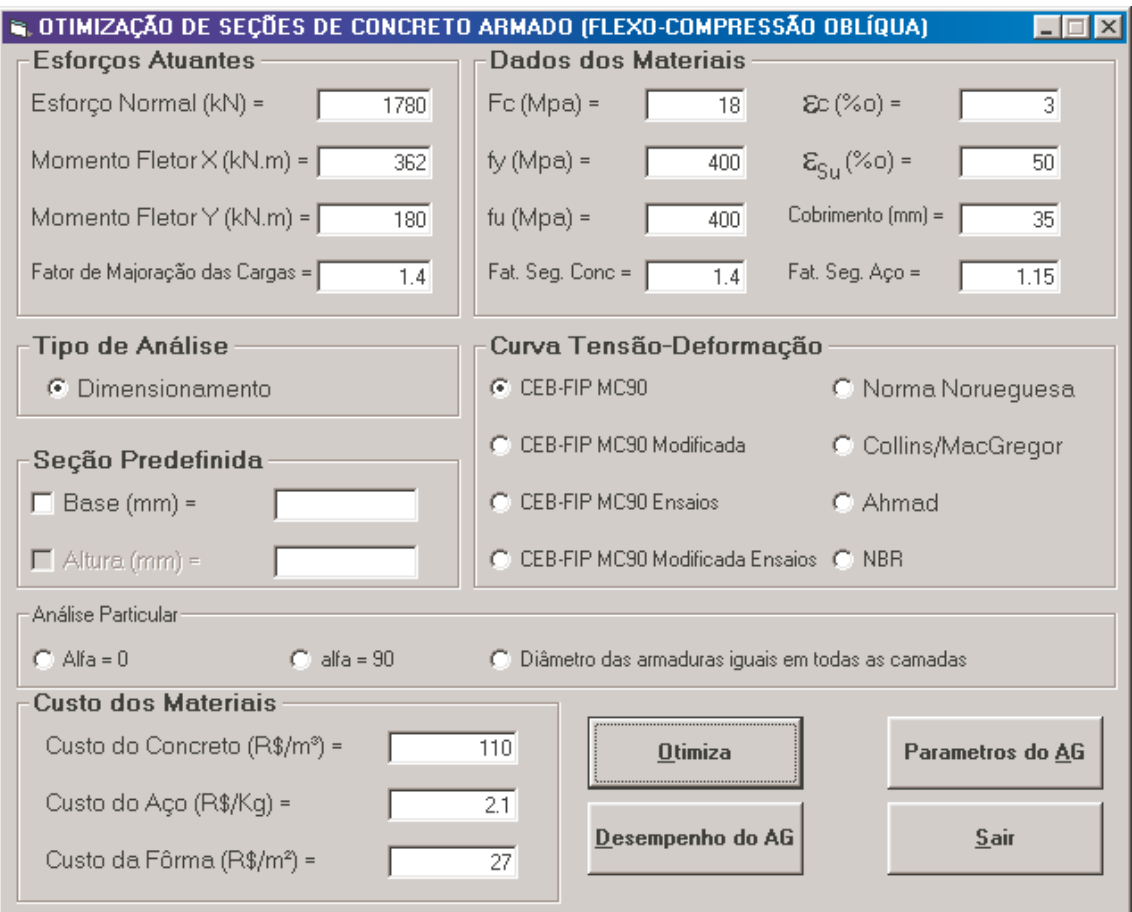

Figura 5.5 – Tela principal do programa de dimensionamento ótimo à flexão oblíqua

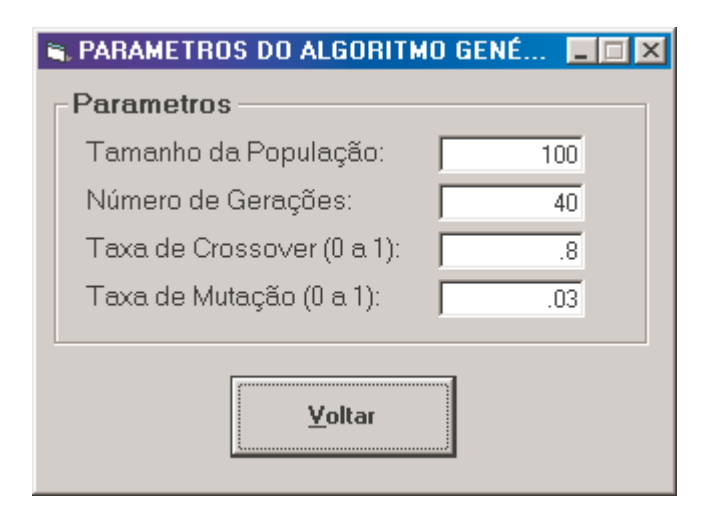

Figura 5.6 – Tela de entrada dos parâmetros do algoritmo genético

Os valores dos parâmetros dos algoritmos genéticos (tamanho da população, número de gerações, taxa de "crossover" e taxa de mutação) foram determinados a partir de um estudo de desempenho do algoritmo genético, considerando o tempo de processamento e a convergência do algoritmo para a solução ótima. A configuração dos parâmetros determinados como ótimos para esta aplicação foram os seguintes:

100 indivíduos, 40 gerações, taxa de "crossover" igual a 80% e taxa de mutação igual a 0,3%. Com esta configuração de parâmetros o tempo gasto de processamento, considerando-se um Pentium III de 1 GHz, foi de aproximadamente da ordem de 10 a 12 minutos, e a convergência para a solução ótima já ocorre normalmente em torno da trigésima geração.

|         |            | Melhor Indivíduo: 00000110000100100000010110 |              |              |              |              |  |
|---------|------------|----------------------------------------------|--------------|--------------|--------------|--------------|--|
| Geração | Avaliações | Melhor                                       | Média        | Pior         | OnLine       | OffLine      |  |
| 000     | 00100      | $-1,938E-01$                                 | $-8,941E+02$ | $-4,498E+04$ | $-8,941E+02$ | $-1,744E+00$ |  |
| 001     | 00200      | $-1,848E-01$                                 | $-2,429E+01$ | $-1,558E+03$ | $-4,592E+02$ | $-9,651E-01$ |  |
| 002     | 00300      | $-1,848E-01$                                 | $-1,091E+02$ | $-7,767E+03$ | $-3,425E+02$ | $-7,050E-01$ |  |
| 003     | 00400      | $-1,848E-01$                                 | $-9,350E+00$ | $-7,689E+02$ | $-2,592E+02$ | $-5,749E-01$ |  |
| 004     | 00500      | $-1,810E-01$                                 | $-3,878E+01$ | $-3,478E+03$ | $-2,151E+02$ | $-4,966E-01$ |  |
| 005     | 00600      | $-1,810E-01$                                 | $-1,132E+03$ | $-5,377E+04$ | $-3,680E+02$ | $-4,440E-01$ |  |
| 006     | 00700      | $-1,810E-01$                                 | $-8,398E+01$ | $-7,955E+03$ | $-3,274E+02$ | $-4,064E-01$ |  |
| 007     | 00800      | $-1,810E-01$                                 | $-4,844E+00$ | $-4,365E+02$ | $-2,871E+02$ | $-3,782E-01$ |  |
| 008     | 00900      | $-1,742E-01$                                 | $-6,764E+02$ | $-6,493E+04$ | $-3,303E+02$ | $-3,563E-01$ |  |
| 009     | 01000      | $-1,742E-01$                                 | $-6,098E+02$ | $-3,924E+04$ | $-3,583E+02$ | $-3,381E-01$ |  |
| 010     | 01100      | $-1,742E-01$                                 | $-7,770E+02$ | $-4,322E+04$ | $-3,963E+02$ | $-3,232E-01$ |  |
| 011     | 01200      | $-1,742E-01$                                 | $-1,571E+03$ | $-8,224E+04$ | $-4,942B+02$ | $-3,107E-01$ |  |
| 012     | 01300      | $-1,742E-01$                                 | $-5,097E+02$ | $-5,093E+04$ | $-4,954E+02$ | $-3,002E-01$ |  |
| 013     | 01400      | $-1,742E-01$                                 | $-7,486E+02$ | $-7,482E+04$ | $-5,135E+02$ | $-2,912E-01$ |  |
| 014     | 01500      | $-1,742E-01$                                 | $-2,110E+03$ | $-8,224E+04$ | $-6,199E+02$ | $-2,834E-01$ |  |
| 015     | 01600      | $-1,742E-01$                                 | $-2,953E+01$ | $-2,916E+03$ | $-5,830E+02$ | $-2,766E-01$ |  |
| 016     | 01700      | $-1.742E-01$                                 | $-2,346E+03$ | $-9,190E+04$ | $-6,867E+02$ | $-2,706E-01$ |  |
| 017     | 01800      | $-1,742E-01$                                 | $-2,500E+03$ | $-1,250E+05$ | $-7,874E+02$ | $-2,652E-01$ |  |
| 018     | 01900      | $-1,742E-01$                                 | $-7,237E+02$ | $-6,069E+04$ | $-7,841E+02$ | $-2,604E-01$ |  |
| 019     | 02000      | $-1,742E-01$                                 | $-1,498E+03$ | $-7,482E+04$ | $-8,198E+02$ | $-2,561E-01$ |  |
| 020     | 02100      | $-1,742E-01$                                 | $-1,710E+03$ | $-1,250E+05$ | $-8,622B+02$ | $-2,522E-01$ |  |
|         |            |                                              |              |              |              |              |  |
|         |            |                                              |              |              | Visualisar   | Voltar       |  |

Figura 5.7 – Tela de análise de desempenho do algoritmo genético

## **Capítulo VI**

## **Aplicações Numéricas**

#### **6.1 Introdução**

Com a finalidade de validar a implementação empregada neste trabalho, foram realizados diversos estudos comparativos com base em resultados de problemas de otimização encontrados na literatura. Tais exemplos serão detalhados e analisados nos itens a seguir.

Além da comparação com outras técnicas de otimização, também será comprovada de forma clara a enorme vantagem do dimensionamento ótimo de seções de concreto armado via algoritmos genéticos, adotado neste estudo, com relação ao dimensionamento tradicional feito com o auxílio de ábacos de iteração.

Ao final, é realizada uma análise de sensibilidade de uma seção ótima, com o intuito de se verificar a influência dos custos dos materiais (aço, concreto e fôrma) no custo final da estrutura dimensionada.

Vale ressaltar que, para se tirar maior proveito da vantagem de se estar trabalhando com a técnica de otimização de uma população de soluções via algoritmos genéticos, o programa foi implementado de tal maneira que os melhores indivíduos ao final da última geração sejam armazenados. Assim sendo, o engenheiro que estiver detalhando as estruturas pode escolher entre a solução ótima global, ou uma outra solução também viável e que apresente um custo apenas ligeraimente superior, de forma a sistematizar e padronizar o detalhamento das seções de um pavimento de uma edificação. Desta forma, é alcançada uma economia global do empreendimento e não apenas uma economia isolada do elemento estrutural.

## **6.2 Dimensionamento da Seção Ótimo x Tradicional**

Usualmente, no dimensionamento tradicional de seções de concreto armado submetidos a esforços de flexo-compressão oblíqua, são utilizados ábacos de iteração, sendo que existe uma infinidade destes ábacos à disposição dos engenheiros. Outro problema é que estes ábacos foram desenvolvidos para condições já pré-estabelecidas, como por exemplo: forma da seção transversal, cobrimento e distribuição das armaduras na seção e tipo do aço. Desta maneira, caso se queira encontrar a solução mais econômica, há a necessidade de se realizar inúmeros cálculos na base da tentativa e erro, com diferentes configurações da seção. Contudo, muito dificilmente será encontrada a solução ótima do problema, sendo mais provável se dimensionar a seção com grande folga na armadura.

A fim de se comprovar o que foi exposto acima, será realizada a seguir uma comparação entre os custos de uma seção obtida pelo dimensionamento tradicional, ou seja, utiliando-se os ábacos de iteração, com o dimensionamento realizado pelo dimensionamento ótimo desenvolvido neste estudo.

Serão consideradas as seguintes premissas para o exemplo a ser analisado: as dimensões da seção transversal serão 400 mm x 600 mm, a resistência característica do concreto será f<sub>ck</sub> = 25 MPa, a tensão de escoamento do aço será f<sub>y</sub> = 420 MPa, o dimensionamento será realizado de acordo com as prescrições da Norma Brasileira NBR 6118 e os custos dos materiais serão:  $C_c = 390 \text{ R}\$/m^3$ ,  $C_a = 7,6 \text{ R}\$/kg$ e  $C_f$  = 78 R\$/m<sup>2</sup> (valores obtidos de cotações de preços realizadas pela PROMON Engenharia em 2004 ).

A seção será analisada para dois diferentes casos de carga, conforme tabela 6.1, escolhidos de forma a caírem nos seguintes pontos das curvas do ábaco de iteração, conforme mostrado na figura 6.1.

|                | $N_d$ (kN) | $M_{xd}$ (kN.m) | $M_{\text{vd}}$ (kN.m) |
|----------------|------------|-----------------|------------------------|
| Ponto A        | 855        | 695             | 255                    |
| <b>Ponto B</b> | 855        | 490             | 230                    |
| <b>Ponto C</b> | 2570       | 385             | 205                    |
| <b>Ponto D</b> | 4285       | 235             | 85                     |

Tabela 6.1 – Esforços Solicitantes de Cálculo

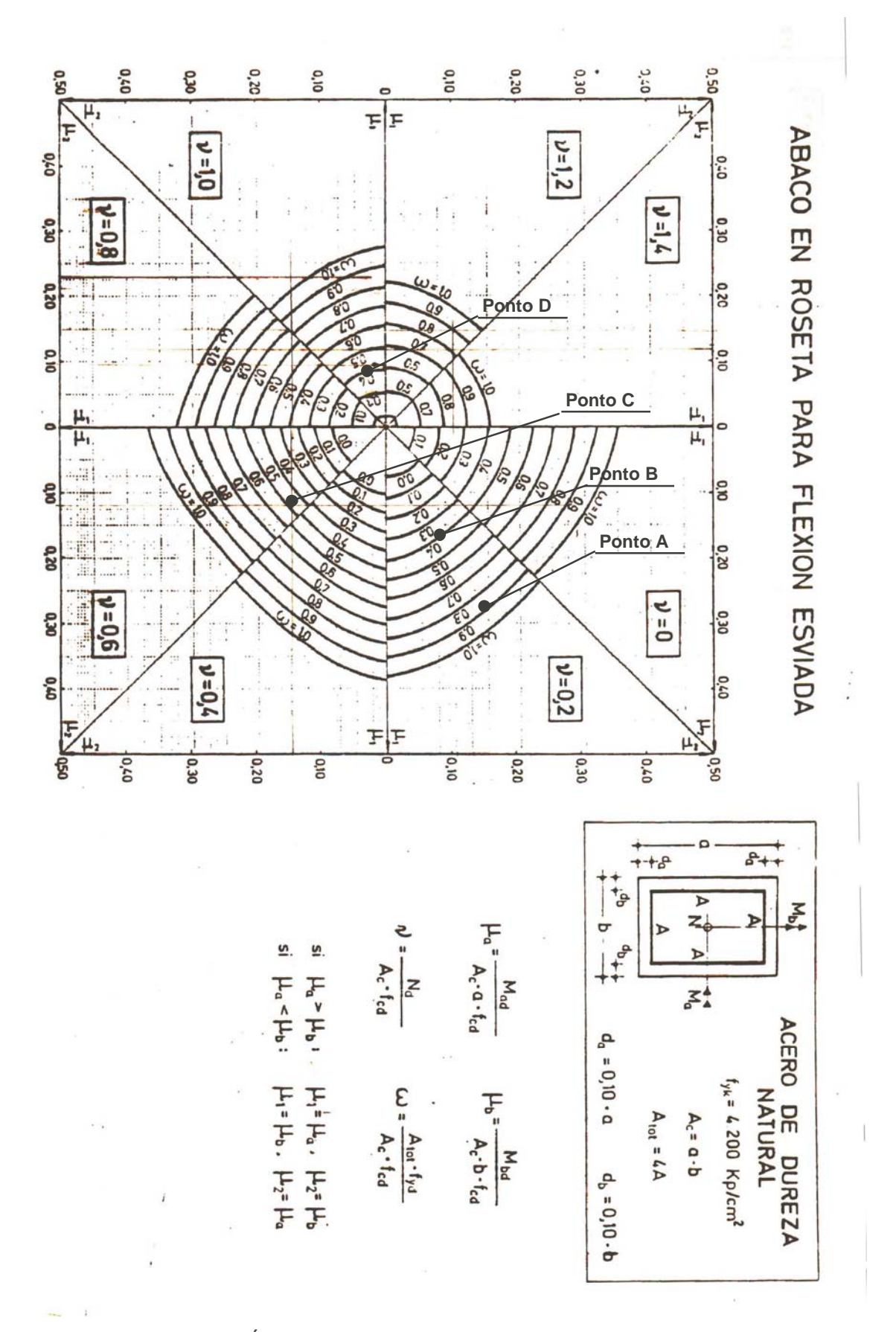

Figura 6.1 – Ábaco de dimensionamento à flexão oblíqua – fonte: ref. [43]

A armadura necessária para o dimensionamento tradicional é obtida através das seguintes equações:

$$
V = \frac{N_d}{A_c \cdot f_{cd}}
$$
(6.1)

$$
\mu_a = \frac{M_{xd}}{A_c \cdot h \cdot f_{cd}}
$$
(6.2)

$$
\mu_b = \frac{M_{yd}}{A_c \cdot b \cdot f_{cd}}
$$
\n(6.3)

$$
\omega = \frac{A_{\text{stot}} \cdot f_{\text{yd}}}{A_c \cdot f_{\text{cd}}}
$$
(6.4)

A armadura total detalhada obtida a partir do dimensionamento tradicional está mostrada na tabela 6.2.

|                |     | $\mu_{\rm a}$ | $\mu_{\rm b}$ | $\omega$ | ρ    | $A_{\text{stot}}$ (mm <sup>2</sup> ) |
|----------------|-----|---------------|---------------|----------|------|--------------------------------------|
| <b>Ponto A</b> | 0,2 | 0,27          | 0,15          | 0,9      | 4,4% | 10643,7                              |
| <b>Ponto B</b> | 0,2 | 0,19          | 0,13          | 0,6      | 3,2% | 7854                                 |
| <b>Ponto C</b> | 0,6 | 0,15          | 0,12          | 0,5      | 2,6% | 5867,3                               |
| <b>Ponto D</b> | 1,0 | 0,09          | 0,05          | 0,5      | 2,0% | 4693,9                               |

Tabela 6.2 – Armadura necessária pelo dimensionamento tradicional

Para os casos de carregamento, assim como para todos os demais exemplos feitos neste trabalho, o programa foi executado com os seguintes parâmetros: população com 100 indivíduos, 40 gerações, taxa de "crossover" de 80% e taxa de mutação de 0,3%. Os resultados obtidos através do programa estão indicados nos Anexos.

Para este exemplo, foram feitas duas rodadas para cada caso de carregamento. Na primeira análise, os valores da largura e altura da seção foram fixados em 400 mm e 600 mm, respectivamente. Na segunda análise, o problema foi analisado sem nenhuma restrição quanto às dimensões da seção de concreto.

A economia obtida pelo algoritmo genético é apresentada na tabela 6.3 e os detalhamentos propostos estão apresentados nas figuras 6.3 e 6.4.

| <b>Ponto A</b>                       |                   |                    |                 |  |  |
|--------------------------------------|-------------------|--------------------|-----------------|--|--|
|                                      | Dimensionamento   | Dimensionamento    | Dimensionamento |  |  |
|                                      | ábaco (400 x 600) | AG com B x H fixo  | AG com B x H    |  |  |
|                                      |                   | $(400 \times 600)$ | variável        |  |  |
| Consumo concreto $(m^3/m)$           | 0,24              | 0,24               | 0,45            |  |  |
| Consumo aço (kg/m)                   | 83,55             | 81,38              | 28,36           |  |  |
| Consumo fôrma $(m^2/m)$              | 2,0               | 2,0                | 2,9             |  |  |
| Custo total (R\$/m)                  | 884,58            | 868,1 (-1,86%)     | 617,24 (-30,2%) |  |  |
|                                      | <b>Ponto B</b>    |                    |                 |  |  |
| Consumo concreto $(m^3/m)$           | 0,24              | 0,24               | 0,3825          |  |  |
| Consumo aço (kg/m)                   | 61,65             | 51,17              | 23,6            |  |  |
| Consumo fôrma $(m^2/m)$              | 2,0               | 2,0                | 2,6             |  |  |
| Custo total (R\$/m)                  | 718,14            | 638,49 (-11,09%)   | 530,06 (-26,2%) |  |  |
|                                      | <b>Ponto C</b>    |                    |                 |  |  |
| Consumo concreto (m <sup>3</sup> /m) | 0,24              | 0,24               | 0,3             |  |  |
| Consumo aço (kg/m)                   | 46,06             | 42,39              | 19,27           |  |  |
| Consumo fôrma $(m^2/m)$              | 2,0               | 2,0                | 2,3             |  |  |
| Custo total (R\$/m)                  | 599,66            | 569,69 (-5,0%)     | 441,9 (-26,3%)  |  |  |
| <b>Ponto D</b>                       |                   |                    |                 |  |  |
| Consumo concreto $(m^3/m)$           | 0,24              | 0,24               | 0,2625          |  |  |
| Consumo aço (kg/m)                   | 36,85             | 27,72              | 16,33           |  |  |
| Consumo fôrma $(m^2/m)$              | 2,0               | 2,0                | 2,2             |  |  |
| Custo total (R\$/m)                  | 529,66            | 458,93 (-13,35%)   | 397,26 (-25%)   |  |  |

Tabela 6.3 – Análise de custos – dimensionamento tradicional x algoritmo genético

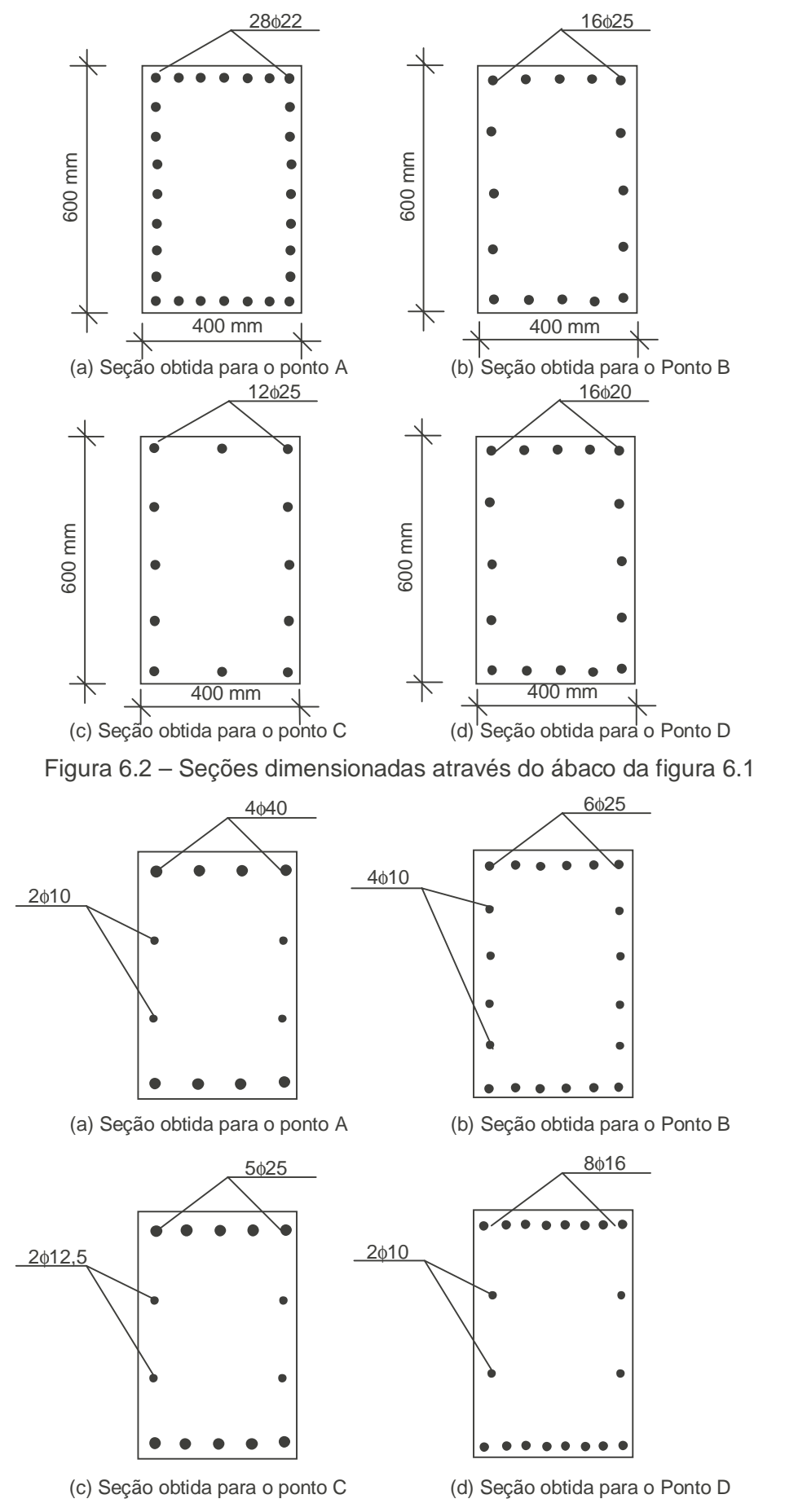

Figura 6.3 – Seções obtidas pelo algoritmo genético para seção fixa de 400 x 600 mm

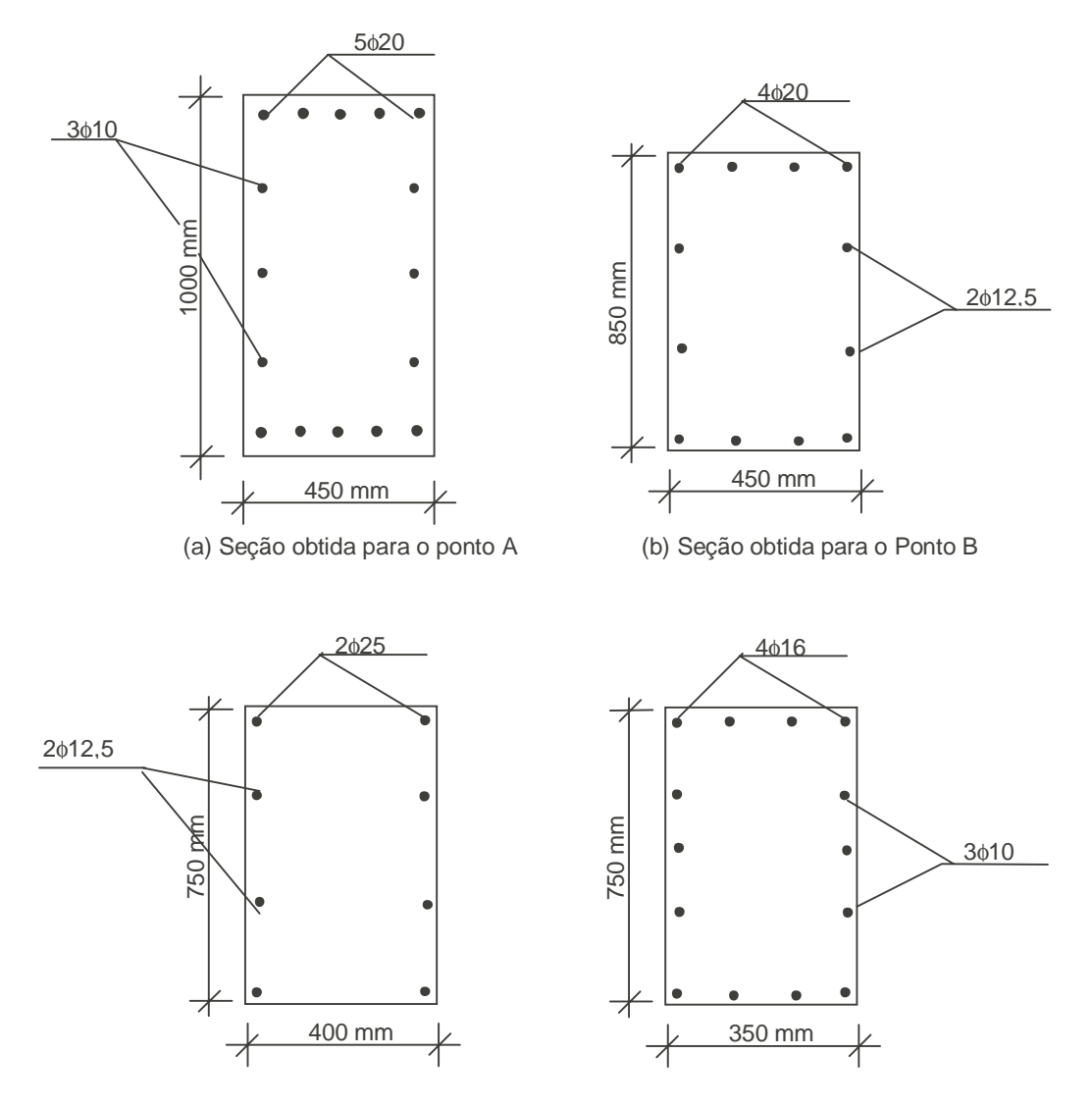

(c) Seção obtida para o ponto C (d) Seção obtida para o Ponto D Figura 6.4 – Seções obtidas pelo algoritmo genético para seção B x H variável

Na primeira análise, onde os valores de B e H foram considerados fixos, fica evidente que a economia, principalmente para o ponto B, foi alcançada devido a uma redução no consumo de armadura no detalhamento da seção. O dimensionamento tradicional pelo ábaco muitas vezes leva a uma taxa de armadura exagerada, acontecendo, muito eventualmente, a obtenção de uma solução ótima. Para o ponto A, a economia alcançada através do programa foi de apenas 1,86%. Pode-se, a partir deste resultado, chegar à conclusão de que esta solução pode ser considerada como uma solução ótima local, ou seja, para as dimensões fixas de  $B = 400$  mm e  $H = 600$ mm e para estes esforços atuantes, a solução encontrada pelo dimensionamento tradicional está muito próxima da solução encontrada pelo processo de otimização. Este ponto é caracterizado como um ponto ótimo local, porque quando os valores de B

e H são considerados variáveis no processo de otimização, a solução ótima encontrada apresentou um custo muito inferior.

Portanto, analisando-se os resultados mostrados na tabela 6.3, percebe-se que a economia é bem maior quando as variáveis de projeto B e H são consideradas como incógnitas pelo programa de otimização desenvolvido, alcançando uma economia de até 30%.

Tal grau de economia foi possível devido a um reajuste da configuração da seção. Uma vez que os momentos são dominantes em relação ao esforço normal, era razoável se esperar que as dimensões da seção aumentassem de forma a proporcionar um conseqüente aumento do braço de alavanca, permitindo uma diminuição da armadura necessária para resistir aos esforços atuantes. Embora tenha havido um aumento no consumo de concreto e de fôrma, a diminuição da taxa de armadura da seção foi suficiente para influenciar no custo final da solução ótima.

## **6.3 Comparação com outras técnicas de otimização**

## **6.3.1 Exemplo 1**

Este exemplo foi estudado por Zielinski em 1995, e consiste em se determinar a área de seção transversal de concreto e a área de armadura necessária para resisitir ao esforço aplicado.

Na formulação do problema de otimização proposta pelo autor, as variáveis de projeto, a função objetivo e as restrições estabelecidas são as mesmas que foram implementadas neste trabalho, só diferindo em dois aspectos. O primeiro consiste na consideração das restrições, que envolvem as dimensões mínimas e máximas da seção e das barras, e as que consideram os espaçamentos das barras, as quais não foram colocadas de forma explícita, mas absorvidas pelo processo de codificação. O segundo ponto consiste no tipo de função de penalidade utilizada que, no caso do autor, é proporcional ao inverso da violação, enquanto que neste trabalho, a função de penalidade é proporciopnal ao quadrado da violação.

Assim como foi realizado neste trabalho, o problema com restrições foi transformado em um outro sem restrições, só que implementado segundo as premissas da programação matemática e resolvido através do método de Powell.

O estudo em questão consiste no dimensionamento ótimo de uma seção retangular de concreto armado submetida aos seguintes esforços:  $N_d = 1250$  kN,  $M_{xd} =$ 190 kN.m e  $M_{vd}$  = 95 kN.m, considerando para tanto os custos unitários dos materiais  $(C_c = 110,00 \text{ \$/m}^3, C_s = 2,1 \text{ \$/kg e } C_f = 27,00 \text{ \$/m}^2$ ) e suas resistências (f<sub>cK</sub> = 25 MPa,  $f_{\nu K}$  = 400 MPa). Os resultados obtidos estão ilustrados nas tabelas a seguir:

|                               |        | Ref. [64] Global   Ref. [64] Prático | Algoritmo Genético |
|-------------------------------|--------|--------------------------------------|--------------------|
| Consumo de concreto $(m^3/m)$ | 0,15   | 0,16                                 | 0,21               |
| Consumo de aço (kg/m)         | 45,9   | 47,1                                 | 14,8               |
| Consumo de fôrma $(m^2/m)$    | 1,56   | 1.6                                  | 1.9                |
| Custo total da seção (R\$/m)  | 155,01 | 159,71                               | 107,86 (-34%)      |

Tabela 6.4 – Comparação dos custos da seção obtida para o exemplo 1

|                                             | Ref. [64] Global | Ref. [64] Prático | Algoritmo Genético |
|---------------------------------------------|------------------|-------------------|--------------------|
| B/mm)                                       | 404,7            | 400               | 350                |
| H/mm                                        | 376,7            | 400               | 600                |
| $\text{As}_{\text{tot}}$ (mm <sup>2</sup> ) | 5846,7           | 6000              | 1885               |

Tabela 6.5 – Comparação dos detalhamentos obtidos para o exemplo 1

Comparando-se os resultados, observa-se que a economia obtida, em relação ao dimensionamento prático sugerido pelo autor, alcança 34 %. Uma economia tão significativa pode ser explicada pelos seguintes fatores. O primeiro ponto a ser destacado consiste na dificuldade do autor em aproximar as variáveis de projeto, ou seja, o detalhamento da seção, para valores práticos, sem ocasionar um aumento no consumo de materiais e, por conseguinte, um aumento no custo total da seção. Este problema foi ocasionado devido ao emprego de valores contínuos na análise do problema. Assim sendo, as variáveis tiveram que ser aproximadas para os valores superiores mais próximos, a fim de se garantir a segurança da seção com relação aos esforços atuantes. O segundo fato foi que a seção alcançada via algoritmos genéticos levou a uma seção com maior altura, o que, conseqüentemente, leva a um braço de alavanca maior e uma conseqüente diminuição na armadura necessária. O aumento no consumo de concreto e de fôrma foi compensado em muito pela diminuição do consumo de aço. O terceiro ponto diz respeito à consideração do diagrama tensão x deformação do concreto, já que, através da análise em Estado Limite Último, as seções alcançadas pelo autor e pelo algoritmo genético não estavam totalmente comprimidas. Desta forma, o diagrama parábola-retângulo, utilizado neste trabalho, influenciou diretamente na obtenção dos esforços resistentes. O emprego do diagrama parábola-retângulo em seções parcialmente comprimidas leva a resultados menos conservadores se comparados com os obtidos com o diagrama retangular de tensões utilizado pelo autor.

Assim sendo, evidencia-se através deste exemplo as seguintes vantagens da implementação proposta:

- Capacidade de realizar uma busca direta de uma solução ótima com detalhamento prático;
- A obtenção de uma seção cuja capacidade resistente não é exagerada, o que conduz a um menor consumo de materiais;

• Emprego de um procedimento de cálculo menos conservador, através da consideração do diagrama parábola-retângulo de tensão.

Na figura 6.5 estão ilustrados os detalhamento sugeridos por Zielinski e o obtido pelo algoritmo genético implementado neste trabalho.

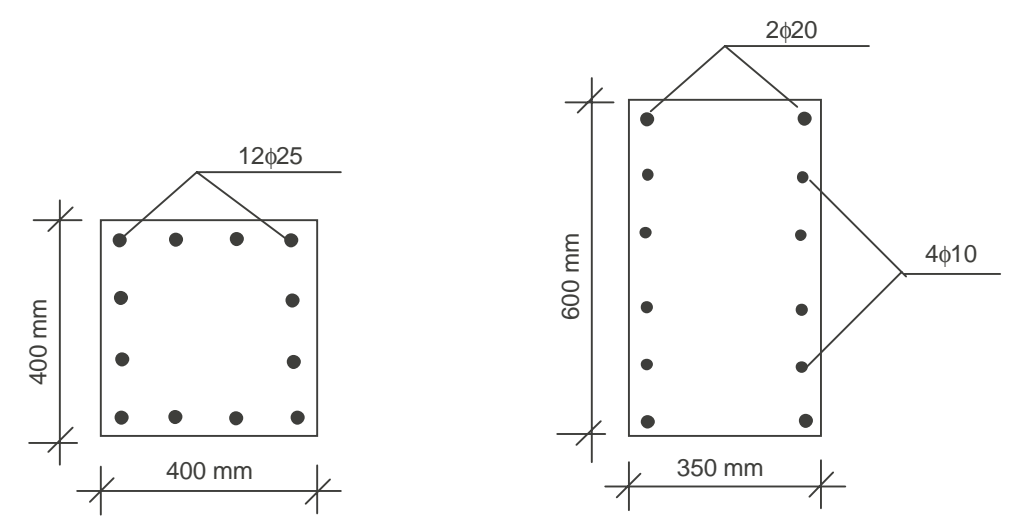

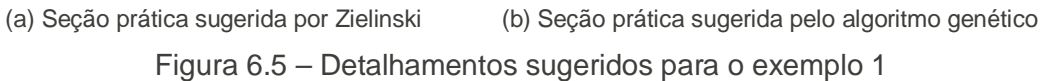

### **6.3.2 Exemplo 2**

Um outro problema de flexo-compressão oblíqua também estudado por Zielinski, em 1995, é apresentado a seguir. O problema apresenta as mesmas premissas do exemplo mostrado anteriormente, sendo que as únicas diferenças são nos seguintes dados de entrada do problema: resistência do concreto de  $f_{cK} = 40$  MPa e esforços atuantes  $N_d = 3920$  kN,  $M_{xd} = 332$  kN.m e  $M_{yd} = 190$  kN.m.

Os resultados obtidos pelo autor e pelo programa de algoritmos genéticos implementado neste trabalho estão apresentados nas tabelas 6.6 e 6.7.

|                                         |        | Ref. [64] Global Ref. [64] Prático | Algoritmo Genético |
|-----------------------------------------|--------|------------------------------------|--------------------|
| Consumo de concreto (m <sup>3</sup> /m) | 0,23   | 0,26                               | 0,2925             |
| Consumo de aço (kg/m)                   | 43,6   | 47,1                               | 18,5               |
| Consumo de fôrma (m $^2$ /m)            | 1,99   | 2,1                                | 2,2                |
| Custo total da seção (R\$/m)            | 170,59 | 184,21                             | 130,43 (-29,2%)    |

Tabela 6.6 – Comparação dos custos da seção obtida para o exemplo 2

Tabela 6.7 – Comparação dos detalhamentos obtidos para o exemplo 2

|                                               | Ref. [64] Global | Ref. [64] Prático | Algoritmo Genético |
|-----------------------------------------------|------------------|-------------------|--------------------|
| B/mm)                                         | 628,7            | 650               | 650                |
| H/mm)                                         | 367,5            | 400               | 450                |
| $\mathsf{As}_{\mathsf{tot}}\,(\mathsf{mm}^2)$ | 5846,7           | 6000              | 2356,2             |

Os mesmos comentários citados no exemplo mostrado anteriormente também são válidos para esta aplicação, pois os resultados também sofreram influência direta do diagrama tensão-deformação empregado para o concreto, uma vez que a seção encontra-se parcialmente comprimida e também o reajuste da seção ótima global obtida pelo autor provocou um aumento considerável no custo da seção.

Na figura 6.6, estão ilustrados o detalhamento sugerido por Zielinski e o obtido pelo algoritmo genético implementado neste trabalho.

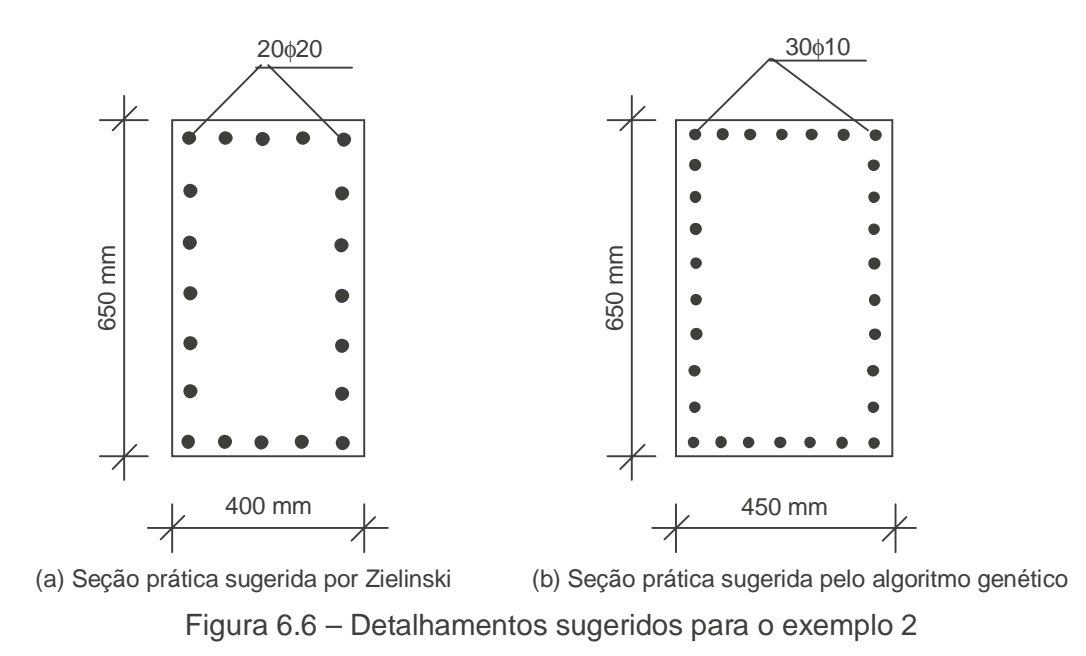

Um outro problema de flexo-compressão oblíqua foi estudado por Yang em 1992, sendo que o método utilizado para a minimização da função foi o GRG ("Generalized Reduced Gradient") e a função a ser minimizada é apresentada a seguir:

$$
F = Cc(Dx.Dy.1) + Cs(Ast.1).
$$
 (6.5)

Portanto, como pode se notar pela expressão acima, foram considerados por Yang apenas o custo do aço e do concreto, sendo deixado de fora na análise o custo da fôrma.

Os dados de entrada para análise do problema são:  $f_{cK} = 20,6$  MPa,  $f_{vK} = 276$ MPa e os esforços atuantes são:  $N_d = 588$  kN,  $M_{xd} = 147$  kN.m e  $M_{yd} = 58,8$  kN.m.

Os resultados obtidos pelo autor e pelo programa de algoritmos genéticos implementado neste trabalho estão apresentados nas tabelas 6.8 e 6.9.

Tabela 6.8 – Comparação dos custos da seção obtida para o exemplo 3

|                                         |        | Ref. [63] Global   Algoritmo Genético |
|-----------------------------------------|--------|---------------------------------------|
| Consumo de concreto (m <sup>3</sup> /m) | 0,246  | 0,195                                 |
| Consumo de aço (kg/m)                   | 19,3   | 15,63                                 |
| Consumo de fôrma $(m^2/m)$              |        | 1.9                                   |
| Custo total da seção (R\$/m)            | 1066,9 | 898,04 (15,8%)                        |

Tabela 6.9 – Comparação dos detalhamentos obtidos para o exemplo 3

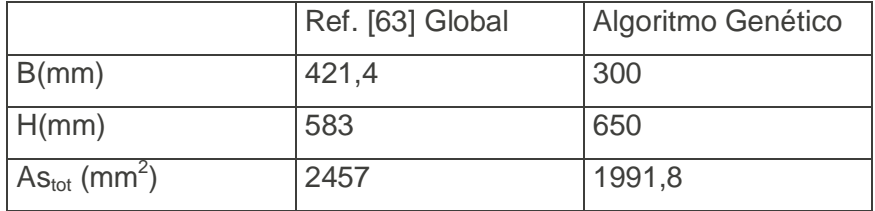

Comparando-se os resultados, observa-se que a solução por algoritmo genético levou a uma solução com maior braço de alavanca e, portanto, a uma conseqüente redução na armadura necessária, sem no entanto aumentar o consumo

de concreto, ocasionando, portanto, uma economia em relação ao dimensionamento prático sugerido pelo autor de 15,8%. Vale ainda ressaltar que o detalhamento proposto por Yang não é um detalhamento prático. Assim sendo, um reajuste da seção se faz necessário, resultando em um aumento no consumo dos materiais e, portanto, numa elevação no custo final da seção, tornando ainda maior a economia gerada pelo detalhamento obtido pelo algoritmo genético, pois a seção por ele proposta, já constitui uma solução usual.

Esta economia pode ser explicada por dois pontos principais. Primeiramente, a não consideração do custo da fôrma pelo autor influenciou na determinação da solução ótima, pois a consideração deste novo fator na função custo, com certeza, afeta a configuração do detalhamento da seção ótima (dimensões e armadura). Desta forma, pode-se concluir que o custo da fôrma tem um peso considerável na composição do custo da seção, influenciando, por conseguinte, a obtenção da solução de menor custo. A outra questão diz respeito à consideração do diagrama parábolaretângulo para a tensão x deformação do concreto, levando, portanto, a resultados menos conservadores.

Na figura 6.7 estão ilustrados os detalhamento sugeridos por Zielinski e o obtido pelo algoritmo genético implementado neste trabalho.

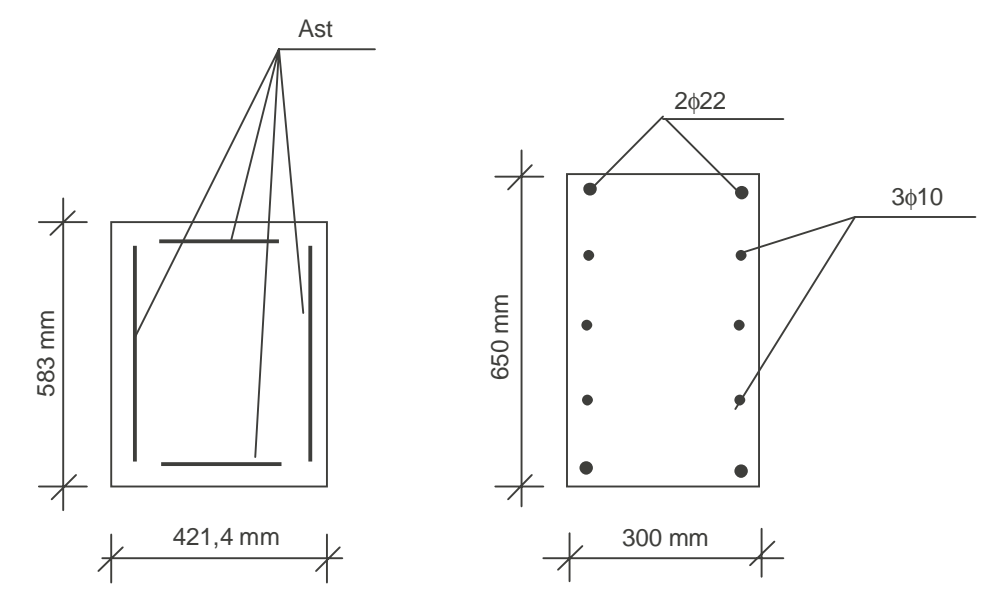

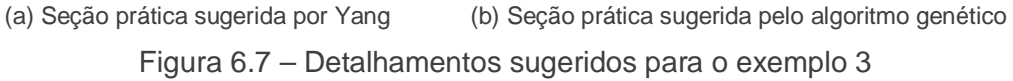

## **6.3.4 Exemplo 4**

O exemplo a seguir tem como objetivo comparar um dimensionamento de um pilar que foi construído com o dimensionamento obtido pelo programa de algoritmos genéticos.

O pilar faz parte da estrutura da torre de resfriamento da usina termoelétrica de Nortefluminense e o cálculo foi realizado utilizando-se o programa FLEOB, empregado no dimensionamento de seções de concreto submetidos à flexão oblíqua.

Embora o pilar não esteja submetido à esforços de flexão nas duas direções, este exemplo será de grande valia para avaliar a funcionalidade do programa para o caso particular de flexo-compressão reta.

Os esforços atuantes são:  $N_d = 121,4$  kN e  $M_x = 126.7$  kN.m, sendo  $f_{ck} = 28$ MPa e  $f_{yk} = 400$  MPa.

Os resultados obtidos pelo FLEOB e pelo programa de algoritmos genéticos implementado neste trabalho estão apresentados nas tabelas 6.10 e 6.11.

|                               | <b>FLEOB</b> | Algoritmo Genético |
|-------------------------------|--------------|--------------------|
| Consumo de concreto $(m^3/m)$ | 0,165        | 0,0825             |
| Consumo de aço (kg/m)         | 9,63         | 10,01              |
| Consumo de fôrma $(m^2/m)$    | 1,66         | 1,4                |
| Custo total da seção (R\$/m)  | 267,02       | 216,99 (18,7%)     |

Tabela 6.10 – Comparação dos custos da seção obtida para o exemplo 4

Tabela 6.11 – Comparação dos detalhamentos obtidos para o exemplo 4

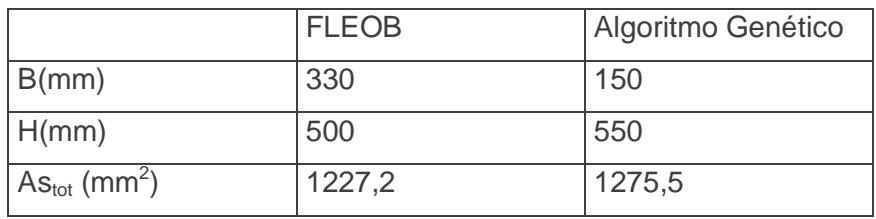

Comparando-se os resultados, observa-se que a solução por algoritmo genético levou a uma solução com menos consumo de concreto e forma com apenas

um consumo ligeiramente maior de armadura, alcançando uma economia de 18,7% no custo final da solução ótima.

Esta economia pode ser explicada pelo seguinte aspecto: no cálculo tradicional a seção de concreto é pré-estabelecida pelo engenheiro, de acordo com prescrições arquitetônicas ou outras exigências de projeto, e neste caso, fica evidente que a seção de concreto é exagerada diante dos esforços solicitantes. Além disso, a armadura encontrada pelo programa FLEOB foi inferior a armadura mínima prescrita por norma. Desta forma os materiais, concreto e aço, estão sendo subutilizados neste pilar.

O algoritmo genético pôde então otimizar a seção de concreto, aproveitando o máximo a capacidade resistente dos materiais, tanto do concreto em si quanto da armadura. Desta forma fica clara a vantagem da otimização via algoritmos genéticos no cálculo de seções de concreto armado com relação ao dimensionamento tradicional.

Na figura 6.8 estão ilustrados os detalhamento sugeridos no projeto e pelo programa.

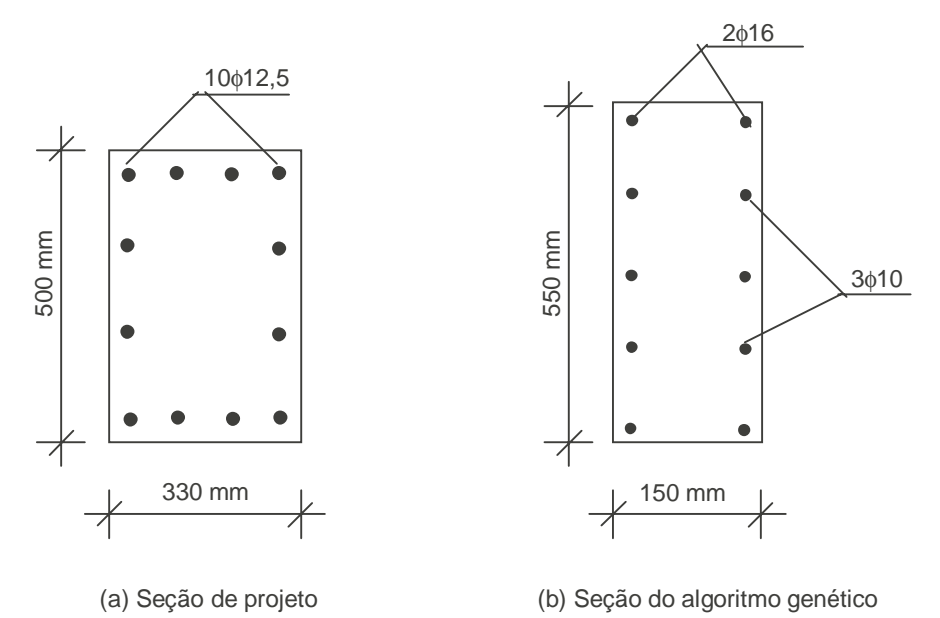

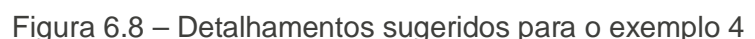

#### **6.4 Estudo de sensibilidade dos custos dos materiais**

Neste item, será analisada a influência dos custos do concreto, aço e fôrma no custo final de uma seção de concreto armado. Como ponto de partida, foi encontrada a solução ótima para uma seção submetida aos seguintes esforços:  $N_d = 2500$  kN,  $M_{xd}$ = 400 kN e M<sub>vd</sub> = 300 kN, e com os seguintes parâmetros de entrada:  $f_{ck}$  = 25 MPa e  $f_{wk}$ = 500 MPa. Os custos iniciais adotados para os materiais foram: C<sub>C</sub> = 390 R\$/m<sup>3</sup>, C<sub>s</sub> = 7,6 R\$/kg e C<sub>F</sub> = 78 R\$/m<sup>2</sup>.

A partir deste resultado inicial, procede-se a um estudo variando-se independentemente os custos de cada um dos materiais. Foram realizadas análises alterando-se o preço em 25% e 50%. O resumo dos resultados destas rodadas está apresentado nas tabelas 6.12, 6.13, 6.14, 6.15, 6.16 e 6.17 e os resultados completos estão listados nos anexos.

|                                      |        | $ C_{\rm C}$ = 390 R\$/m <sup>3</sup> $ C_{\rm C}$ = 487,5 R\$/m <sup>3</sup> | $C_c = 585 R\$/m^3$ |
|--------------------------------------|--------|-------------------------------------------------------------------------------|---------------------|
| Consumo concreto (m <sup>3</sup> /m) | 0,35   | 0,325                                                                         | 0,325               |
| Consumo aço (kg/m)                   | 21,6   | 22,8                                                                          | 23,0                |
| Consumo fôrma (m $^2$ /m)            | 2,4    | 2,3                                                                           | 2,3                 |
| Custo total da seção (R\$/m)         | 486,65 | 510,10                                                                        | 543,47              |

Tabela 6.12 – Influência do parâmetro  $C_c$  no custo final da solução ótima

|                                              |      | $ C_{\rm C}$ = 390 R\$/m <sup>3</sup> $ C_{\rm C}$ = 487,5 R\$/m <sup>3</sup> $ C_{\rm C}$ = 585 R\$/m <sup>3</sup> |         |
|----------------------------------------------|------|----------------------------------------------------------------------------------------------------|---------|
| $B$ (mm)                                     | 500  | 500                                                                                                    | 500     |
| H (mm)                                       | 700  | 650                                                                                                    | 650     |
| $\vert$ As <sub>tot</sub> (mm <sup>2</sup> ) | 2749 | 2906                                                                                                    | 2934,25 |

Tabela 6.13 - Detalhamentos obtidos na análise de influência do custo  $C_c$ 

A partir da tabela 6.12 e do gráfico 6.9, pode-se perceber que, para um aumento de 50% no preço do concreto, há um acréscimo de 11,67% no custo total da solução ótima. Como era de se esperar, com o aumento do preço do concreto, a solução ótima passou a apresentar uma redução de 7,14% no consumo de concreto e uma conseqüente redução de 4,17% no consumo da fôrma. Em contrapartida, a fim de compensar essa diminuição da área de concreto e não comprometer a capacidade resistente da seção, houve um acréscimo de 6,74% na taxa de armadura.

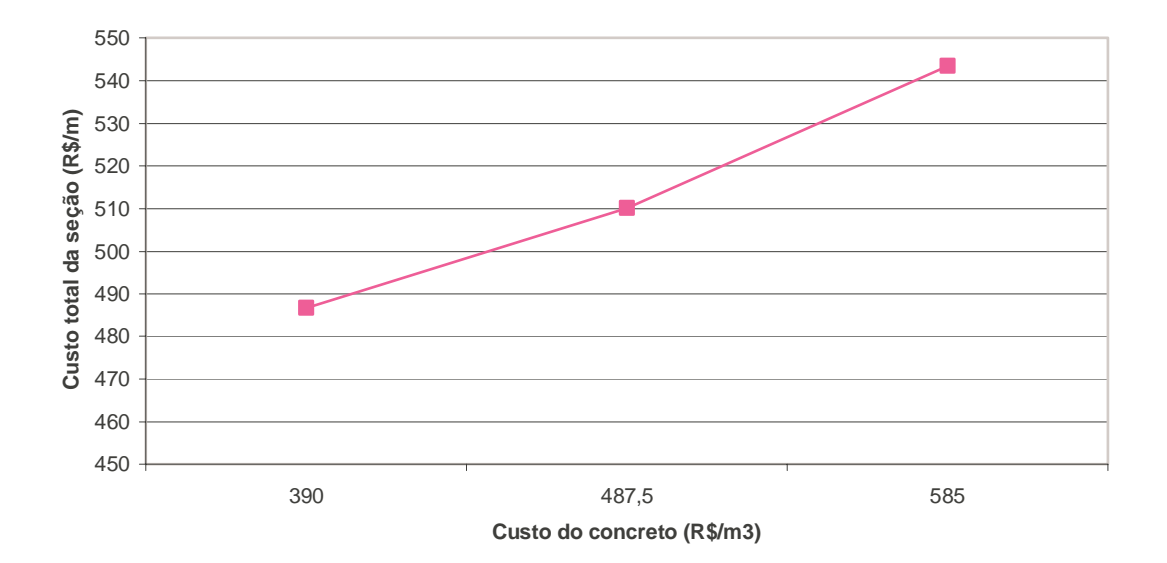

Figura 6.9 - Influência do custo do concreto no custo da solução ótima

Tabela 6.14 – Influência do parâmetro  $C<sub>s</sub>$  no custo final da solução ótima

|                                      | $C_s = 7.6$ R\$/kg | $C_s = 9.5$ R\$/kg | $C_s = 11,4$ R\$/kg |
|--------------------------------------|--------------------|--------------------|---------------------|
| Consumo concreto (m <sup>3</sup> /m) | 0,35               | 0,325              | 0,35                |
| Consumo aço (kg/m)                   | 21,6               | 22,8               | 21,8                |
| Consumo fôrma (m $^2/m$ )            | 2,4                | 2,3                | 2,4                 |
| Custo total da seção (R\$/m)         | 486,65             | 521,41             | 570,65              |

Tabela 6.15 - Detalhamentos obtidos na análise de influência do custo C<sub>S</sub>

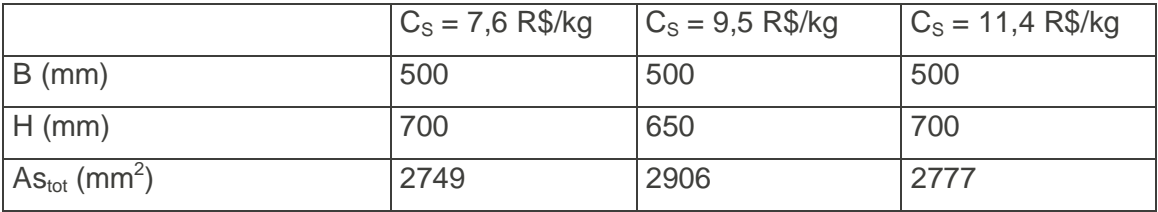

Com base nos resultados apresentados na tabela 6.14 e no gráfico 6.10, podese perceber que para um aumento de 50% no preço do aço, há um aumento de 17,2% no custo final da solução ótima. Entretanto, com o aumento do preço do aço, era de se esperar uma diminuição da taxa de armadura e um conseqüente aumento da seção de concreto, o que terminou por não acontecer. Esse fato pode ser explicado pela questão do dimensionamento ótimo realizado para a primeira configuração de preços ter encontrado uma solução cuja armadura detalhada já constitui o valor limite para a armadura mínima prescrito por norma para pilares, ou seja, o valor de 0,8% da área da seção de concreto. Assim sendo, o algoritmo genético não pôde encontrar uma outra solução melhor do que a já obtida anteriormente, uma vez que qualquer tentativa de reduzir o consumo de aço da seção irá ativar, na função de penalização, a penalidade relativa à restrição associada ao valor da taxa de armadura mínima.

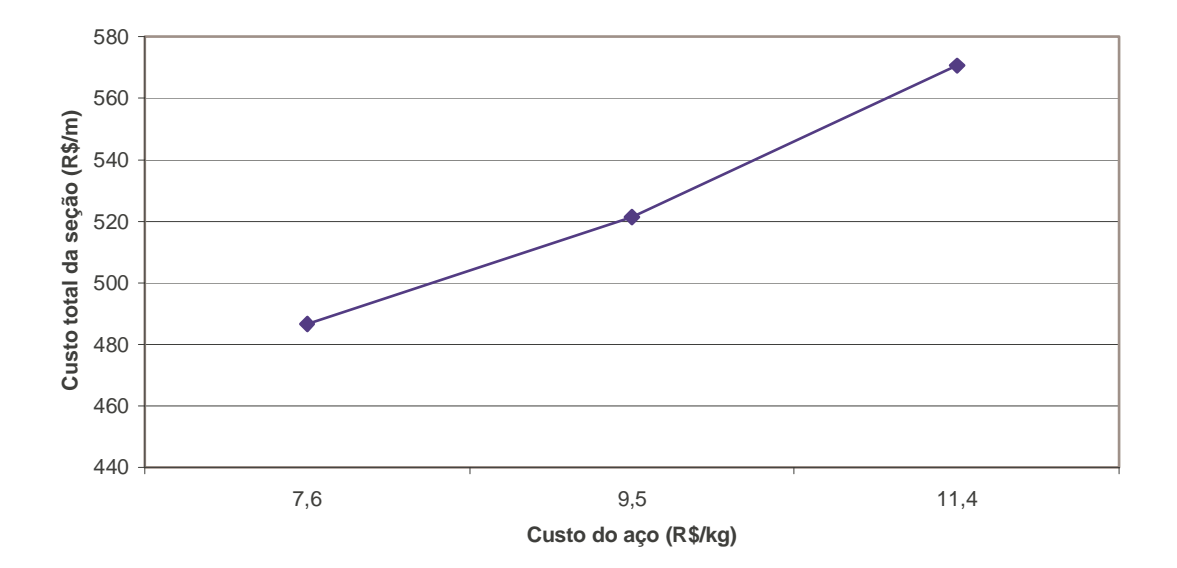

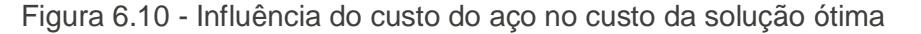

|                              | $C_F = 78$ R\$/m <sup>2</sup> | $C_F = 97.5$ R\$/m <sup>2</sup> | $C_F = 117 R\$/m^3$ |
|------------------------------|-------------------------------|---------------------------------|---------------------|
| Consumo concreto $(m^3/m)$   | 0,35                          | 0,36                            | 0,325               |
| Consumo aço (kg/m)           | 21,6                          | 22,3                            | 22,8                |
| Consumo fôrma $(m^2/m)$      | 2,4                           | 2,4                             | 2,3                 |
| Custo total da seção (R\$/m) | 486,65                        | 541,62                          | 568,3               |

Tabela 6.16 – Influência do parâmetro  $C_f$  no custo final da solução ótima

Tabela 6.17 - Detalhamentos obtidos na análise de influência do custo CF

|                                             | $C_F = 78 R\$ $\text{m}^2$ | $C_F = 97.5$ R\$/m <sup>2</sup> | $C_F = 117 R\$/m^3$ |
|---------------------------------------------|----------------------------|---------------------------------|---------------------|
| B (mm)                                      | 500                        | 550                             | 500                 |
| H (mm)                                      | 700                        | 650                             | 650                 |
| $\text{As}_{\text{tot}}$ (mm <sup>2</sup> ) | 2749                       | 2837                            | 2909                |

Com base nos resultados apresentados na tabela 6.16 e no gráfico 6.11, podese perceber que para um aumento de 50% no preço da fôrma, há um aumento de 16,8% no custo final da solução ótima. Como era de se esperar, com o aumento do preço da fôrma, a solução ótima passou a apresentar uma redução de 7,14% no consumo de concreto e uma conseqüente redução de 4,17% no consumo de fôrma. Em contrapartida, a fim de compensar essa diminuição da área de concreto e não

comprometer a capacidade resistente da seção, houve um acréscimo de 5,82% na taxa de armadura.

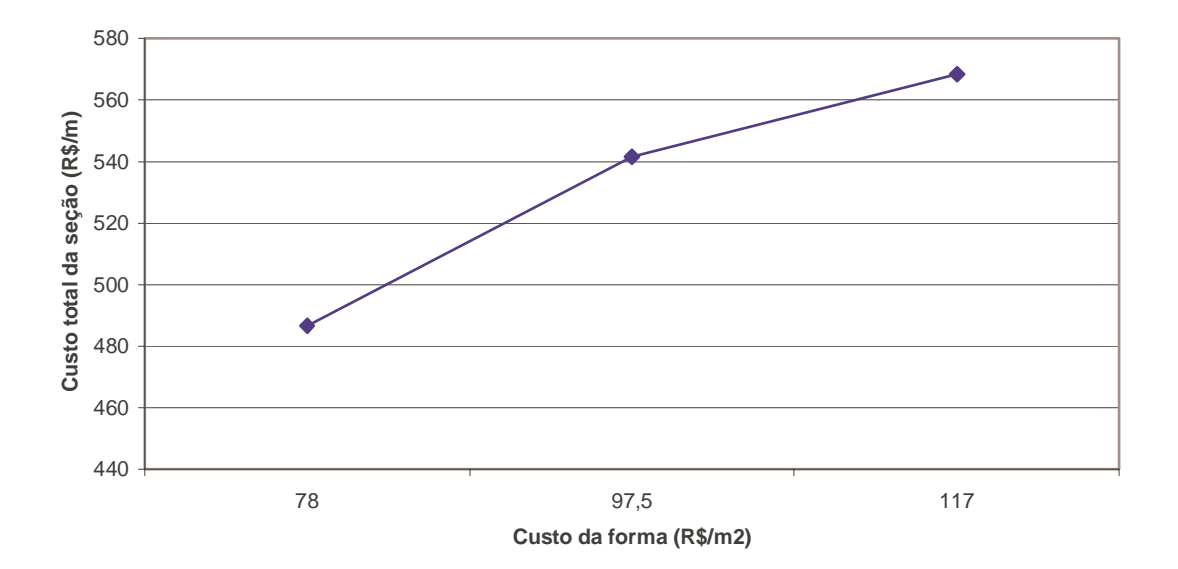

Figura 6.11 - Influência do custo de forma no custo da solução ótima

É importante salientar que este estudo de sensibilidade é válido somente para a relação de preços apresentada neste exemplo. Para outras combinações dos preços, os resultados obtidos com relação à influência de cada parâmetro no custo final da solução ótima serão diferentes. Entretanto, este tipo de análise é vital no auxílio do detalhamento da seção pelo engenheiro, já que indica de qual material pode-se tirar o maior ou menor proveito. Esta constitui mais uma vantagem do dimensionamento ótimo em relação ao dimensionamento tradicional, onde estas variáveis de consumo e o custo de materiais não são levados em consideração de forma direta no cálculo da seção.

Tabela 6.18 – Influência da variação dos preços dos materiais no custo ótimo

da seção

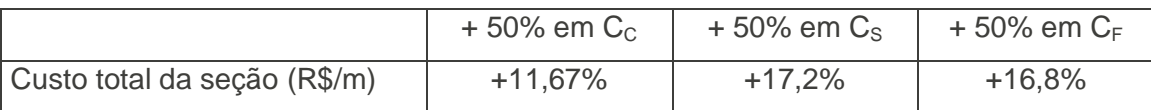

Com base no exposto na tabela 6.18 e no gráfico 6.12, pode-se notar que a variável que exerce maior influência no custo final da seção para esta relação de preços é o custo do aço. Porém, vale salientar que não houve variação da taxa de armadura nos resultados obtidos pelo programa, quando da análise para o preço do aço, o que afetou o resultado final. Caso selecionássemos no conjunto de soluções viáveis da última geração da análise em questão uma solução que só foi descartada devido à restrição da taxa de armadura mínima, teríamos uma variação de 16,1% no custo final da seção para a variação no custo do aço e, portanto, o parâmetro que exerceria maior influência no custo final da seção seria o custo da fôrma.

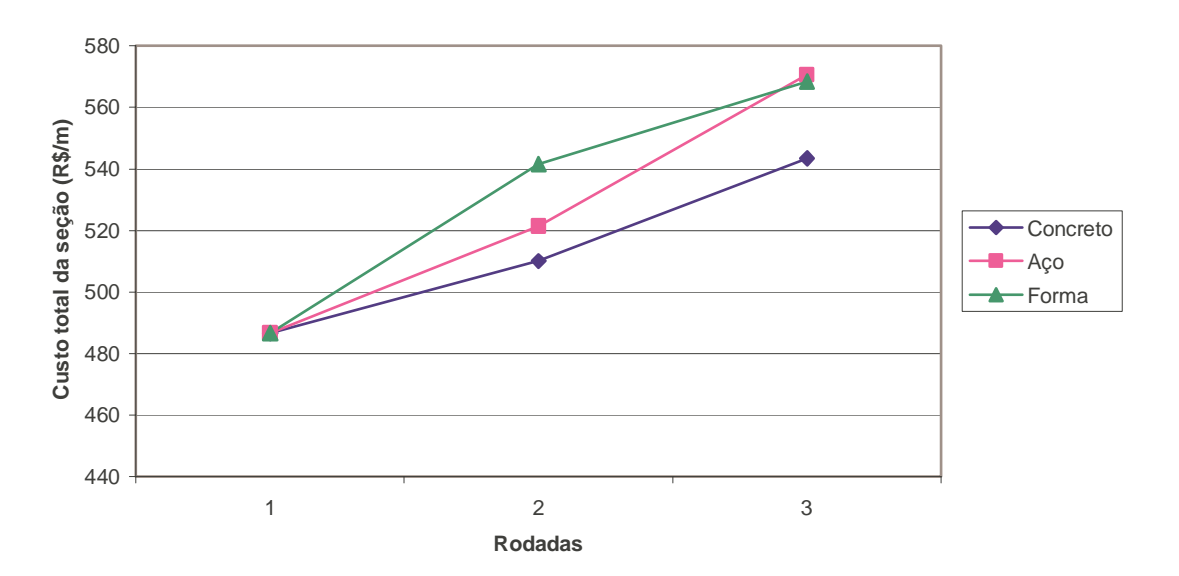

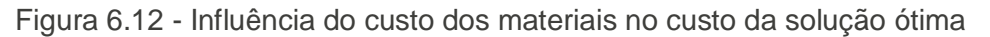

# **Capítulo 7**

## **Conclusões**

O objetivo principal deste trabalho era o de desenvolver um programa de dimensionamento ótimo de seções retangulares de concreto armado submetidas à flexo-compressão oblíqua, sendo que o processo de otimização implementado neste trabalho foi a técnica dos algoritmos genéticos.

A partir do programa desenvolvido, foram estudados exemplos comparativos entre o dimensionamento ótimo e o cálculo tradicional com emprego de ábacos de interação. Nossos outros resultados foram também comparados com os obtidos por outros autores e alcançados por outras técnicas de otimização. Também foi realizado um estudo de sensibilidade, a fim de se avaliar a influência dos custos dos materiais no custo final da solução ótima.

Com base nos resultados obtidos, pode-se afirmar que a formulação proposta neste trabalho foi implementada com sucesso, e as seguintes conclusões podem ser relacionadas:

- O dimensionamento tradicional com o emprego de ábacos de interação não é indicado quando o objetivo é se encontrar a solução mais econômica, uma vez que este processo de cálculo só obtém a solução ótima eventualmente;
- O dimensionamento ótimo elimina o processo de tentativa e erro na obtenção da solução ótima, ou seja, as seção de menor custo;
- Conforme o processo de codificação dos parâmetros da seção implementado no programa, o detalhamento sugerido pelo algoritmo genético é, geralmente, prático, gerando uma economia muito maior em relação ao dimensionamento convencional;
- Com base nos exemplos comparativos realizados com outros trabalhos que utilizaram diferentes técnicas de otimização, ficaram comprovadas a robustez e a eficiência dos algoritmos genéticos, principalmente na

questão do tratamento das restrições, onde foi utilizada a técnica da função de penalização;

• No estudo de sensibilidade dos preços dos materiais, ficou evidenciada, para a relação de preços utilizada nos exemplos, que o custo ótimo da seção é mais influenciado pela variação do preço da fôrma.

A técnica dos algoritmos genéticos se mostrou bastante eficiente na aplicação do dimensionamento ótimo desenvolvido neste trabalho, uma vez que foi possível integrar um cálculo de análise não-linear, inclusive para concretos de alta resistência e a consideração de um detalhamento prático da seção. Este último ponto só parece ser possível de ser tratado através da técnica dos algoritmos genéticos, uma vez que esta técnica é a que melhor trabalha com variáveis discretas. O emprego deste processo de otimização também é bastante vantajoso, já que se trata de uma técnica cujo embasamentos teórico e matemático já estão bastante desenvolvidos e com sua validade comprovada. As suas vantagens mais relevantes e atraentes são: a simplicidade de tratamento do problema, a facilidade de implementação e, sobretudo, a robustez. Entretanto, para se alcançar soluções ótimas de caráter prático e usual, se faz necessário codificar e formular o problema de maneira a respeitar as diversas restrições de projeto, mantendo a solução dentro de limites viáveis. Esto fato ficou comprovado através das aplicações numéricas apresentadas no Capítulo 6, onde o algoritmo genético obteve resultados com detalhamentos práticos em todos os exemplos.

Se comparado com outras técnicas de otimização, o algoritmo genético apresenta uma grande desvantagem com relação ao tempo de processamento, uma vez que há a necessidade de ser processar um elevado número de avaliações das possíveis soluções do problema (100 indivíduos em 40 gerações, o que fornece 4000 avaliações). Entretanto, apesar do grande número de análises comparativas a serem realizadas e do tempo de processamento ser elevado, o algoritmo genético mostrou ser extremamente robusto e eficaz na busca de soluções ótimas. A incorporação de um outro tipo de algoritmo, por uma técnica de hibridização, coevolução ou paralelização das análises, pode levar a uma diminuição deste tempo, ficando portanto esta sugestão para futuros trabalhos.

De uma maneira geral, este estudo se destaca por:

1 – Integrar análise não-linear para concretos de alta resistência com um procedimento de dimensionamento ótimo, o que possibilita levar em consideração a estabilidade do equilíbrio não-linear dos esforços, ao invés da análise de estabilidade clássica tradicional, além de representar de maneira mais adequada o comportamento dos materiais;

2 – A utilização de uma técnica de otimização que permite trabalhar com variáveis discretas. Desta forma, com o processo de codificação implementado, o algoritmo genético gera um número bem menor de soluções não viáveis, tornando a busca pela solução ótima mais eficiente;

3 – Trabalhar com objetivos conflitantes com extrema facilidade e o tratamento das restrições de projeto através de funções de penalização, que pondera as penalidades de acordo com o grau da violação. Assim sendo, indivíduos que tenham pequenas violações não são descartados do processo evolutivo e podem vir a constituir a solução ótima do problema;

4 – O resultado do programa não consiste apenas em uma solução ótima, mas sim em um conjunto de soluções, o que auxilia o engenheiro na padronização e na conseqüente otimização do projeto por inteiro, e não somente a otimização de apenas um elemento estrutural. Assim sendo, o engenheiro, pode utilizar, caso necessário, uma solução diferente da ótima global, ou seja uma outra seção cujo custo seja um pouco superior. Desta maneira, o engenheiro pode adequar a solução conforme as restrições de seu projeto (arquitetônicas, estruturais, materiais disponíveis, padronização das seções etc.).;

5 – Apresentar uma discussão comparativa de exemplos de otimização realizados em outros trabalhos encontrados na literatura, evidenciando a eficácia e a eficiência da técnica utilizada na obtenção das soluções ótimas.

Vale ressaltar ainda que, até recentemente, a técnica dos algoritmos genéticos, que já dispõe de uma teoria consolidada e comprovada e que já é bastante utilizada em diversas outras áreas como: biologia, aeronáutica, engenharia mecânica, elétrica, economia entre outras, constituia um procedimento pouco empregado na engenharia civil, principalmente no dimensionamento de estruturas de concreto armado.

124

Entretanto, nos últimos anos, esta técnica vem ganhando muito espaço na área da engenharia civil e a fim de dar prosseguimento a este processo, sugere-se para a realização de futuros trabalhos os seguintes pontos:

- Implementação de técnicas de hibridização através de estratégias de busca local, acoplamento de outros algoritmos como algoritmos coevolucionários, ou a utilização de técnicas de paralelização, a fim de otimizar o tempo de processamento e fazer um estudo comparativo com os novos resultados obtidos;
- Consideração do  $f_{ck}$  como parâmetro a ser otimizado no projeto;
- Otimização de outras formas de seção transversal;
- Um estudo mais amplo a nível do elemento pilar, com a consideração de efeitos de 2<sup>ª</sup> ordem, instabilidade e consideração das emendas das armaduras e ancoragem.

## **Referências Bibliográficas**

[1] ADAMU, A. and KARIHALOO, B. L., "Minimum Cost Design of RC Frames Using DCOC Method Part I: Columns Under Biaxial Bending Actions", Structural Optimization, v.10, n.7, pp. 16-32, 1995.

[2] ADAMU, A. and KARIHALOO, B. L., "Minimum Cost Design of RC Frames Using DCOC Method Part II: Columns Under Biaxial Bending Actions", Structural Optimization, v.10, n.7, pp. 33-39, 1995.

[3] AHMAD, S. H. and SHAH, S. P., "Complete Stress-Strain Curve of Concrete and Nonlinear Design", Symposium on nonlinear design of concrete structures, University of Waterloo, 1979, apud SHEHATA [51].

[4] ALLENSON, R., "Genetic Algorithms with Gender for Multi-function Optimization", EPCC-SS92-01, 1992.

[5] AL-SALLOUM, Y. A. and SIDDIQI, G. H., "Cost-Optimum Design of Reinforced Concrete Beams", ACI Structural Journal, v.91, n.6, pp. 647-655, 1994.

[6] ARGOLO, W. P. Otimização de Seções de Concreto Armado Submetida à Flexo-Compressão Reta Utilizando Algoritmos Genéticos, COPPE/UFRJ, Rio de Janeiro, RJ, 2000.

[7] BALAGURU, P. S. N., "Discussion of Optimum Reinforced Concrete T-Beams Sections by Takashi Chuo", Journal of the Structural Division, ASCE, v.104, n. ST3, pp. 616-619, March 1976.

[8] BARROSO, L. C., BARROSO, M. M. A. et al, Cálculo Numérico (com aplicações), 2<sup>a</sup> ed., Editora Habra, São Paulo, SP, 1987.

[9] BATHE, K. J., "Finite Element Procedures in Engineering Analysis". Prentice Hall, Inc. Eaglewood Cliffs, New Jersey, 1982.

[10] BAZARAA, M. S., and SHETTY C. M., "Nonlinear Programming – Theory and Algorithms", John Wiley & Sons, New York, 1979.
[11] BEASLEY, D., BULL, D. R., MARTIN, R. R., "An Overview of Genetic algorithms: Part 1, Fundamentals", University Computing, v. 15, n.2, pp. 58-69, 1993.

[12] BOOZ, W. and THLERAUF, G. "B&B: A FE – Program for Cost Minimization in Concrete Design", Numerical Mathematics, v.110, n.1, pp. 57-74, 1993.

[13] CAMP, C., PEZESHK, S. and CAO, G., "Optimized Design of Two-Dimensional Structures Using a Genetic Algorithm", Journal of Structural Engineering, pp. 551-559, 1998.

[14] CARVALHO, A. C. P. L. F. e LACERDA, E. G. M., "Introdução aos Algoritmos Genéticos", In: Anais do XIV Congresso Nacional da Sociedade Brasileira de Computação, v.2, pp. 51-126, Rio de Janeiro, Março de 1999.

[15] CASTRO, R. E., Otimização de Estruturas com Multi-Objetivos via Algoritmos Genéticos, Tese de D.Sc, COPPE/UFRJ, Rio de Janeiro, RJ, 2001.

[16] CHAKRABARTY, B. K., "Models for Optimal Design of Reinforced Concrete Beam", Computer & Structures, v.42, n.3, pp. 447-451, 1992.

[17] CHEN, T.-Y. and CHEN, C.-J., "Improvements of simple genetic algorithm in structural design", International Journal for Numerical Methods in Engineering, 40: 1323-1334, 1997.

[18] CHOU, T.,"Optimum Reinforced Concrete T-Beams Sections", Journal of the Structural Division, ASCE, v.103, n.ST8, pp. 1605-1615, 1977.

[19] CUNHA, A. J. P., Cálculo de Seções Submetidas à Flexão Normal Composta com Armadura Ótima, Tese de M.Sc., Universidade Federal Fluminense, Depto. Eng. Civil, Niterói, RJ, Brasil, 1984.

[20] DAVIS, L., "HandBook of Genetic Algorithms", International Thomson Computer Press, 1996.

[21] FAMIYESIN, O. O. R. And HOSSAIN, K. M. A., Optimized Design Charts for Fully Restrained Slabs by FE Predictions", Journal of Structural Engineering, pp. 560-569, 1998.

[22] FRIEL, L. L., "Optimum Singly Reinforced Concrete Sections". ACI Journal, v. 71, n.11, pp. 556-558, 1974.

[23] FUSCO, P. B., Estruturas de Concreto, Solicitações Normais, 1ª ed., LTC Editora, São Paulo, SP, 1981.

[24] GALANTE, M., "Structures Optimization by a Simple Genetic Algorithm". In: Numerical Methods in Engineering and Applied Sciences, pp. 862-870, 1992.

[25] GOLDBERG, D. E. and SATAMINI, M. P., "Engineering Optimization via Genetic Algorithms", In: Proceedings of the Nineth Conference on Electronic Computation, ASCE, pp. 471-482, 1987.

[26] GOLDBERG, D. E., Genetic Algorithms in Search, Optimization, and machine Learning, Adison-Wesley, USA, 1989.

[27] GROSSI, B. F., Otimização de Vigas de Concreto Armado, Tese de M.Sc, COPPE/UFRJ, Rio de Janeiro, RJ, 1998.

[28] H. HOMAIFAR, S. H. Y. LAI and X. QI., "Constrained Optimization via Genetic Algorithms". Simulation, v. 62, n. 4, pp.242-254, 1994.

[29] HAFTKA, R. T. and GÜRDAL, Z., Elements of Structural Optimization, 3<sup>rd</sup> Edition, Kluwer Academic Publishers, 1992.

[30] HAUPT, R. L. and HAUPT, S. E, Practical Genetic Algorithms, Wiley-Intercience, 1998.

[31] HIMMERBLAU, D. M., Applied Nonlinear Programming, McGraw-Hill Book Company, New York, 1972.

[32] HEYMAN, J., "Plastic Design of Beam and Frames for Minimum Material Consumption". Q. Appl. Math, 8: 373-381, 1956, apud LEMONGE [32].

[33] HOLLAND, J. H., Adaptation in Natural and Artificial Systems, 1<sup>a</sup> ed. Michigan, University of Michigan Press, Ann Arbor, 1975.

[34] HORN, J., NAFPLIOTIS, N. and GOLLDBERG, D. E., "A Niched Pareto Genetic Algorithm for Multiobjective Optimization", Proceedings of the First IEEE Conference on Evolutionary Computation, IEEE World Congress on Computacional Intelligence, v.1, pp. 82-87, 1994.

[35] KANAGASUNDARAM, S. and KARIHALOO, B. L., "Optimum Design of Frames under Multiple Loads", Computers & Structures, v.36, n.3, pp. 443-489, 1990.

[36] KANAGASUNDARAM, S. and KARIHALOO, B. L., "Minimum Cost Design of Reinforced Concrete Structures", Structural Optimization, v.1, n.1, pp. 173-184, 1990.

[37] KANG, M. N., KIM, S. L., and PULMANO, V. A., "Optimum Ultimate Strength Design of Reinforced Concrete Beam Section". Computational Mechanics, v.2, n.1, pp. 943-948, 1993.

[38] LEITE, J. P. B., Parallel Apatative Search Techniques for Structural Optimization, Tese de Ph.D, Heriot-Watt University, Edinburgh, Germany, 1996.

[39] LEMONGE, A. C. C., Aplicação de Algoritmos Genéticos em Otimização Estrutural, Tese de D.SC., COPPE/UFRJ. Rio de Janeiro, RJ, Brasil, 1999.

[40] LUENBERGER, D. G., Introduction to Nonlinear Programming, 1<sup>st</sup> ed., Addison-Wesley Publishing Company, London, 1984.

[41] MELO, A. M. C., Projeto Ótimo de Pórticos de Concreto Armado, Tese de D. Sc., COPPE/UFRJ, Rio de Janeiro, Junho de 2000.

[42] MICHALEWICZ, Z., "Genetic Algorithms, Numerical Optimization and Constraints", In: Proceedings of the  $6<sup>th</sup>$  International Conference on Genetic Algorithms, v.1, Pittsburgh, July 15-19, pp. 151-158, 1995.

[43] MONTOYA, P.J., MESEGUER, A. G., e CABRÉ, F. M., Hormigón Armado, v.2, 13<sup>a</sup> ed., Editorial Gustavo Gili S. A., Barcelona, Espanha, 1994.

[44] OLIVEIRA, P. R., Introdução à Programação Não-Linear, I Escola de Otimização (EBO), Rio de Janeiro, 1989.

[45] OSYCZKA, A. and KUNDE, S. "A New Method to Solve Generalized Multicriteria Optimization Problems Using the Simple Genetic Algorithms", Structural Optimization, v.10, n.2, pp. 94-95, 1995.

[46] PARMEE, I. C., "The Genetic Algorithm and Civil Engineering Design". In: Proceedings of Informing Technologies for Construction, Civil Engineering and Transport, 1993.

[47] POLI R. and LOGAN, B., "On the Relations Between Search and Evolutionary Algorithms". In: Technical Report CSRP-96-97, School of Computer Science. The University of Birminghan, UK, 1996.

[48] RAFIQ, M. Y. and SOUTHCOMBE, C., "Genetic Algorithms in Optimal Design and Detailing for Reinforced Concrete Biaxial Columns Supported by a Declarative Approach for Capacity Checking", Computer & Structures, v. 69, n.1, pp. 443-457, 1998.

[49] SANTOS, L. M., Cálculo de Concreto Armado, v.1, 1<sup>ª</sup> ed. Editora Edgard Blücher Ltda, São Paulo, 1977.

[50] SARMA, K. C. and ADELI, H., "Cost Optimization of Concrete Structures", Journal of Structural Engineering, pp. 570-578, 1998.

[51] SHEHATA, I. A. M. e GROSSI, B. F, Otimização de Vigas de Concreto Armado, In: Cd-Room do 40º Congresso Brasileiro do Concreto, Rio de Janeiro – Agosto de 1998.

[52] SHEHATA, I. A. E. M., SHEHATA, L. C. D. and MATTOS, T. S., "Stress-Strain Curve for the Design of High-Strength Concrete Elements", Materials and Structures, v.33, pp.411-418, 2000.

[53] SHEWCHUK, J. R., An Introduction to the Conjugate Gradient Method Without the Agonizing Pain. Carnegie Mellon University, Pittsburgh, 1994.

[54] SMITH, A. E. and COIT, D. W., Penalty Functions, Handbook of Evolutionary Computation, Section C 5.2, 1995.

[55] SPUNT, L., Optimum Structural Design, Prentice-Hall Inc., Englewood Cliffs, New Jersey, 1971.

[56] STARK, R. M. and NICHOLLS, R. L., Mathematical Foundations for Design in Civil Engineering Systems, McGraw-Hill Book Company, New York, 1972.

[57] SÜSSEKIND, J. C., Curso de Concreto, v.1 1<sup>a</sup>, ed., Editora Globo S. A., Rio de Janeiro, 1980.

[58] TOPPING, B.H.V. and PAPADRAKAKIS M., editors. "Advances in Structural Optimization, Atenas", Civil-Comp Press, The Second International Conference on Computational Structures Technology, Grécia, 1994.

[59] VAZ, L. E. and EBOLI, C. R., Dimensionamento Ótimo de Seções de Concreto Armado à Flexão Composta Oblíqua, Investigación Operativa, v.2, nº 1, pp. 81-94, 1990.

[60] VENKAYYA, V. B., "Design of Optimum Structures", Journal of Computer & Structures, v.1, pp.265-309, 1971.

[61] YEN, J. Y. R., "Optimized Direct Design of Reinforced Concrete Columns with Uniaxial Loads", ACI Structural Journal, v.87, n 3, pp. 247-251, 1990.

[62] XIE, Y. M. and STEVEN, G. P., Evolutionary Structural Optimization, Springer-Verlag, 1997.

[63] YANG, M. F., SHAO, C.-A. and Tsai, T. H., "A Code-Based Optimum Design of Reinforced Concrete Structures", ICOTA, pp.942-951, 1992.

[64] ZIELINSKI Z., A., LON W. and TROITSKY M. S., "Designing Reinforced Concrete Short-Tied Columns Using the Optimization Technique", ACI Structural Journal, v.92, n.5, pp.619-625, 1995.

[65] ZIENKIEWICZ, O. C. and GALLAGHER R. H., Optimal Structural Design – Theory and Applications, John Wiley and Sons, 1990.

[66] WEAVER and WILLIAM, Finite Elements and Solutions for Structural Analysis, Prentice-Hall, 1984.

#### **Anexos - Resultados dos exemplos**

#### **A.1 Resultados do item 6.2**

## **A.1.1 Ponto A com seção fixa (400 x 600 mm)**

```
 *****Otimização de Seções de Concreto Armado*****
           Autor: Erich Araujo Bastos
----------------------------------------------------
DADOS PARA A OTIMIZAÇÃO:
   Tipo de Análise: Dimensionamento da Seção
    Esforço Normal Aplicado (KN) = 8,550E+02
    Momento Fletor X Aplicado (KN.m) = 6,950E+02
    Momento Fletor Y Aplicado (KN.m) = 2,550E+02
    fc (MPa) = 25fy (MPa) = 420fu (MPa) = 420esu(%o) = 10
   Custo dos Materiais:
     Concreto (R$/m3) = 390,00
   A\varphi (R\varphi/Kg) = 7,60
   F\hat{o}rma (R$/m2) = 78,00
  ----------------------------------------------------
RESULTADOS:
      SEÇÃO OBTIDA COM 100 INDIVÍDUOS APÓS 40 DE 40 GERAÇÕES:
  Melhor Indivíduo:
  Dimensões:
    Base (mm) = 400
    Altura (mm) = 600
   Disposição da Armadura:
      Camadas-1-3 : 4\#40Area (mm2) = 5026,548 Camadas-2-4 : 2#10
         Area (mm2) = 157,0796
   Custo da Seção por Metro Linear:
     Concreto = R\hat{S} 93,60
A\subset\circ = R$ 614,57
 Fôrma = R$ 156,00
             ---------------
     Total = R$ 864,17 Esforços Resistentes:
     Momento x (KN.m) = -6,389E+02
     Momento y (KN.m) = 3,034E+02
     Normal (kN) = 8,550E+02
```
# **A.1.2 Ponto A com seção B x H variável**

```
 *****Otimização de Seções de Concreto Armado*****
           Autor: Erich Araujo Bastos
----------------------------------------------------
DADOS PARA A OTIMIZAÇÃO:
   Tipo de Análise: Dimensionamento da Seção
    Esforço Normal Aplicado (KN) = 8,550E+02 Momento Fletor X Aplicado (KN.m) = 6,950E+02
    Momento Fletor Y Aplicado (KN.m) = 2,550E+02
   fc (MPa) = 25
   fy (MPa) = 420fu (MPa) = 420esu(%o) = 10
   Custo dos Materiais:
    Concreto (R$/m3) = 390,00
   A\varphi (R\varphi/Kg) = 7,60
     Fôrma (R$/m2) = 78,00
----------------------------------------------------
RESULTADOS:
     SEÇÃO OBTIDA COM 100 INDIVÍDUOS APÓS 40 DE 40 GERAÇÕES:
  Melhor Indivíduo:
   Dimensões:
   Base (mm) = 450Altura (mm) = 1000 Disposição da Armadura:
       Camadas-1-3 : 5#20
        Area (mm2) = 1570,796 Camadas-2-4 : 3#10
        Area (mm2) = 235,6194 Custo da Seção por Metro Linear:
 Concreto = R$ 175,50
A\subset\circ = R$ 214,17
     Fôrma = R$ 226,20
                 ---------------
    Total = R$ 615,87 Esforços Resistentes:
    Momento x (KN.m) = -6,729E+02Momento y (KN.m) = 2,510E+02Normal (kN) = 8,549E+02
```
# **A.1.3 Ponto B com seção fixa (400 x 600 mm)**

```
 *****Otimização de Seções de Concreto Armado*****
           Autor: Erich Araujo Bastos
----------------------------------------------------
DADOS PARA A OTIMIZAÇÃO:
   Tipo de Análise: Dimensionamento da Seção
    Esforço Normal Aplicado (KN) = 8,550E+02 Momento Fletor X Aplicado (KN.m) = 4,900E+02
    Momento Fletor Y Aplicado (KN.m) = 1,700E+02
   fc (MPa) = 25fy (MPa) = 420fu (MPa) = 420esu(%o) = 10
   Custo dos Materiais:
    Concreto (R$/m3) = 390,00
   A\varphi (R\varphi/Kg) = 7,60
     Fôrma (R$/m2) = 78,00
----------------------------------------------------
RESULTADOS:
     SEÇÃO OBTIDA COM 100 INDIVÍDUOS APÓS 40 DE 40 GERAÇÕES:
  Melhor Indivíduo:
   Dimensões:
   Base (mm) = 400 Altura (mm) = 600
   Disposição da Armadura:
       Camadas-1-3 : 6#25
        Area (mm2) = 2945, 243 Camadas-2-4 : 4#10
        Area (mm2) = 314,1593 Custo da Seção por Metro Linear:
 Concreto = R$ 93,60
A\subset\subset = R$ 386,43
     Fôrma = R$ 156,00
              ---------------
    Total = R$ 636,03 Esforços Resistentes:
    Momento x (KN.m) = -4,651E+02Momento y (KN.m) = 2,301E+02
    Normal (kN) = 8,550E+02
```
# **A.1.4 Ponto B com seção B x H variável**

```
 *****Otimização de Seções de Concreto Armado*****
           Autor: Erich Araujo Bastos
----------------------------------------------------
DADOS PARA A OTIMIZAÇÃO:
   Tipo de Análise: Dimensionamento da Seção
     Esforço Normal Aplicado (KN) = 8,550E+02
     Momento Fletor X Aplicado (KN.m) = 4,900E+02
     Momento Fletor Y Aplicado (KN.m) = 2,300E+02
    fc (MPa) = 25fy (MPa) = 420fu (MPa) = 420esu(%o) = 10
   Custo dos Materiais:
     Concreto (R$/m3) = 390,00
    A\varsigmao (R$/Kg) = 7,60
    F\hat{o}rma (R\hat{S}/m2) = 78,00
            ----------------------------------------------------
RESULTADOS:
      SEÇÃO OBTIDA COM 100 INDIVÍDUOS APÓS 40 DE 40 GERAÇÕES:
  Melhor Indivíduo:
  Dimensões:
   Base (mm) = 450 Altura (mm) = 850
   Disposição da Armadura:
       Camadas-1-3 : 4#20
         Area (mm2) = 1256,637
       Camadas-2-4 : 2#12,5
        Area (mm2) = 245,4369 Custo da Seção por Metro Linear:
     Concreto = R\ 149,18
     A\varsigmao = R$ 178,09
      Fôrma = R$ 202,80
             ---------------
      Total = R$ 530,06
   Esforços Resistentes:
     Momento x (KN.m) = -4,780E+02Momento y (KN.m) = 2,221E+02Normal (kN) = 8,541E+02
```
# **A.1.5 Ponto C com seção fixa (400 x 600 mm)**

```
 *****Otimização de Seções de Concreto Armado*****
           Autor: Erich Araujo Bastos
----------------------------------------------------
DADOS PARA A OTIMIZAÇÃO:
   Tipo de Análise: Dimensionamento da Seção
    Esforço Normal Aplicado (KN) = 2,570E+03 Momento Fletor X Aplicado (KN.m) = 3,850E+02
    Momento Fletor Y Aplicado (KN.m) = 2,050E+02
   fc (MPa) = 25fy (MPa) = 420fu (MPa) = 420esu(%o) = 10
   Custo dos Materiais:
    Concreto (R$/m3) = 390,00
   A\varphi (R\varphi/Kg) = 7,60
     Fôrma (R$/m2) = 78,00
----------------------------------------------------
RESULTADOS:
     SEÇÃO OBTIDA COM 100 INDIVÍDUOS APÓS 40 DE 40 GERAÇÕES:
  Melhor Indivíduo:
   Dimensões:
   Base (mm) = 400 Altura (mm) = 600
   Disposição da Armadura:
       Camadas-1-3 : 5#25
         Area (mm2) = 2454,369
       Camadas-2-4 : 2#12,5
        Area (mm2) = 245,4369 Custo da Seção por Metro Linear:
 Concreto = R$ 93,60
A\subset\subset = R$ 320,09
     Fôrma = R$ 156,00
              ---------------
    Total = R$ 569,69 Esforços Resistentes:
    Momento x (KN.m) = -3,711E+02Momento y (KN.m) = 1,979E+02
    Normal (kN) = 2,571E+03
```
# **A.1.6 Ponto C com seção B x H variável**

```
 *****Otimização de Seções de Concreto Armado*****
           Autor: Erich Araujo Bastos
----------------------------------------------------
DADOS PARA A OTIMIZAÇÃO:
   Tipo de Análise: Dimensionamento da Seção
     Esforço Normal Aplicado (KN) = 2,570E+03
     Momento Fletor X Aplicado (KN.m) = 3,850E+02
     Momento Fletor Y Aplicado (KN.m) = 2,050E+02
    fc (MPa) = 25fy (MPa) = 420fu (MPa) = 420esu(%o) = 10
   Custo dos Materiais:
     Concreto (R$/m3) = 390,00
    A\varsigmao (R$/Kg) = 7,60
    F\hat{o}rma (R\hat{S}/m2) = 78,00
            ----------------------------------------------------
RESULTADOS:
      SEÇÃO OBTIDA COM 100 INDIVÍDUOS APÓS 40 DE 40 GERAÇÕES:
  Melhor Indivíduo:
  Dimensões:
   Base (mm) = 400 Altura (mm) = 750
   Disposição da Armadura:
       Camadas-1-3 : 2#25
         Area (mm2) = 981,7477
       Camadas-2-4 : 2#12,5
        Area (mm2) = 245,4369 Custo da Seção por Metro Linear:
     Concreto = R\ 117,00
     A\varsigmao = R$ 145,50
      Fôrma = R$ 179,40
             ---------------
     Total = R$ 441,90 Esforços Resistentes:
     Momento x (KN.m) = -3,799E+02Momento y (KN.m) = 1,977E+02Normal (kN) = 2,570E+03
```
# **A.1.7 Ponto D com seção fixa (400 x 600 mm)**

```
 *****Otimização de Seções de Concreto Armado*****
           Autor: Erich Araujo Bastos
----------------------------------------------------
DADOS PARA A OTIMIZAÇÃO:
   Tipo de Análise: Dimensionamento da Seção
    Esforço Normal Aplicado (KN) = 3,430E+03 Momento Fletor X Aplicado (KN.m) = 2,350E+02
    Momento Fletor Y Aplicado (KN.m) = 8,500E+01
   fc (MPa) = 25
   fy (MPa) = 420fu (MPa) = 420esu(%o) = 10
   Custo dos Materiais:
    Concreto (R$/m3) = 390,00
   A\varphi (R\varphi/Kg) = 7,60
     Fôrma (R$/m2) = 78,00
----------------------------------------------------
RESULTADOS:
     SEÇÃO OBTIDA COM 100 INDIVÍDUOS APÓS 40 DE 40 GERAÇÕES:
  Melhor Indivíduo:
   Dimensões:
   Base (mm) = 400 Altura (mm) = 600
   Disposição da Armadura:
       Camadas-1-3 : 8#16
        Area (mm2) = 1608,495 Camadas-2-4 : 2#10
        Area (mm2) = 157,0796 Custo da Seção por Metro Linear:
 Concreto = R$ 93,60
A\varphio = R$ 209,33
     Fôrma = R$ 156,00
              ---------------
    Total = R$ 458,93 Esforços Resistentes:
    Momento x (KN.m) = -2,244E+02Momento y (KN.m) = 1,244E+02 Normal (kN) = 3,430E+03
```
# **A.1.8 Ponto D com seção B x H variável**

```
 *****Otimização de Seções de Concreto Armado*****
           Autor: Erich Araujo Bastos
----------------------------------------------------
DADOS PARA A OTIMIZAÇÃO:
   Tipo de Análise: Dimensionamento da Seção
     Esforço Normal Aplicado (KN) = 1,250E+03
     Momento Fletor X Aplicado (KN.m) = 1,900E+02
     Momento Fletor Y Aplicado (KN.m) = 9,500E+01
    fc (MPa) = 25fy (MPa) = 420fu (MPa) = 420esu(%o) = 50
   Custo dos Materiais:
     Concreto (R$/m3) = 110,00
    A\varphi (R\varphi/Kg) = 2,10
    F\hat{o}rma (R\hat{S}/m2) = 27,00
            ----------------------------------------------------
RESULTADOS:
      SEÇÃO OBTIDA COM 100 INDIVÍDUOS APÓS 40 DE 40 GERAÇÕES:
Melhor Indivíduo:
   Dimensões:
    Base (mm) = 350
     Altura (mm) = 750
   Disposição da Armadura:
    Camadas-1-3 : 4#16
        Area (mm2) = 804,2477
    Camadas-2-4 : 3#10
         Area (mm2) = 235,6194
   Custo da Seção por Metro Linear:
   Concreto = R$ 102,38
     A\varphi = R$ 123,29
      Fôrma = R$ 171,60
              ---------------
      Total = R$ 397,26
   Esforços Resistentes:
     Momento x (KN.m) = -2,347E+02Momento y (KN.m) = 9,985E+01 Normal (kN) = 3,430E+03
```
# **A.2 Resultados do item 6.3**

#### **A.2.1 Resultado do exemplo 1**

```
 *****Otimização de Seções de Concreto Armado*****
           Autor: Erich Araujo Bastos
----------------------------------------------------
DADOS PARA A OTIMIZAÇÃO:
   Tipo de Análise: Dimensionamento da Seção
   Esforço Normal Aplicado (KN) = 1,250E+03 Momento Fletor X Aplicado (KN.m) = 1,900E+02
    Momento Fletor Y Aplicado (KN.m) = 9,500E+01
   fc (MPa) = 25
   fy (MPa) = 400fu (MPa) = 400 esu(%o) = 50
   Custo dos Materiais:
     Concreto (R$/m3) = 110,00
A\varphi (R$/Kg) = 2,10
 Fôrma (R$/m2) = 27,00
----------------------------------------------------
RESULTADOS:
      SEÇÃO OBTIDA COM 100 INDIVÍDUOS APÓS 40 DE 40 GERAÇÕES:
  Melhor Indivíduo:
   Dimensões:
    Base (mm) = 350Altura (mm) = 600 Disposição da Armadura:
       Camadas-1-3 : 2#20
         Area (mm2) = 628,3185
       Camadas-2-4 : 4#10
        Area (mm2) = 314, 1593 Custo da Seção por Metro Linear:
     Concreto = R$ 23,10
     Aço = R$ 30,88
     Fôrma = R$ 51,30
             ---------------
     Total = R$ 105,28
   Esforços Resistentes:
    Momento x (KN.m) = -1,865E+02Momento y (KN.m) = 1,063E+02
     Normal (kN) = 1,250E+03
```
# **A.2.2 Resultado do exemplo 2**

```
 *****Otimização de Seções de Concreto Armado*****
           Autor: Erich Araujo Bastos
----------------------------------------------------
DADOS PARA A OTIMIZAÇÃO:
   Tipo de Análise: Dimensionamento da Seção
     Esforço Normal Aplicado (KN) = 3,920E+03
     Momento Fletor X Aplicado (KN.m) = 3,320E+02
     Momento Fletor Y Aplicado (KN.m) = 1,900E+02
    fc (MPa) = 40fy (MPa) = 400fu (MPa) = 400esu(%o) = 50
   Custo dos Materiais:
     Concreto (R$/m3) = 110,00
    A\varphi (R\varphi/Kg) = 2,10
    F\hat{o}rma (R\hat{S}/m2) = 27,00
            ----------------------------------------------------
RESULTADOS:
      SEÇÃO OBTIDA COM 100 INDIVÍDUOS APÓS 40 DE 40 GERAÇÕES:
  Melhor Indivíduo:
  Dimensões:
   Base (mm) = 450 Altura (mm) = 650
   Disposição da Armadura:
       Camadas-1-3 : 7#10
         Area (mm2) = 549,7787
       Camadas-2-4 : 8#10
        Area (mm2) = 628,3185 Custo da Seção por Metro Linear:
     Concreto = R\{ }32,18
     A\varsigmao = R$ 38,59
     F\hat{o}rma = R$ 59,40
             ---------------
      Total = R$ 130,17
   Esforços Resistentes:
     Momento x (KN.m) = -3,258E+02Momento y (KN.m) = 2,192E+02Normal (kN) = 3,920E+03
```
# **A.2.3 Resultado do exemplo 3**

```
 *****Otimização de Seções de Concreto Armado*****
           Autor: Erich Araujo Bastos
----------------------------------------------------
DADOS PARA A OTIMIZAÇÃO:
   Tipo de Análise: Dimensionamento da Seção
     Esforço Normal Aplicado (KN) = 5,880E+02
     Momento Fletor X Aplicado (KN.m) = 1,470E+02
     Momento Fletor Y Aplicado (KN.m) = 5,880E+01
    fc (MPa) = 20fy (MPa) = 276
    fu (MPa) = 400esu(%o) = 50
   Custo dos Materiais:
     Concreto (R$/m3) = 1900,00
    A\varphi (R\varphi/Kg) = 15,00
    Fôrma (R$/m2) = 155,00
            ----------------------------------------------------
RESULTADOS:
      SEÇÃO OBTIDA COM 100 INDIVÍDUOS APÓS 40 DE 40 GERAÇÕES:
  Melhor Indivíduo:
  Dimensões:
    Base (mm) = 300
     Altura (mm) = 650
   Disposição da Armadura:
       Camadas-1-3 : 2#22
         Area (mm2) = 760,2654
       Camadas-2-4 : 3#10
         Area (mm2) = 235,6194
   Custo da Seção por Metro Linear:
     Concreto = R\ 370,50
     A\varsigmao = R$ 233,04
      Fôrma = R$ 294,50
             ---------------
      Total = R$ 898,04
   Esforços Resistentes:
     Momento x (KN.m) = -1,408E+02Momento y (KN.m) = 5,689E+01Normal (kN) = 5,880E+02
```
# **A.2.4 Resultado do exemplo 4**

```
 *****Otimização de Seções de Concreto Armado*****
           Autor: Erich Araujo Bastos
           ----------------------------------------------------
DADOS PARA A OTIMIZAÇÃO:
   Tipo de Análise: Dimensionamento da Seção
     Esforço Normal Aplicado (KN) = 1,214E+02
     Momento Fletor X Aplicado (KN.m) = 1,267E+02
     Momento Fletor Y Aplicado (KN.m) = 0,000E+00
    fc (MPa) = 28
    fy (MPa) = 400 fu (MPa) = 400
    esu(%o) = 10
   Custo dos Materiais:
     Concreto (R$/m3) = 390,00
    A\varphi (R\varphi/Kg) = 7,60
    F\hat{o}rma (R$/m2) = 78,00
----------------------------------------------------
RESULTADOS:
      SEÇÃO OBTIDA COM 100 INDIVÍDUOS APÓS 40 DE 40 GERAÇÕES:
  Melhor Indivíduo:
   Dimensões:
   Base (mm) = 150 Altura (mm) = 550
   Disposição da Armadura:
       Camadas-1-3 : 2#16
         Area (mm2) = 402,1239
       Camadas-2-4 : 3#10
         Area (mm2) = 235,6194 Custo da Seção por Metro Linear:
      Concreto = R$ 32,18
     A\varphi = R\ddot{S} 75,61
     F\hat{o}rma = R$ 109,20
      ---------------
             = R$ 216,99 Esforços Resistentes:
    Momento x (KN.m) = -1,242E+02Momento y (KN.m) = 0,000E+00Normal (kN) = 1,212E+02
```
# **A.3 Resultados do item 6.4**

### **A.3.1 Resultado para custos:**  $C_c = 390.0 \text{ R}$ **\$,**  $C_s = 7.6 \text{ R}$ **\$ e**  $C_F = 78 \text{ R}$ **\$**

```
 *****Otimização de Seções de Concreto Armado*****
           Autor: Erich Araujo Bastos
----------------------------------------------------
DADOS PARA A OTIMIZAÇÃO:
   Tipo de Análise: Dimensionamento da Seção
     Esforço Normal Aplicado (KN) = 2,500E+03
     Momento Fletor X Aplicado (KN.m) = 4,000E+02
     Momento Fletor Y Aplicado (KN.m) = 3,000E+02
    fc (MPa) = 25
    fy (MPa) = 500 fu (MPa) = 500
     esu(%o) = 10
   Custo dos Materiais:
     Concreto (R$/m3) = 390,00
    A\varsigmao (R$/Kg) = 7,60
     Fôrma (R$/m2) = 78,00
  ----------------------------------------------------
RESULTADOS:
      SEÇÃO OBTIDA COM 100 INDIVÍDUOS APÓS 40 DE 40 GERAÇÕES:
   Melhor Indivíduo:
   Dimensões:
   Base (mm) = 500 Altura (mm) = 700
   Disposição da Armadura:
       Camadas-1-3 : 8#12,5
         Area (mm2) = 981,7477
       Camadas-2-4 : 5#10
        Area (mm2) = 392,6991 Custo da Seção por Metro Linear:
     Concreto = R\dot{S} 136,50
     Aco = R\dot{S} 162,95
      Fôrma = R$ 187,20
              ---------------
     Total = R$ 486,65Esforcos Resistentes:
     Momento x (KN.m) = -4.320E+02Momento y (KN.m) = 2,923E+02 Normal (kN) = 2,501E+03
```
# **A.3.2 Resultado para custos:**  $C_c = 487.5 \text{ R}\$ **,**  $C_s = 7.6 \text{ R}\$  **e**  $C_F = 78 \text{ R}\$

```
 *****Otimização de Seções de Concreto Armado*****
           Autor: Erich Araujo Bastos
           ----------------------------------------------------
DADOS PARA A OTIMIZAÇÃO:
   Tipo de Análise: Dimensionamento da Seção
     Esforço Normal Aplicado (KN) = 2,500E+03
     Momento Fletor X Aplicado (KN.m) = 4,000E+02
     Momento Fletor Y Aplicado (KN.m) = 3,000E+02
    fc (MPa) = 25
    fy (MPa) = 500 fu (MPa) = 500
    esu(%o) = 10
   Custo dos Materiais:
     Concreto (R$/m3) = 487,50
    A\varphi (R\varphi/Kg) = 7,60
    F\hat{o}rma (R$/m2) = 78,00
----------------------------------------------------
RESULTADOS:
      SEÇÃO OBTIDA COM 100 INDIVÍDUOS APÓS 40 DE 40 GERAÇÕES:
  Melhor Indivíduo:
   Dimensões:
   Base (mm) = 500 Altura (mm) = 650
   Disposição da Armadura:
       Camadas-1-3 : 2#25
         Area (mm2) = 981,7477
       Camadas-2-4 : 6#10
          Area (mm2) = 471,2389
   Custo da Seção por Metro Linear:
      Concreto = R$ 158,44
     A\varphi = R\dot{S} 172,27
     F\hat{o}rma = R$ 179,40
      ---------------
             = R$ 510, 10 Esforços Resistentes:
    Momento x (KN.m) = -3,888E+02Momento y (KN.m) = 3,019E+02 Normal (kN) = 2,500E+03
```
# **A.3.3 Resultado para custos:**  $C_c = 585$  **R\$,**  $C_s = 7,6$  **R\$ e**  $C_F = 78$  **R\$**

```
 *****Otimização de Seções de Concreto Armado*****
           Autor: Erich Araujo Bastos
           ----------------------------------------------------
DADOS PARA A OTIMIZAÇÃO:
   Tipo de Análise: Dimensionamento da Seção
     Esforço Normal Aplicado (KN) = 2,500E+03
     Momento Fletor X Aplicado (KN.m) = 4,000E+02
     Momento Fletor Y Aplicado (KN.m) = 3,000E+02
    fc (MPa) = 25
    fy (MPa) = 500 fu (MPa) = 500
    esu(%o) = 10
   Custo dos Materiais:
     Concreto (R$/m3) = 585,00
    A\varphi (R\varphi/Kg) = 7,60
    F\hat{o}rma (R$/m2) = 78,00
----------------------------------------------------
RESULTADOS:
      SEÇÃO OBTIDA COM 100 INDIVÍDUOS APÓS 40 DE 40 GERAÇÕES:
  Melhor Indivíduo:
   Dimensões:
   Base (mm) = 500 Altura (mm) = 650
   Disposição da Armadura:
       Camadas-1-3 : 2#22
        Area (mm2) = 760, 2654 Camadas-2-4 : 9#10
         Area (mm2) = 706,8583 Custo da Seção por Metro Linear:
      Concreto = R$ 190,13
     A\varphi = R$ 173,94
     F\hat{o}rma = R$ 179,40
      ---------------
             = R\{5} 543,47
   Esforços Resistentes:
    Momento x (KN.m) = -3,823E+02Momento y (KN.m) = 3,004E+02Normal (kN) = 2,500E+03
```
# **A.3.4 Resultado para custos:**  $C_c = 390 \text{ R}\$ **,**  $C_s = 9.5 \text{ R}\$  **e**  $C_F = 78 \text{ R}\$

```
 *****Otimização de Seções de Concreto Armado*****
           Autor: Erich Araujo Bastos
           ----------------------------------------------------
DADOS PARA A OTIMIZAÇÃO:
   Tipo de Análise: Dimensionamento da Seção
     Esforço Normal Aplicado (KN) = 2,500E+03
     Momento Fletor X Aplicado (KN.m) = 4,000E+02
     Momento Fletor Y Aplicado (KN.m) = 3,000E+02
    fc (MPa) = 25
    fy (MPa) = 500 fu (MPa) = 500
    esu(%o) = 10
   Custo dos Materiais:
     Concreto (R$/m3) = 390,00
    A\varphi (R\varphi/Kg) = 9,50
    F\hat{o}rma (R$/m2) = 78,00
----------------------------------------------------
RESULTADOS:
      SEÇÃO OBTIDA COM 100 INDIVÍDUOS APÓS 40 DE 40 GERAÇÕES:
  Melhor Indivíduo:
   Dimensões:
   Base (mm) = 500 Altura (mm) = 650
   Disposição da Armadura:
       Camadas-1-3 : 2#25
         Area (mm2) = 981,7477
       Camadas-2-4 : 6#10
          Area (mm2) = 471,2389
   Custo da Seção por Metro Linear:
      Concreto = R$ 126,75
     A\varphi = R$ 215,33
     F\hat{o}rma = R$ 179,40
      ---------------
             = R$ 521,48 Esforços Resistentes:
    Momento x (KN.m) = -3,888E+02Momento y (KN.m) = 3,019E+02Normal (kN) = 2,500E+03
```
# **A.3.5 Resultado para custos:**  $C_c = 390 \text{ R}, C_s = 11,4 \text{ R}, C_s = 78 \text{ R}.$

```
 *****Otimização de Seções de Concreto Armado*****
           Autor: Erich Araujo Bastos
        ----------------------------------------------------
DADOS PARA A OTIMIZAÇÃO:
   Tipo de Análise: Dimensionamento da Seção
     Esforço Normal Aplicado (KN) = 2,500E+03
    Momento Fletor X Aplicado (KN.m) = 4,000E+02
    Momento Fletor Y Aplicado (KN.m) = 3,000E+02
   fc (MPa) = 25
   fy (MPa) = 500 fu (MPa) = 500
   esu(%o) = 10
   Custo dos Materiais:
     Concreto (R$/m3) = 390,00
   A\varphi (R\varphi/Kg) = 11,40
   F\hat{o}rma (R$/m2) = 78,00
----------------------------------------------------
RESULTADOS:
      SEÇÃO OBTIDA COM 100 INDIVÍDUOS APÓS 40 DE 40 GERAÇÕES:
  Melhor Indivíduo:
   Dimensões:
   Base (mm) = 500 Altura (mm) = 700
   Disposição da Armadura:
       Camadas-1-3 : 3#16
        Area (mm2) = 603,1858 Camadas-2-4 : 10#10
         Area (mm2) = 785,3982 Custo da Seção por Metro Linear:
      Concreto = R$ 136,50
     A\varphi = R$ 246,95
     F\hat{o}rma = R$ 187,20
      ---------------
             = R$ 570,65 Esforços Resistentes:
    Momento x (KN.m) = -4,201E+02Momento y (KN.m) = 3,055E+02Normal (kN) = 2,500E+03
```
# **A.3.6 Resultado para custo:**  $C_c = 390 \text{ R}, C_s = 7.6 \text{ R}, C_F = 97.5 \text{ R}.$

```
 *****Otimização de Seções de Concreto Armado*****
           Autor: Erich Araujo Bastos
           ----------------------------------------------------
DADOS PARA A OTIMIZAÇÃO:
   Tipo de Análise: Dimensionamento da Seção
     Esforço Normal Aplicado (KN) = 2,500E+03
     Momento Fletor X Aplicado (KN.m) = 4,000E+02
     Momento Fletor Y Aplicado (KN.m) = 3,000E+02
    fc (MPa) = 25
    fy (MPa) = 500 fu (MPa) = 500
    esu(%o) = 10
   Custo dos Materiais:
     Concreto (R$/m3) = 390,00
    A\varphi (R\varphi/Kg) = 7,60
    F\hat{o}rma (R$/m2) = 97,50
----------------------------------------------------
RESULTADOS:
      SEÇÃO OBTIDA COM 100 INDIVÍDUOS APÓS 40 DE 40 GERAÇÕES:
  Melhor Indivíduo:
   Dimensões:
   Base (mm) = 550 Altura (mm) = 650
   Disposição da Armadura:
       Camadas-1-3 : 9#12,5
        Area (mm2) = 1104,466 Camadas-2-4 : 4#10
         Area (mm2) = 314, 1593 Custo da Seção por Metro Linear:
      Concreto = R$ 139,43
     A\varphi = R\dot{\varphi} 168,19
     F\hat{o}rma = R$ 234,00
      ---------------
             = R$ 541,62 Esforços Resistentes:
    Momento x (KN.m) = -4,208E+02Momento y (KN.m) = 3,223E+02Normal (kN) = 2,501E+03
```
# **A.3.7 Resultado para custos:**  $C_c = 390 \text{ R}, C_s = 7.6 \text{ R}, \epsilon C_F = 117 \text{ R}.$

```
 *****Otimização de Seções de Concreto Armado*****
           Autor: Erich Araujo Bastos
           ----------------------------------------------------
DADOS PARA A OTIMIZAÇÃO:
   Tipo de Análise: Dimensionamento da Seção
     Esforço Normal Aplicado (KN) = 2,500E+03
    Momento Fletor X Aplicado (KN.m) = 4,000E+02
    Momento Fletor Y Aplicado (KN.m) = 3,000E+02
   fc (MPa) = 25
   fy (MPa) = 500 fu (MPa) = 500
   esu(%o) = 10
   Custo dos Materiais:
     Concreto (R$/m3) = 390,00
   A\varphi (R\varphi/Kg) = 7,60
   Fôrma (R$/m2) = 117,00----------------------------------------------------
RESULTADOS:
      SEÇÃO OBTIDA COM 100 INDIVÍDUOS APÓS 40 DE 40 GERAÇÕES:
  Melhor Indivíduo:
   Dimensões:
   Base (mm) = 500 Altura (mm) = 650
   Disposição da Armadura:
       Camadas-1-3 : 3#22
        Area (mm2) = 1140,398 Camadas-2-4 : 4#10
        Area (mm2) = 314, 1593 Custo da Seção por Metro Linear:
      Concreto = R$ 126,75
     A\varphi = R$ 172,45
     F\hat{o}rma = R$ 269,10
      ---------------
             = R$ 568,30 Esforços Resistentes:
    Momento x (KN.m) = -3,921E+02Momento y (KN.m) = 2,856E+02Normal (kN) = 2,500E+03
```
# **Livros Grátis**

( <http://www.livrosgratis.com.br> )

Milhares de Livros para Download:

[Baixar](http://www.livrosgratis.com.br/cat_1/administracao/1) [livros](http://www.livrosgratis.com.br/cat_1/administracao/1) [de](http://www.livrosgratis.com.br/cat_1/administracao/1) [Administração](http://www.livrosgratis.com.br/cat_1/administracao/1) [Baixar](http://www.livrosgratis.com.br/cat_2/agronomia/1) [livros](http://www.livrosgratis.com.br/cat_2/agronomia/1) [de](http://www.livrosgratis.com.br/cat_2/agronomia/1) [Agronomia](http://www.livrosgratis.com.br/cat_2/agronomia/1) [Baixar](http://www.livrosgratis.com.br/cat_3/arquitetura/1) [livros](http://www.livrosgratis.com.br/cat_3/arquitetura/1) [de](http://www.livrosgratis.com.br/cat_3/arquitetura/1) [Arquitetura](http://www.livrosgratis.com.br/cat_3/arquitetura/1) [Baixar](http://www.livrosgratis.com.br/cat_4/artes/1) [livros](http://www.livrosgratis.com.br/cat_4/artes/1) [de](http://www.livrosgratis.com.br/cat_4/artes/1) [Artes](http://www.livrosgratis.com.br/cat_4/artes/1) [Baixar](http://www.livrosgratis.com.br/cat_5/astronomia/1) [livros](http://www.livrosgratis.com.br/cat_5/astronomia/1) [de](http://www.livrosgratis.com.br/cat_5/astronomia/1) [Astronomia](http://www.livrosgratis.com.br/cat_5/astronomia/1) [Baixar](http://www.livrosgratis.com.br/cat_6/biologia_geral/1) [livros](http://www.livrosgratis.com.br/cat_6/biologia_geral/1) [de](http://www.livrosgratis.com.br/cat_6/biologia_geral/1) [Biologia](http://www.livrosgratis.com.br/cat_6/biologia_geral/1) [Geral](http://www.livrosgratis.com.br/cat_6/biologia_geral/1) [Baixar](http://www.livrosgratis.com.br/cat_8/ciencia_da_computacao/1) [livros](http://www.livrosgratis.com.br/cat_8/ciencia_da_computacao/1) [de](http://www.livrosgratis.com.br/cat_8/ciencia_da_computacao/1) [Ciência](http://www.livrosgratis.com.br/cat_8/ciencia_da_computacao/1) [da](http://www.livrosgratis.com.br/cat_8/ciencia_da_computacao/1) [Computação](http://www.livrosgratis.com.br/cat_8/ciencia_da_computacao/1) [Baixar](http://www.livrosgratis.com.br/cat_9/ciencia_da_informacao/1) [livros](http://www.livrosgratis.com.br/cat_9/ciencia_da_informacao/1) [de](http://www.livrosgratis.com.br/cat_9/ciencia_da_informacao/1) [Ciência](http://www.livrosgratis.com.br/cat_9/ciencia_da_informacao/1) [da](http://www.livrosgratis.com.br/cat_9/ciencia_da_informacao/1) [Informação](http://www.livrosgratis.com.br/cat_9/ciencia_da_informacao/1) [Baixar](http://www.livrosgratis.com.br/cat_7/ciencia_politica/1) [livros](http://www.livrosgratis.com.br/cat_7/ciencia_politica/1) [de](http://www.livrosgratis.com.br/cat_7/ciencia_politica/1) [Ciência](http://www.livrosgratis.com.br/cat_7/ciencia_politica/1) [Política](http://www.livrosgratis.com.br/cat_7/ciencia_politica/1) [Baixar](http://www.livrosgratis.com.br/cat_10/ciencias_da_saude/1) [livros](http://www.livrosgratis.com.br/cat_10/ciencias_da_saude/1) [de](http://www.livrosgratis.com.br/cat_10/ciencias_da_saude/1) [Ciências](http://www.livrosgratis.com.br/cat_10/ciencias_da_saude/1) [da](http://www.livrosgratis.com.br/cat_10/ciencias_da_saude/1) [Saúde](http://www.livrosgratis.com.br/cat_10/ciencias_da_saude/1) [Baixar](http://www.livrosgratis.com.br/cat_11/comunicacao/1) [livros](http://www.livrosgratis.com.br/cat_11/comunicacao/1) [de](http://www.livrosgratis.com.br/cat_11/comunicacao/1) [Comunicação](http://www.livrosgratis.com.br/cat_11/comunicacao/1) [Baixar](http://www.livrosgratis.com.br/cat_12/conselho_nacional_de_educacao_-_cne/1) [livros](http://www.livrosgratis.com.br/cat_12/conselho_nacional_de_educacao_-_cne/1) [do](http://www.livrosgratis.com.br/cat_12/conselho_nacional_de_educacao_-_cne/1) [Conselho](http://www.livrosgratis.com.br/cat_12/conselho_nacional_de_educacao_-_cne/1) [Nacional](http://www.livrosgratis.com.br/cat_12/conselho_nacional_de_educacao_-_cne/1) [de](http://www.livrosgratis.com.br/cat_12/conselho_nacional_de_educacao_-_cne/1) [Educação - CNE](http://www.livrosgratis.com.br/cat_12/conselho_nacional_de_educacao_-_cne/1) [Baixar](http://www.livrosgratis.com.br/cat_13/defesa_civil/1) [livros](http://www.livrosgratis.com.br/cat_13/defesa_civil/1) [de](http://www.livrosgratis.com.br/cat_13/defesa_civil/1) [Defesa](http://www.livrosgratis.com.br/cat_13/defesa_civil/1) [civil](http://www.livrosgratis.com.br/cat_13/defesa_civil/1) [Baixar](http://www.livrosgratis.com.br/cat_14/direito/1) [livros](http://www.livrosgratis.com.br/cat_14/direito/1) [de](http://www.livrosgratis.com.br/cat_14/direito/1) [Direito](http://www.livrosgratis.com.br/cat_14/direito/1) [Baixar](http://www.livrosgratis.com.br/cat_15/direitos_humanos/1) [livros](http://www.livrosgratis.com.br/cat_15/direitos_humanos/1) [de](http://www.livrosgratis.com.br/cat_15/direitos_humanos/1) [Direitos](http://www.livrosgratis.com.br/cat_15/direitos_humanos/1) [humanos](http://www.livrosgratis.com.br/cat_15/direitos_humanos/1) [Baixar](http://www.livrosgratis.com.br/cat_16/economia/1) [livros](http://www.livrosgratis.com.br/cat_16/economia/1) [de](http://www.livrosgratis.com.br/cat_16/economia/1) [Economia](http://www.livrosgratis.com.br/cat_16/economia/1) [Baixar](http://www.livrosgratis.com.br/cat_17/economia_domestica/1) [livros](http://www.livrosgratis.com.br/cat_17/economia_domestica/1) [de](http://www.livrosgratis.com.br/cat_17/economia_domestica/1) [Economia](http://www.livrosgratis.com.br/cat_17/economia_domestica/1) [Doméstica](http://www.livrosgratis.com.br/cat_17/economia_domestica/1) [Baixar](http://www.livrosgratis.com.br/cat_18/educacao/1) [livros](http://www.livrosgratis.com.br/cat_18/educacao/1) [de](http://www.livrosgratis.com.br/cat_18/educacao/1) [Educação](http://www.livrosgratis.com.br/cat_18/educacao/1) [Baixar](http://www.livrosgratis.com.br/cat_19/educacao_-_transito/1) [livros](http://www.livrosgratis.com.br/cat_19/educacao_-_transito/1) [de](http://www.livrosgratis.com.br/cat_19/educacao_-_transito/1) [Educação - Trânsito](http://www.livrosgratis.com.br/cat_19/educacao_-_transito/1) [Baixar](http://www.livrosgratis.com.br/cat_20/educacao_fisica/1) [livros](http://www.livrosgratis.com.br/cat_20/educacao_fisica/1) [de](http://www.livrosgratis.com.br/cat_20/educacao_fisica/1) [Educação](http://www.livrosgratis.com.br/cat_20/educacao_fisica/1) [Física](http://www.livrosgratis.com.br/cat_20/educacao_fisica/1) [Baixar](http://www.livrosgratis.com.br/cat_21/engenharia_aeroespacial/1) [livros](http://www.livrosgratis.com.br/cat_21/engenharia_aeroespacial/1) [de](http://www.livrosgratis.com.br/cat_21/engenharia_aeroespacial/1) [Engenharia](http://www.livrosgratis.com.br/cat_21/engenharia_aeroespacial/1) [Aeroespacial](http://www.livrosgratis.com.br/cat_21/engenharia_aeroespacial/1) [Baixar](http://www.livrosgratis.com.br/cat_22/farmacia/1) [livros](http://www.livrosgratis.com.br/cat_22/farmacia/1) [de](http://www.livrosgratis.com.br/cat_22/farmacia/1) [Farmácia](http://www.livrosgratis.com.br/cat_22/farmacia/1) [Baixar](http://www.livrosgratis.com.br/cat_23/filosofia/1) [livros](http://www.livrosgratis.com.br/cat_23/filosofia/1) [de](http://www.livrosgratis.com.br/cat_23/filosofia/1) [Filosofia](http://www.livrosgratis.com.br/cat_23/filosofia/1) [Baixar](http://www.livrosgratis.com.br/cat_24/fisica/1) [livros](http://www.livrosgratis.com.br/cat_24/fisica/1) [de](http://www.livrosgratis.com.br/cat_24/fisica/1) [Física](http://www.livrosgratis.com.br/cat_24/fisica/1) [Baixar](http://www.livrosgratis.com.br/cat_25/geociencias/1) [livros](http://www.livrosgratis.com.br/cat_25/geociencias/1) [de](http://www.livrosgratis.com.br/cat_25/geociencias/1) [Geociências](http://www.livrosgratis.com.br/cat_25/geociencias/1) [Baixar](http://www.livrosgratis.com.br/cat_26/geografia/1) [livros](http://www.livrosgratis.com.br/cat_26/geografia/1) [de](http://www.livrosgratis.com.br/cat_26/geografia/1) [Geografia](http://www.livrosgratis.com.br/cat_26/geografia/1) [Baixar](http://www.livrosgratis.com.br/cat_27/historia/1) [livros](http://www.livrosgratis.com.br/cat_27/historia/1) [de](http://www.livrosgratis.com.br/cat_27/historia/1) [História](http://www.livrosgratis.com.br/cat_27/historia/1) [Baixar](http://www.livrosgratis.com.br/cat_31/linguas/1) [livros](http://www.livrosgratis.com.br/cat_31/linguas/1) [de](http://www.livrosgratis.com.br/cat_31/linguas/1) [Línguas](http://www.livrosgratis.com.br/cat_31/linguas/1)

[Baixar](http://www.livrosgratis.com.br/cat_28/literatura/1) [livros](http://www.livrosgratis.com.br/cat_28/literatura/1) [de](http://www.livrosgratis.com.br/cat_28/literatura/1) [Literatura](http://www.livrosgratis.com.br/cat_28/literatura/1) [Baixar](http://www.livrosgratis.com.br/cat_30/literatura_de_cordel/1) [livros](http://www.livrosgratis.com.br/cat_30/literatura_de_cordel/1) [de](http://www.livrosgratis.com.br/cat_30/literatura_de_cordel/1) [Literatura](http://www.livrosgratis.com.br/cat_30/literatura_de_cordel/1) [de](http://www.livrosgratis.com.br/cat_30/literatura_de_cordel/1) [Cordel](http://www.livrosgratis.com.br/cat_30/literatura_de_cordel/1) [Baixar](http://www.livrosgratis.com.br/cat_29/literatura_infantil/1) [livros](http://www.livrosgratis.com.br/cat_29/literatura_infantil/1) [de](http://www.livrosgratis.com.br/cat_29/literatura_infantil/1) [Literatura](http://www.livrosgratis.com.br/cat_29/literatura_infantil/1) [Infantil](http://www.livrosgratis.com.br/cat_29/literatura_infantil/1) [Baixar](http://www.livrosgratis.com.br/cat_32/matematica/1) [livros](http://www.livrosgratis.com.br/cat_32/matematica/1) [de](http://www.livrosgratis.com.br/cat_32/matematica/1) [Matemática](http://www.livrosgratis.com.br/cat_32/matematica/1) [Baixar](http://www.livrosgratis.com.br/cat_33/medicina/1) [livros](http://www.livrosgratis.com.br/cat_33/medicina/1) [de](http://www.livrosgratis.com.br/cat_33/medicina/1) [Medicina](http://www.livrosgratis.com.br/cat_33/medicina/1) [Baixar](http://www.livrosgratis.com.br/cat_34/medicina_veterinaria/1) [livros](http://www.livrosgratis.com.br/cat_34/medicina_veterinaria/1) [de](http://www.livrosgratis.com.br/cat_34/medicina_veterinaria/1) [Medicina](http://www.livrosgratis.com.br/cat_34/medicina_veterinaria/1) [Veterinária](http://www.livrosgratis.com.br/cat_34/medicina_veterinaria/1) [Baixar](http://www.livrosgratis.com.br/cat_35/meio_ambiente/1) [livros](http://www.livrosgratis.com.br/cat_35/meio_ambiente/1) [de](http://www.livrosgratis.com.br/cat_35/meio_ambiente/1) [Meio](http://www.livrosgratis.com.br/cat_35/meio_ambiente/1) [Ambiente](http://www.livrosgratis.com.br/cat_35/meio_ambiente/1) [Baixar](http://www.livrosgratis.com.br/cat_36/meteorologia/1) [livros](http://www.livrosgratis.com.br/cat_36/meteorologia/1) [de](http://www.livrosgratis.com.br/cat_36/meteorologia/1) [Meteorologia](http://www.livrosgratis.com.br/cat_36/meteorologia/1) [Baixar](http://www.livrosgratis.com.br/cat_45/monografias_e_tcc/1) [Monografias](http://www.livrosgratis.com.br/cat_45/monografias_e_tcc/1) [e](http://www.livrosgratis.com.br/cat_45/monografias_e_tcc/1) [TCC](http://www.livrosgratis.com.br/cat_45/monografias_e_tcc/1) [Baixar](http://www.livrosgratis.com.br/cat_37/multidisciplinar/1) [livros](http://www.livrosgratis.com.br/cat_37/multidisciplinar/1) [Multidisciplinar](http://www.livrosgratis.com.br/cat_37/multidisciplinar/1) [Baixar](http://www.livrosgratis.com.br/cat_38/musica/1) [livros](http://www.livrosgratis.com.br/cat_38/musica/1) [de](http://www.livrosgratis.com.br/cat_38/musica/1) [Música](http://www.livrosgratis.com.br/cat_38/musica/1) [Baixar](http://www.livrosgratis.com.br/cat_39/psicologia/1) [livros](http://www.livrosgratis.com.br/cat_39/psicologia/1) [de](http://www.livrosgratis.com.br/cat_39/psicologia/1) [Psicologia](http://www.livrosgratis.com.br/cat_39/psicologia/1) [Baixar](http://www.livrosgratis.com.br/cat_40/quimica/1) [livros](http://www.livrosgratis.com.br/cat_40/quimica/1) [de](http://www.livrosgratis.com.br/cat_40/quimica/1) [Química](http://www.livrosgratis.com.br/cat_40/quimica/1) [Baixar](http://www.livrosgratis.com.br/cat_41/saude_coletiva/1) [livros](http://www.livrosgratis.com.br/cat_41/saude_coletiva/1) [de](http://www.livrosgratis.com.br/cat_41/saude_coletiva/1) [Saúde](http://www.livrosgratis.com.br/cat_41/saude_coletiva/1) [Coletiva](http://www.livrosgratis.com.br/cat_41/saude_coletiva/1) [Baixar](http://www.livrosgratis.com.br/cat_42/servico_social/1) [livros](http://www.livrosgratis.com.br/cat_42/servico_social/1) [de](http://www.livrosgratis.com.br/cat_42/servico_social/1) [Serviço](http://www.livrosgratis.com.br/cat_42/servico_social/1) [Social](http://www.livrosgratis.com.br/cat_42/servico_social/1) [Baixar](http://www.livrosgratis.com.br/cat_43/sociologia/1) [livros](http://www.livrosgratis.com.br/cat_43/sociologia/1) [de](http://www.livrosgratis.com.br/cat_43/sociologia/1) [Sociologia](http://www.livrosgratis.com.br/cat_43/sociologia/1) [Baixar](http://www.livrosgratis.com.br/cat_44/teologia/1) [livros](http://www.livrosgratis.com.br/cat_44/teologia/1) [de](http://www.livrosgratis.com.br/cat_44/teologia/1) [Teologia](http://www.livrosgratis.com.br/cat_44/teologia/1) [Baixar](http://www.livrosgratis.com.br/cat_46/trabalho/1) [livros](http://www.livrosgratis.com.br/cat_46/trabalho/1) [de](http://www.livrosgratis.com.br/cat_46/trabalho/1) [Trabalho](http://www.livrosgratis.com.br/cat_46/trabalho/1) [Baixar](http://www.livrosgratis.com.br/cat_47/turismo/1) [livros](http://www.livrosgratis.com.br/cat_47/turismo/1) [de](http://www.livrosgratis.com.br/cat_47/turismo/1) [Turismo](http://www.livrosgratis.com.br/cat_47/turismo/1)